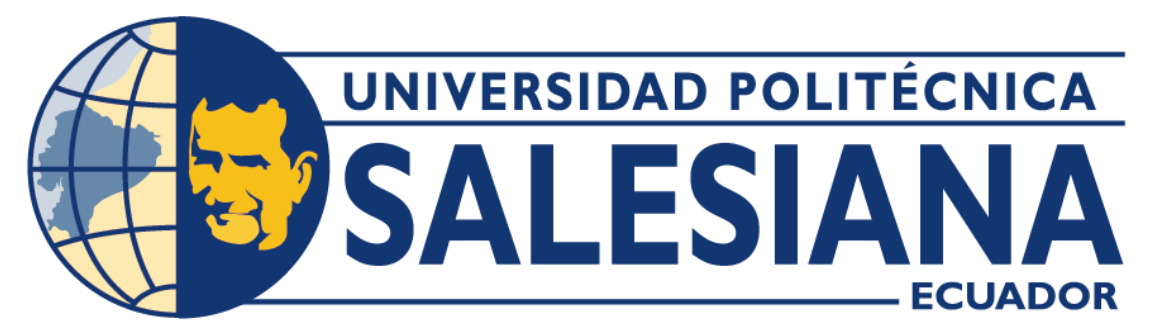

# **UNIVERSIDAD POLITÉCNICA SALESIANA**

# SEDE GUAYAQUIL

# CARRERA DE INGENIERÍA INDUSTRIAL

# <span id="page-0-0"></span>DISEÑO DE LA LÍNEA DE PROPULSIÓN CON SISTEMA DE HÉLICE DE PASO

# VARIABLE PARA EMBARCACIONES MARINAS

Trabajo de titulación previo a la obtención del

Título de Ingeniero Industrial

AUTORES:

Jesús Alonso Navarrete Ronquillo

Elías Hernán Castillo Rosado

TUTOR: Ing. Armando Fabrizzio López Vargas, Ph. D

Guayaquil, Ecuador

# <span id="page-1-0"></span>CERTIFICADO DE RESPONSABILIDAD Y AUTORÍA DEL TRABAJO DE **TITULACIÓN**

Nosotros, Jesús Alonso Navarrete Ronquillo con documento de identificación Nº 0950491324 y Elías Hernán Castillo Rosado con documento de identificación Nº 0950800813; manifestamos que:

Somos los autores y responsables del presente trabajo; y, autorizamos a que sin fines de lucro la Universidad Politécnica Salesiana pueda usar, difundir, reproducir o publicar de manera total o parcial el presente trabajo de titulación.

Guayaquil, 13 de febrero del año 2024

Atentamente,

Alonge Wayomite R.

Total

Jesús Alonso Navarrete Ronquillo

0950491324

Elías Hernán Castillo Rosado

# <span id="page-2-0"></span>**CERTIFICADO DE CESIÓN DE DERECHOS DE AUTOR DEL TRABAJO DE** TITULACIÓN A LA UNIVERSIDAD POLITÉCNICA SALESIANA

Nosotros, Jesús Alonso Navarrete Ronquillo con documento de identificación No. 0950491324 y Elías Hernán Castillo Rosado con documento de identificación No. 0950800813, expresamos nuestra voluntad y por medio del presente documento cedemos a la Universidad Politécnica Salesiana la titularidad sobre los derechos patrimoniales en virtud de que somos autores del Proyecto técnico: "Diseño de la línea de propulsión con sistema de hélice de paso variable para embarcaciones marinas", el cual ha sido desarrollado para optar por el título de: Ingeniero Industrial, en la Universidad Politécnica Salesiana, quedando la Universidad facultada para ejercer plenamente los derechos cedidos anteriormente.

En concordancia con lo manifestado, suscribimos este documento en el momento que hacemos la entrega del trabajo final en formato digital a la Biblioteca de la Universidad Politécnica Salesiana.

Guayaquil, 13 de febrero del año 2024

Atentamente,

Lotte

Elías Hernán Castillo Rosado 0950800813

Aloma Woucherte C.

<span id="page-2-1"></span>Jesús Alonso Navarrete Ronquillo

## **CERTIFICADO DE DIRECCIÓN DEL TRABAJO DE TITULACIÓN**

Yo, Armando Fabrizzio López Vargas, Ph. D con documento de identificación Nº 0912034790, docente de la Universidad Politécnica Salesiana, declaro que bajo mi tutoria fue desarrollado el trabajo de titulación: "DISEÑO DE LA LÍNEA DE PROPULSIÓN CON SISTEMA DE HÉLICE DE PASO VARIABLE PARA EMBARCACIONES MARINAS", realizado por Jesús Alonso Navarrete Ronquillo con documento de identificación Nº 0950491324 y por Elías Hernán Castillo Rosado con documento de identificación Nº 0950800813, obteniendo como resultado final el trabajo de titulación bajo la opción proyecto técnico que cumple con todos los requisitos determinados por la Universidad Politécnica Salesiana.

Guayaquil, 13 de febrero del año 2024

Atentamente,

<span id="page-3-0"></span>Ing. Armando Fabrizzio López Vargas, Ph. D

#### **DEDICATORIA**

Este proyecto va dedicado principalmente a mis padres, es el resultado de muchos años de esfuerzo y dedicación. Sin vuestro amor, apoyo y sacrificios, no habría sido posible. Gracias por creer siempre en mí, incluso cuando yo no creía en mí mismo. Gracias por estar siempre ahí, para apoyarme y animarme, incluso en los momentos más difíciles. Igualmente, a todos los docentes por enseñarme, guiarme y apoyarme durante todos estos años. Gracias por compartir conmigo vuestro conocimiento y sabiduría. Os estaré siempre agradecido por formarme como futuro profesional.

## Elías Hernán Castillo Rosado

Le dedico el resultado de este trabajo a toda mi familia, especialmente a mi Madre que me ha estado apoyando incondicionalmente a pesar de las dificultades económicas y personales que estén sucediendo ella siempre ha sido la mujer que tanto admiro y la que siempre amare con todo mi corazón y será unos de los pilares fundamental en mi vida y por enseñarme a nunca rendirme y siempre andar con la mejor versión de mi a pesar de los problemas. También quiero dedicarle este trabajo a mi esposa Daniela y a mis dos hermosos hijos Noe y Adaia. Por tu paciencia, apoyo y comprensión a mis dos hijos que sin duda son lo mejor que me ha pasado en la vida y espero ser un ejemplo para ellos y en un futuro muy cercano puedan lograr todas las metas que ellos se proyecten y siempre estaré a su lado para apoyarle.

Jesús Alonso Navarrete Ronquillo

#### **AGRADECIMIENTO**

<span id="page-5-0"></span>Agradecido principalmente con Dios por darme la vida, la salud, el talento y la oportunidad de aprender y crecer. Gracias por tu guía, tu amor y tu protección. A mis padres, por su amor, apoyo y sacrificios. Gracias por enseñarme los valores que me han guiado en mi vida, y por inculcarme el amor por el aprendizaje. A mis compañeros, colaboración y apoyo mutuo, por estar ahí, para compartir alegrías, para aprender y crecer juntos. A mis profesores, por inspirarme a seguir aprendiendo y creciendo. Este trabajo es para todos vosotros.

#### Elías Hernán Castillo Rosado

Agradezco a Dios por permitir culminar este paso muy importante en mi vida y la de mis seres queridos , a la Universidad Politécnica Salesiana y todos sus docentes por los conocimientos adquiridos .Mi trabajo por darme esa apertura para terminar mi carrera profesional , y en especial a mis padres por su apoyo incondicional de todas las metas y logros que obtenido hasta hoy se los debo a ellos Isabel y German este logro obtenido van dedicados a ellos , y a mi querida esposa por siempre apoyarme moralmente y mis hijos que son un pilar muy importante en mi vida ellos me dan la fuerza y los deseos de seguir adelante le agradezco antemano todo el apoyo brindado.

Jesús Alonso Navarrete Ronquillo

#### **RESUMEN**

<span id="page-6-0"></span>Gran parte de la flota naviera ecuatoriana no poseen un Sistema Propulsivo con hélice de paso variable, planteando desafíos en términos de eficiencia energética, maniobrabilidad, vibraciones y ruido, así como en la optimización de los costos operativos.

En el presente proyecto, uno de sus objetivos es implementar sistemas que promuevan el avance tecnológico, que respondan a la problemática nacional y que propongan soluciones que sean eficientes, sostenibles y adaptativos para el desempeño de las embarcaciones.

El Sistema propulsivo con este tipo de hélice es diseñado con base en tablas y mediante cálculos, que permiten seleccionar los diferentes equipos y accesorios que lo componen. Se utiliza un Software CAD que permite crear, visualizar, analizar y compartir modelos de productos, con el objetivo de realizar un ensamble de este sistema y someterlo a las simulaciones respectivas para encontrar la óptima configuración para el buque en construcción.

**Palabras claves:** Hélice, línea de ejes, embarcaciones marinas.

#### **ABSTRACT**

<span id="page-7-0"></span> Most of the Ecuadorian shipping fleet does not have a propeller propulsion system with variable pitch, posing challenges in terms of energy efficiency, maneuverability, vibration, and noise, as well as in optimizing the operating costs.

This project, one of its objectives are to implement systems that promote technological progress, respond to national problems, and propose solutions that are efficient, sustainable, and adaptive for the performance of vessels.

The propulsive system with this type of propeller is designed based on tables and calculations, which allow one to select the different equipment and accessories that compose it. CAD software is used to create, visualize, analyze, and share product models, assemble this system, and submit it to the respective simulations to find the optimal configuration for the ship under construction.

**Key words:** Propeller, shaft line, marine vessels.

# <span id="page-8-0"></span>**INDICE GENERAL**

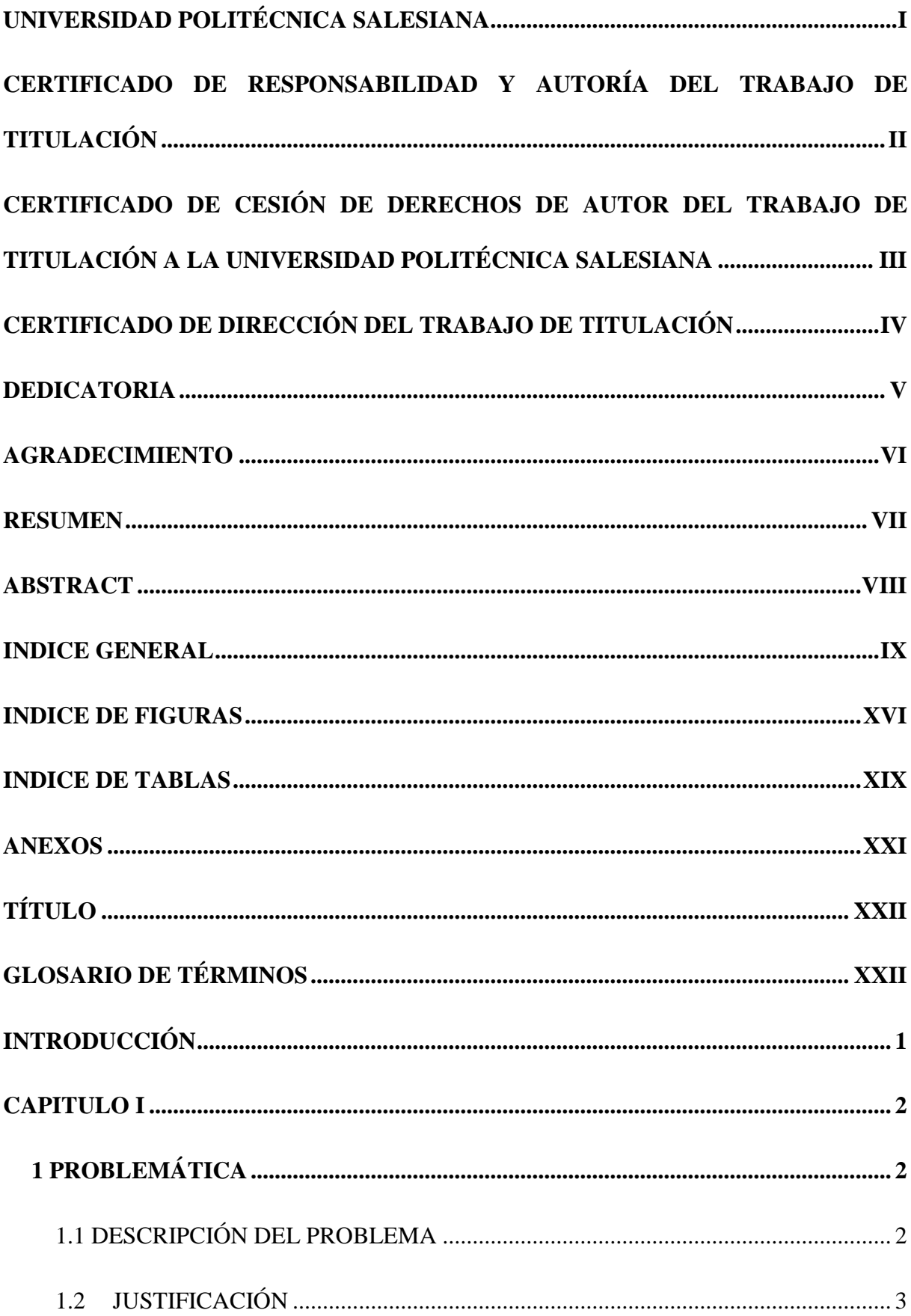

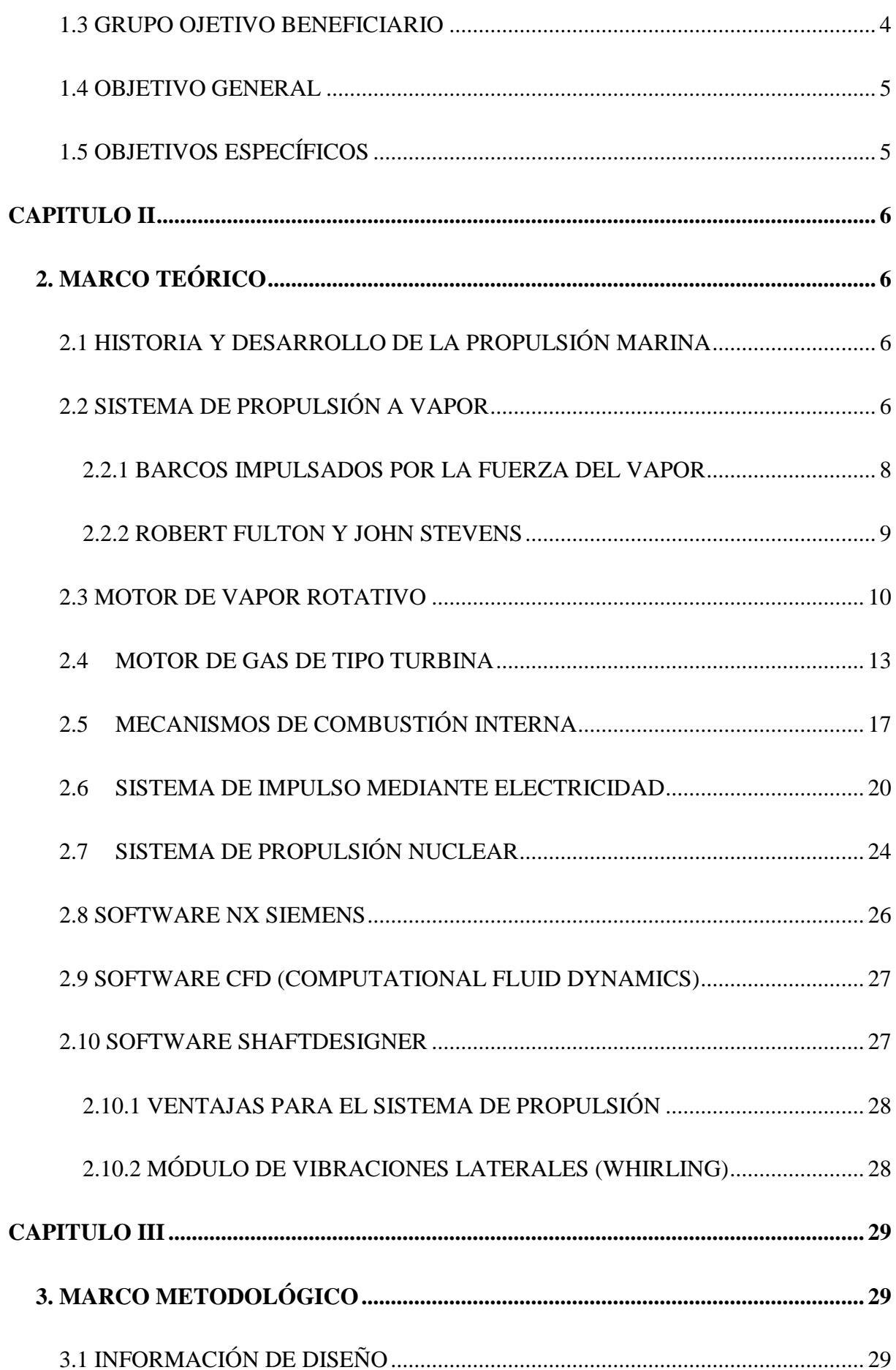

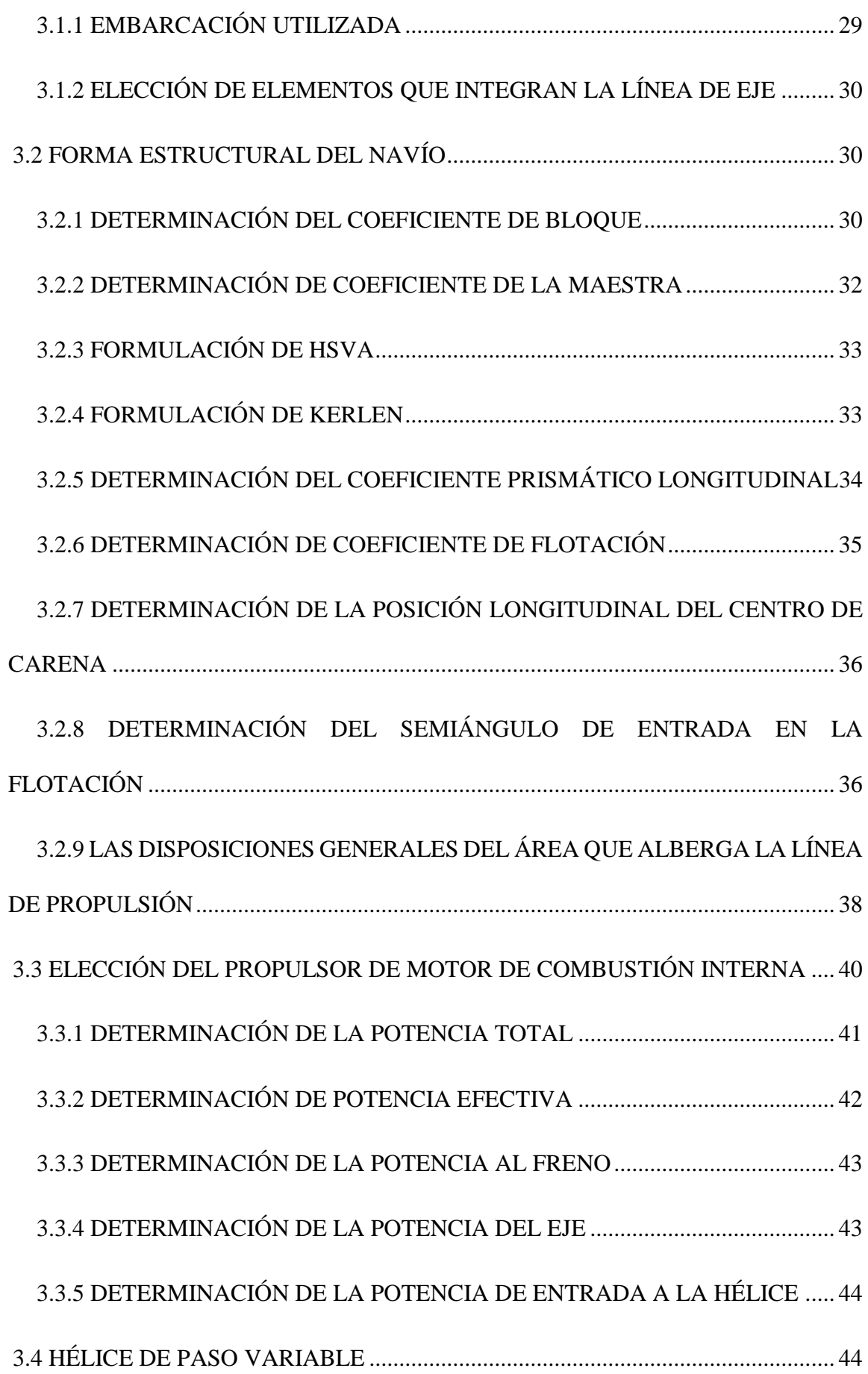

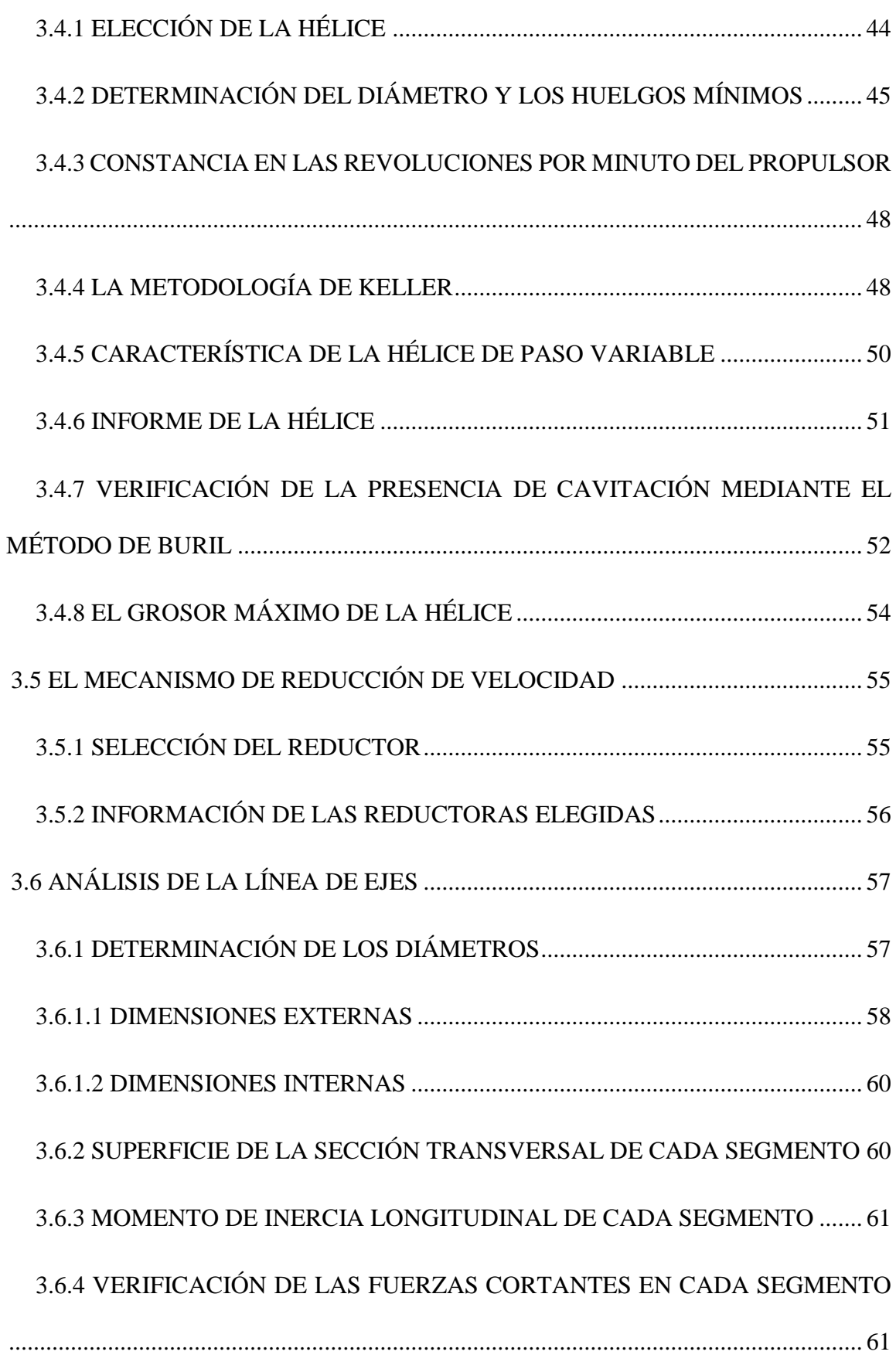

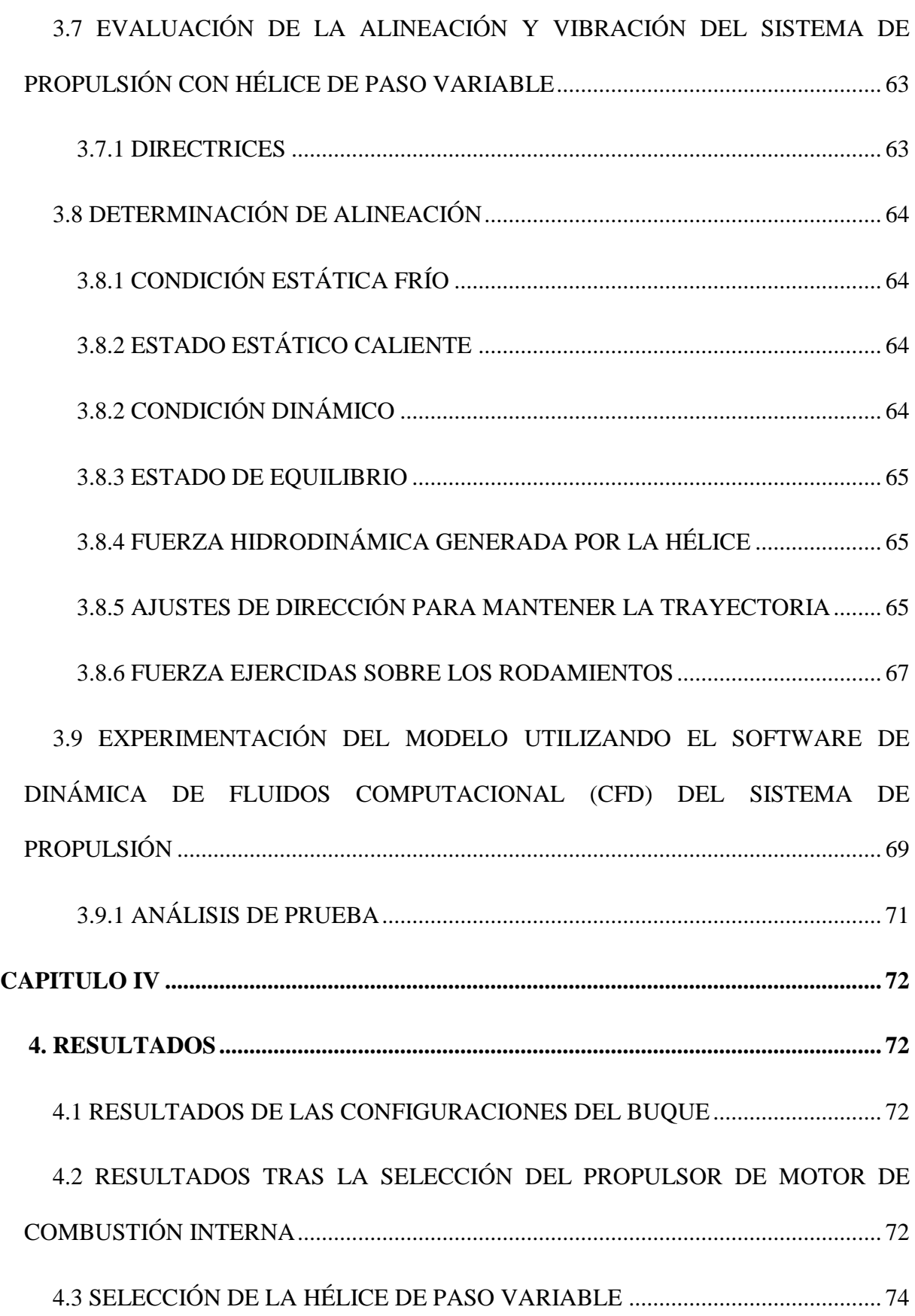

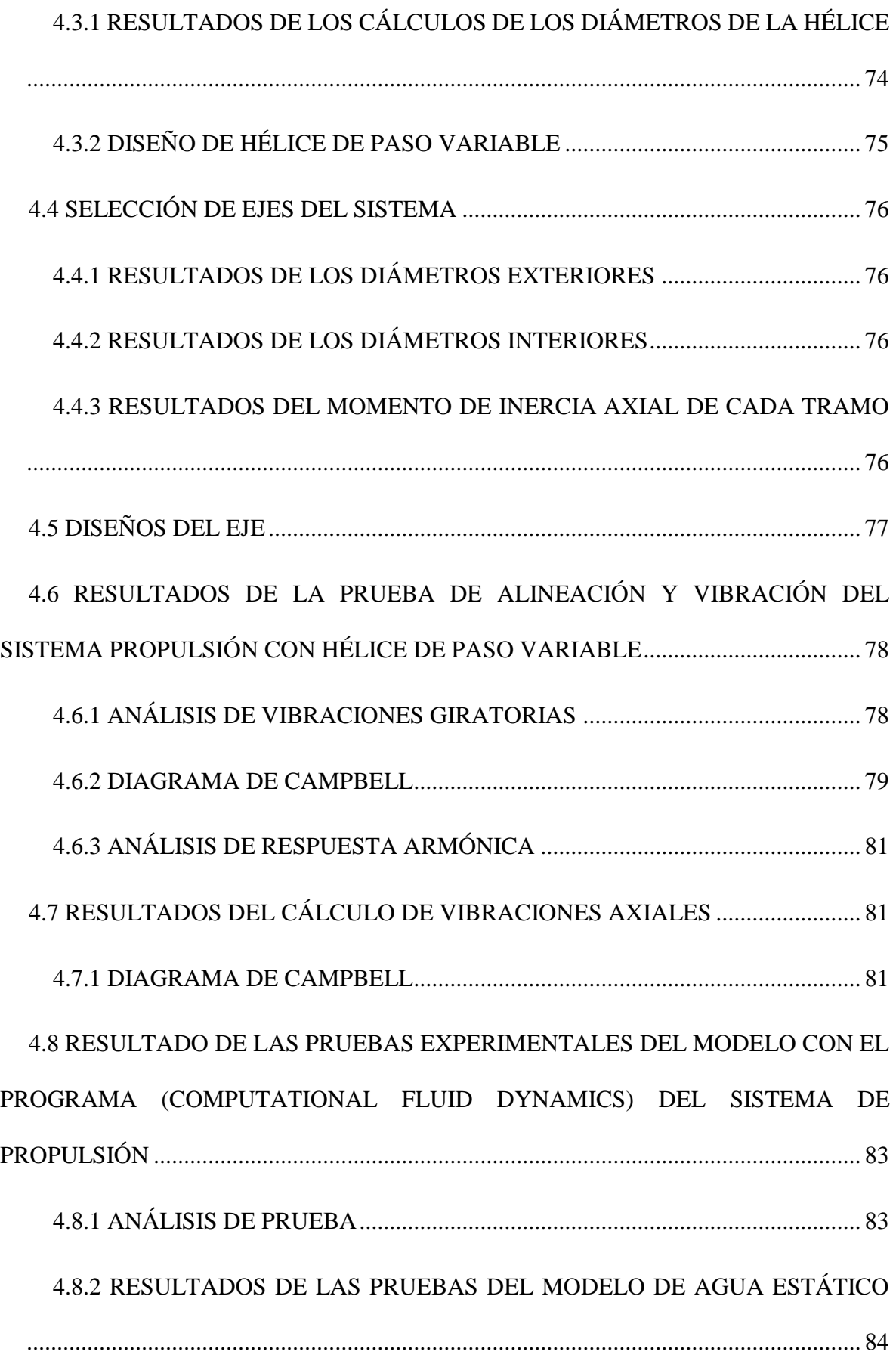

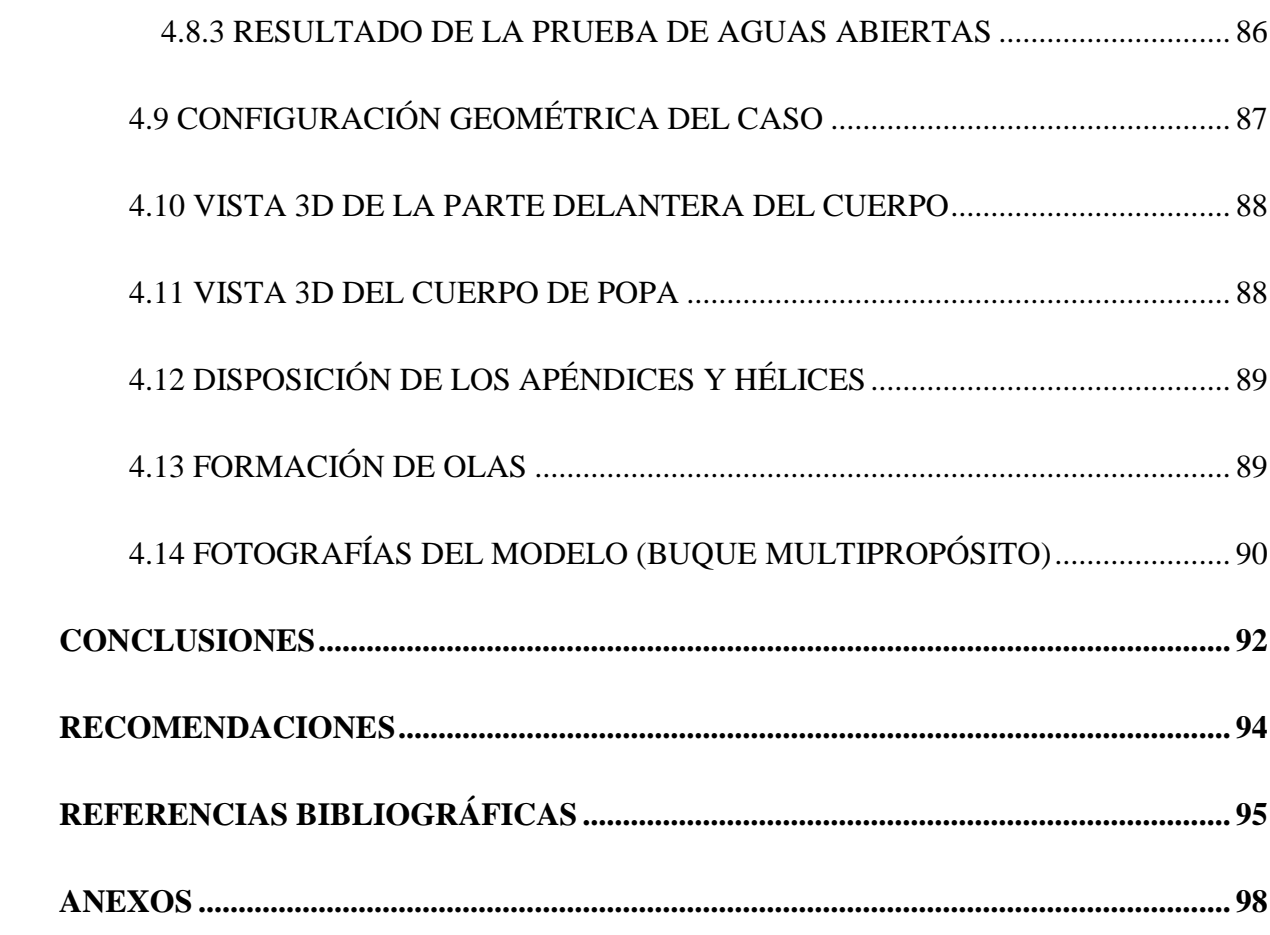

# **INDICE DE FIGURAS**

<span id="page-15-0"></span>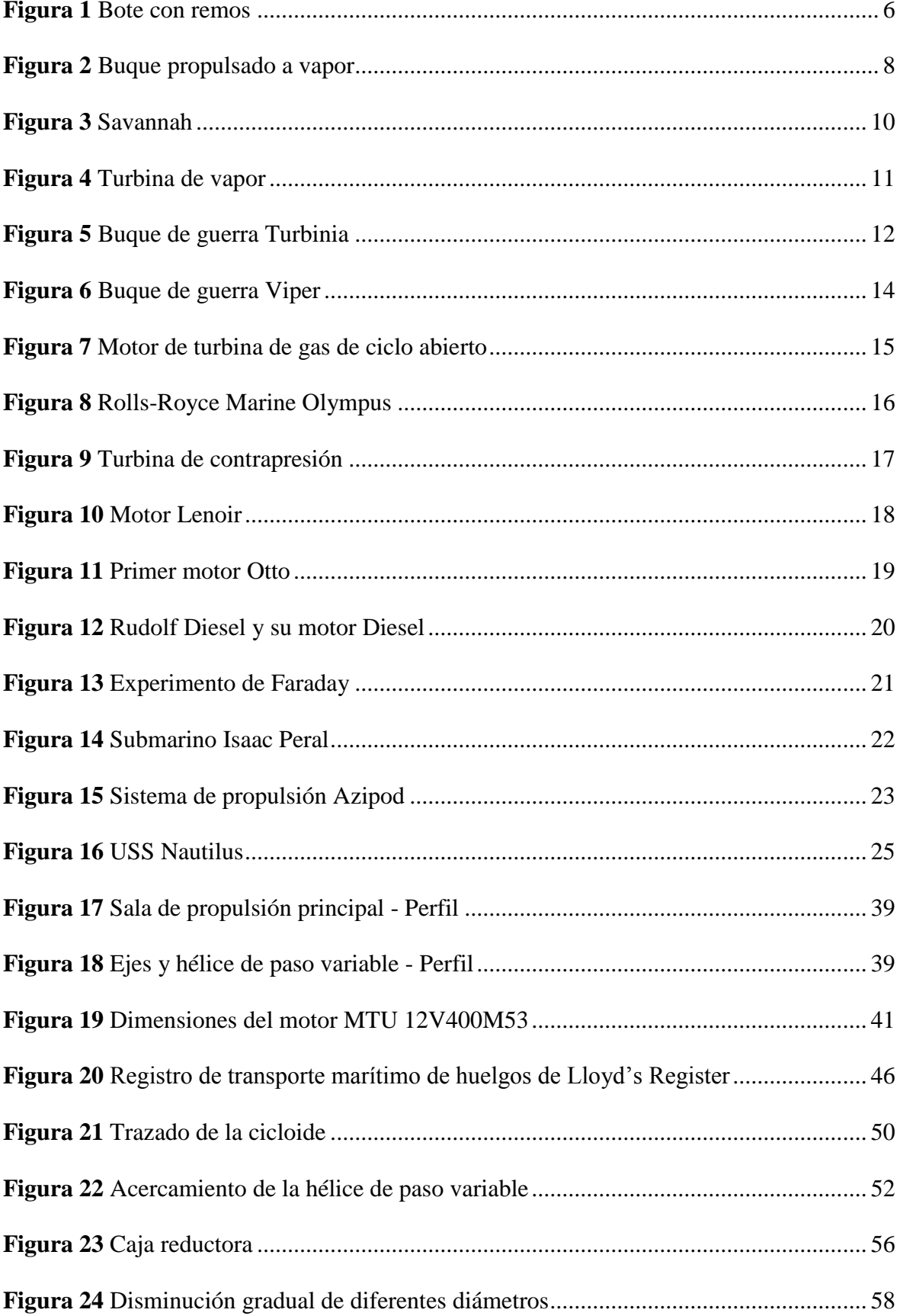

# XVII

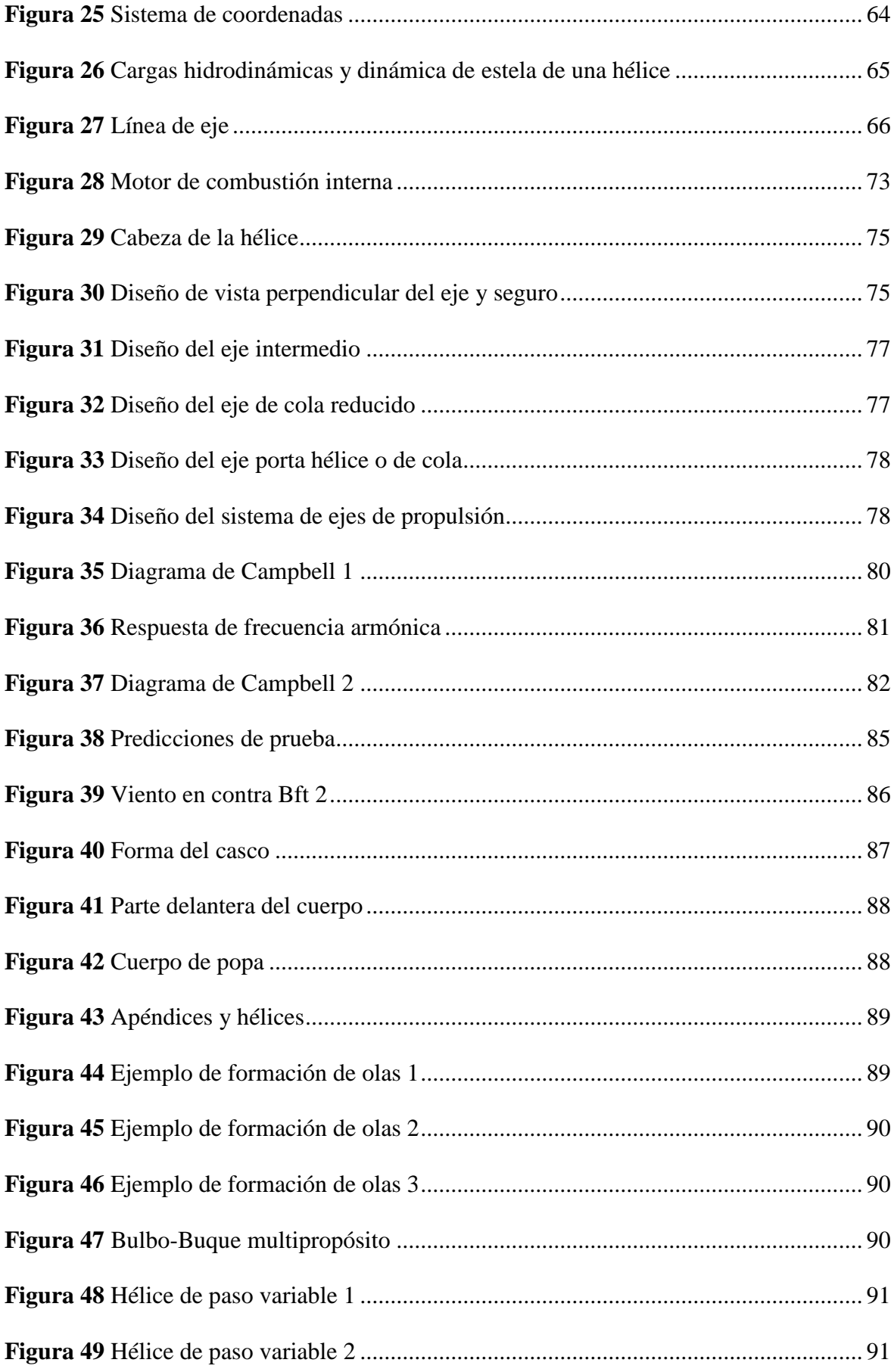

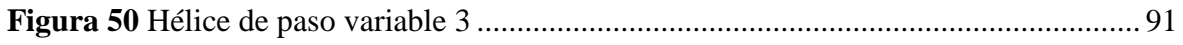

# **INDICE DE TABLAS**

<span id="page-18-0"></span>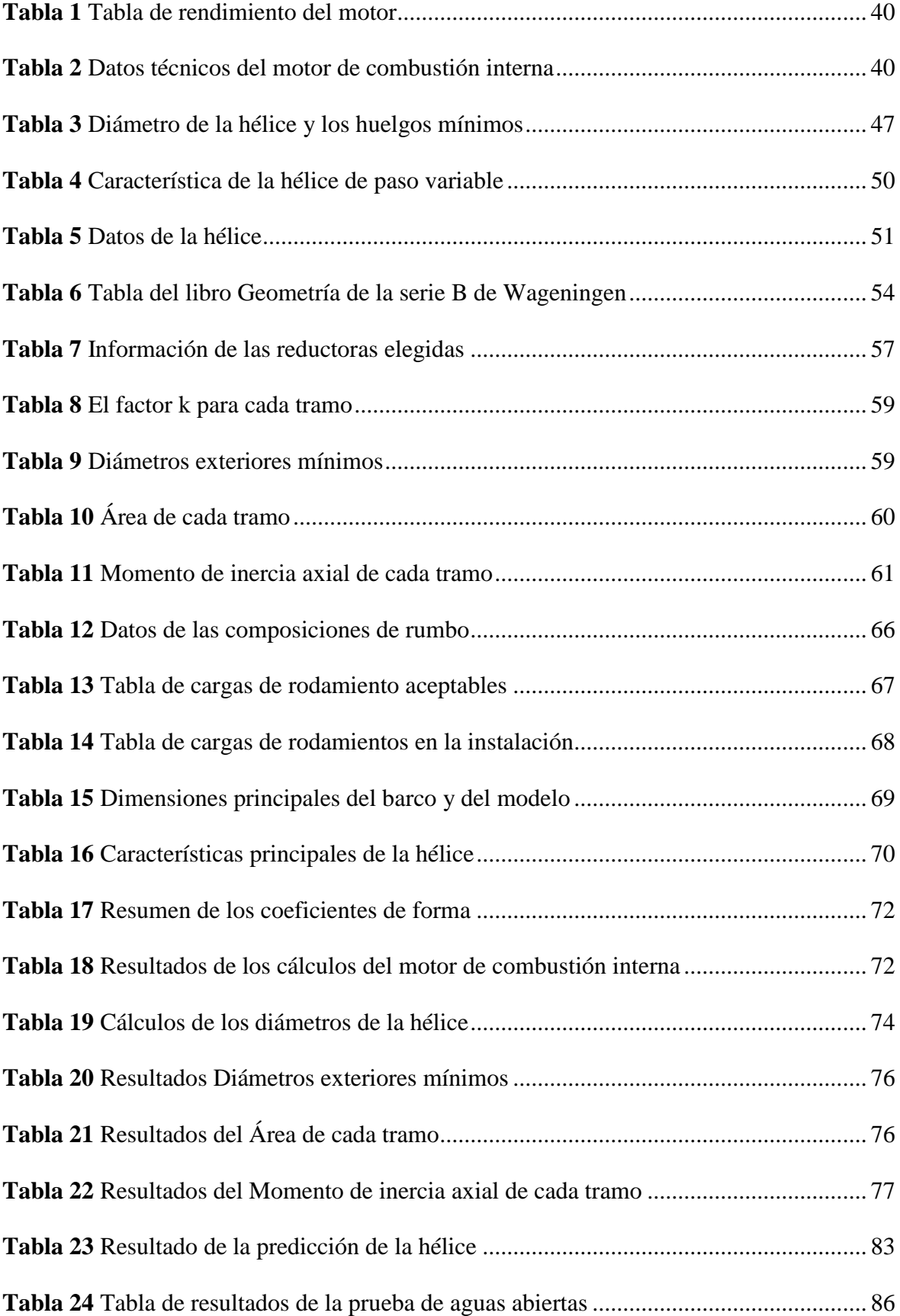

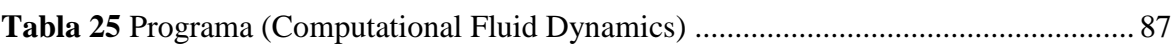

# **ANEXOS**

<span id="page-20-0"></span>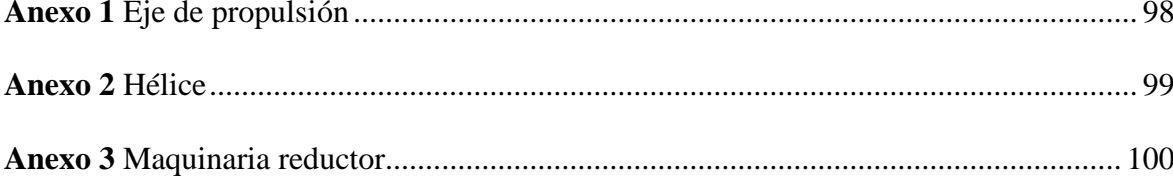

#### **TÍTULO**

<span id="page-21-0"></span>Diseño de la línea de propulsión con sistema de hélice de paso variable para embarcaciones marinas.

## **GLOSARIO DE TÉRMINOS**

<span id="page-21-1"></span>**Propulsión marina:** Conjunto de sistemas y componentes utilizados para generar movimiento en una embarcación en el agua.

**Hélice de paso variable:** Una hélice cuyo ángulo de paso de las palas puede ajustarse en tiempo real para optimizar el rendimiento y la eficiencia en diferentes condiciones de operación.

**Ángulo de paso:** El ángulo formado entre la superficie de la pala de la hélice y un plano perpendicular a la dirección del eje de la hélice. Un mayor ángulo de paso genera más empuje, pero también puede aumentar la resistencia.

**Eficiencia hidrodinámica:** La capacidad de una embarcación y su sistema de propulsión para moverse a través del agua con la mínima resistencia y pérdida de energía.

**Cavitación:** El fenómeno en el que se forman burbujas de vapor alrededor de las palas de la hélice debido a la reducción de presión en el agua. Puede afectar negativamente el rendimiento y la vida útil de la hélice.

**Control de paso:** El sistema que permite ajustar electrónicamente el ángulo de paso de las palas de la hélice, generalmente mediante actuadores hidráulicos o eléctricos.

**Par motor:** La fuerza de torsión que ejerce el motor sobre la línea de propulsión. Un par mayor permite superar la resistencia al avance en el agua.

**Resistencia al avance:** La fuerza que se opone al movimiento de la embarcación en el agua, incluyendo la resistencia hidrodinámica, la fricción y otros factores.

**Turbulencia:** Fluctuaciones irregulares en el flujo del agua alrededor de la hélice que pueden afectar negativamente la eficiencia y el rendimiento

## **INTRODUCCIÓN**

<span id="page-22-0"></span>El sistema de propulsión es una de las partes más importantes de una embarcación porque se encarga de proporcionar el impulso necesario para que el barco se mueva. El sistema de propulsión más común en los barcos es el sistema de propulsión de paso fijo, que consiste en una hélice de paso fijo que no se puede cambiar. Sin embargo, este sistema tiene algunas desventajas, por ejemplo, no optimiza el rendimiento de la conducción en diferentes condiciones de navegación.

Para superar estas deficiencias, se ha desarrollado un sistema de hélice de paso variable, que permite cambiar el paso de la hélice para adaptarse a diferentes condiciones de navegación.

Este sistema ofrece varios beneficios, como una mayor eficiencia de conducción, una mejor maniobrabilidad y un menor riesgo de cavitación. El propósito de esta tesis es realizar el cálculo y pruebas para el diseño de líneas de transmisión de hélices de paso variable para embarcaciones marinas.

Para ello se analizarán diversos factores que influyen en el diseño de este sistema, como el tipo de barco, las condiciones de navegación y las características de la hélice.

Con base en este análisis, se desarrollará un procedimiento de diseño de un sistema de transmisión con sistema de transmisión de paso variable.

Este procedimiento se aplicará a un estudio de caso para confirmar su efectividad.

#### **CAPITULO I**

# **1 PROBLEMÁTICA**

#### <span id="page-23-2"></span><span id="page-23-1"></span><span id="page-23-0"></span>**1.1 DESCRIPCIÓN DEL PROBLEMA**

En Ecuador, la gran mayoría de las embarcaciones marinas, incluyendo aquellas de gran calado pesqueras, artesanales, industriales y militares, utilizan hélices de paso fijo en sus sistemas de propulsión. La ausencia de sistemas de hélice de paso variable en la flota naviera del país plantea desafíos y deficiencias en términos de eficiencia energética, maniobrabilidad, vibraciones y ruido no deseados, así como en la optimización de los costos operativos.

El objetivo de este estudio es mejorar estos aspectos problemáticos al diseñar una línea de propulsión que implemente el uso de hélices de paso variable en un Buque tipo Patrullero Multipropósito. Al abordar estas problemáticas, se busca fomentar el desarrollo de sistemas de propulsión más eficientes, sostenibles y adaptativos para mejorar el desempeño de esta embarcación marina.

Esta formulación del problema destaca la falta de implementación de sistemas de hélice de paso variable en la embarcación tipo Buque Patrullero Multipropósito y la necesidad de superar los desafíos existentes en términos de eficiencia, maniobrabilidad, vibraciones, ruido y costos operativos. Al proponer soluciones para estos desafíos, se pretende impulsar el avance de la tecnología de propulsión marina en el país y mejorar la competitividad y sostenibilidad de la flota naval ecuatoriana.

#### <span id="page-24-0"></span>**1.2 JUSTIFICACIÓN**

El diseño de transmisiones de hélices de paso variable para embarcaciones marinas es un área importante de investigación y desarrollo en la industria marina. El principal problema es que este revolucionario sistema no ha sido ampliamente aplicado en las embarcaciones marítimas ecuatorianas.

La base para resolver este problema es la necesidad de aumentar la eficiencia energética, la maniobrabilidad, reducir las vibraciones y el ruido no deseados y optimizar los costes operativos de los barcos. Actualmente, la mayoría de los barcos en Ecuador utilizan hélices de paso fijo, lo que limita su capacidad de adaptarse a diferentes condiciones de operación y cargas.

Nuestro objetivo es superar estos problemas desarrollando un sistema de propulsión utilizando hélices de paso variable. Este sistema permite ajustar la altura de las palas, optimizando el rendimiento a diferentes velocidades y condiciones.

Esto tiene un impacto significativo en la eficiencia energética al reducir el consumo de combustible y las emisiones de gases de efecto invernadero.

Además, la implantación de este sistema también aumenta la maniobrabilidad de los barcos. La capacidad de cambiar rápidamente el sentido de rotación de la hélice hacia adelante y hacia atrás sin perder velocidad proporciona mayor precisión y control durante las operaciones de navegación.

Esto es especialmente valioso en zonas concurridas y durante el atraque y desmantelamiento.

De manera similar, el uso de palas de paso variable ayuda a reducir las vibraciones y el ruido no deseados generados por el sistema de transmisión. Esto mejora el confort a bordo tanto para la tripulación como para los pasajeros y, por tanto, prolonga la vida útil de los componentes del barco. Por lo tanto, diseñar un sistema de accionamiento de tornillo CV para barcos es

razonable debido a la necesidad de aumentar la eficiencia energética, la maniobrabilidad, reducir vibraciones y ruidos no deseados y optimizar los costos operativos de los barcos en Ecuador. El objetivo de la introducción de este sistema es la promoción.

Desarrollar un sistema de propulsión de buques más eficiente, sostenible y adaptativo, contribuyendo a la mejora de la competitividad y el desarrollo sostenible de la industria marítima nacional.

## <span id="page-25-0"></span>**1.3 GRUPO OJETIVO BENEFICIARIO**

**Constructores Navales y Fabricantes de Embarcaciones:** Estos grupos podrían beneficiarse al incorporar tecnologías de hélice de paso variable en sus diseños. Esto les permitiría ofrecer embarcaciones con un mejor rendimiento, mayor eficiencia y capacidad de adaptarse a diferentes condiciones de operación.

**Operadores y Propietarios de Embarcaciones:** Los operadores de embarcaciones comerciales y de recreo podrían beneficiarse de una línea de propulsión con hélice de paso variable al disfrutar de un mayor ahorro de combustible, una mayor velocidad y una mejor maniobrabilidad en diferentes situaciones.

**Industria Marítima Comercial:** Las embarcaciones comerciales, como los barcos de carga, los transbordadores y las embarcaciones de pesca, podrían obtener ventajas significativas en términos de eficiencia y rendimiento, lo que se traduce en menores costos operativos y mayor productividad.

**Industria de Transporte y Logística:** Las embarcaciones con tecnología de hélice de paso variable podrían ofrecer tiempos de tránsito más cortos y un consumo de combustible reducido, lo que sería beneficioso para la industria de transporte marítimo.

**Industria de Defensa y Seguridad Marítima:** Las embarcaciones militares y de seguridad podrían beneficiarse de la tecnología de hélice de paso variable al mejorar su capacidad de maniobra y eficiencia operativa, lo que es esencial en situaciones de defensa y rescate.

**Industria de Investigación y Ciencia:** Las embarcaciones utilizadas para investigación oceanográfica, estudios medioambientales y científicos podrían beneficiarse de un control más preciso de la propulsión para adaptarse a diferentes condiciones marinas.

**Industria del Turismo Marítimo:** Las embarcaciones turísticas, como cruceros y embarcaciones de turismo costero, podrían brindar una experiencia más placentera y eficiente a los pasajeros al utilizar sistemas de propulsión de última generación.

**Entidades Gubernamentales y Reguladoras:** Los gobiernos y las agencias reguladoras podrían ver beneficios en términos de regulación y estándares ambientales al promover tecnologías de propulsión más eficientes y respetuosas con el medio ambiente.

**Empresas de Ingeniería y Consultoría Marítima:** Las empresas especializadas en diseño y consultoría marítima podrían encontrar oportunidades en la implementación y optimización de sistemas de hélice de paso variable.

**Instituciones Académicas e Investigadores:** Los investigadores y académicos interesados en la industria marina podrían beneficiarse al contribuir al desarrollo y avance de tecnologías de propulsión marítima más avanzadas.

## <span id="page-26-0"></span>**1.4 OBJETIVO GENERAL**

• Diseñar una línea de propulsión con un sistema de hélice de paso variable para embarcaciones marinas.

## <span id="page-26-1"></span>**1.5 OBJETIVOS ESPECÍFICOS**

• Diseñar la línea de propulsión con sistema de hélice de paso variable mediante la utilización de software de diseño para un buque patrullero multipropósito.

• Realizar un análisis de alineación y vibración para el sistema de propulsión con hélice de paso variable.

• Realizar pruebas modelo de la embarcación para evaluar la situación de potencia, la calidad del campo de estela y las características de la línea de flujo.

#### **CAPITULO II**

## **2. MARCO TEÓRICO**

#### <span id="page-27-2"></span><span id="page-27-1"></span><span id="page-27-0"></span>**2.1 HISTORIA Y DESARROLLO DE LA PROPULSIÓN MARINA**

Aquí analizamos el desarrollo histórico de la propulsión naval desde sus inicios, desde el uso de troncos para propulsar embarcaciones hasta los métodos de propulsión utilizados en las embarcaciones modernas.

#### *Figura 1*

#### *Bote con remos*

<span id="page-27-4"></span>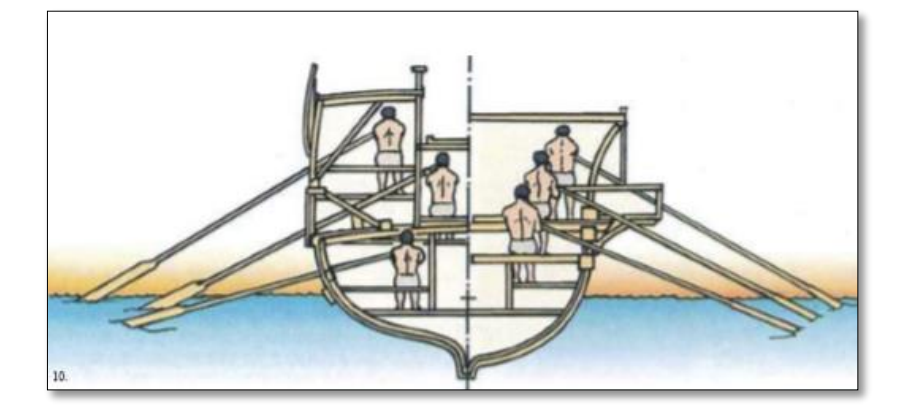

## **Fuente:** Arte historia

Con el tiempo se emprendió a desarrollar la idea de combinar estirpes o materiales flotantes para construir balsas, y de ello nació el timón, que permitía una mejor dirección y control de las embarcaciones. Después de mucho tiempo, aparecieron otros sistemas de propulsión más innovadores, de los que se hablará en el desarrollo posterior de la historia.

## <span id="page-27-3"></span>**2.2 SISTEMA DE PROPULSIÓN A VAPOR**

En 1787, John Finch, un estadounidense, logró desarrollar un barco maniobrado por vapor por medio de uno o dos ruedas de paletas. Sin embargo, fue en los años 1870 y 1880 cuando se originaron numerosas innovaciones en los barcos de vapor, buscando mejorar su funcionamiento, lo que llevó a lo que se conoce como la "época dorada de los vapores" (MEDINA, 2011).

Los motores alternativos utilizados en estos barcos de vapor eran máquinas volumétricas de vapor que constaban de uno o varios cilindros con pistones que se desplazaban en relación con el eje. Estos cilindros convertían la energía térmica del vapor en movimiento recíproco de los pistones. Para convertir este movimiento en movimiento rotativo del eje del motor, se empleaban mecanismos adecuados, como cigüeñales, bielas y otros elementos de transmisión. De esta manera, se lograba la propulsión del buque utilizando la potencia generada por el vapor.

Con el tiempo, "las máquinas de elecciones pasaron de ser dispositivos auxiliares de vela a motores de propulsión en sí mismos. Sin embargo, debido a sus limitaciones de potencia, la propulsión a vapor fue gradualmente desplazada por otros métodos más avanzados" (Planas, 2020)

Existen dos tipos de máquinas alternativas:

I. Máquinas alternativas que hacían girar ruedas de paletas ubicadas en los costados o en la popa del buque, las cuales tenían un rendimiento elevado. Sin embargo, presentaban algunas desventajas notables, como baja velocidad de rotación que requería una maquinaria de peso, su ineficiencia en condiciones de mar agitada y diferentes inmersiones debido a los diversos calados del buque. Estas carencias llevaron al paulatino abandono de estos sistemas tras medio siglo de uso. (Davin, 2018).

II. Máquinas alternativas que impulsaban una hélice. El primer uso práctico de la hélice se atribuye a Ericsson y Pettit Smith en Estados Unidos. Esta técnica de propulsión fue ampliamente utilizado debido a su eficiencia superior en condiciones de mar agitado en comparación con el método anterior de rueda de paletas. Las ventajas de una hélice son: No se ve pedante por el calado del barco, no aumenta el ancho del barco, protege mejor la popa de daños causados por el océano o topetazos y puede girar a mayores velocidades. con buen desempeño. Estas ventajas han contribuido a su amplia aceptación como un impulsor más eficiente.

#### <span id="page-29-0"></span> **2.2.1 BARCOS IMPULSADOS POR LA FUERZA DEL VAPOR**

<span id="page-29-1"></span>Las originarias ideas para mover barcos con vapor utilizaron ruedas de paletas. El inglés Jonathan Hulls hizo la inicial propuesta conocida en 1736. Residía en la rotación de un impulsor con dos poleas coaxiales mediante el movimiento rectilíneo de un pistón, que podía transmitir empuje.

#### *Figura 2*

 *Buque propulsado a vapor*

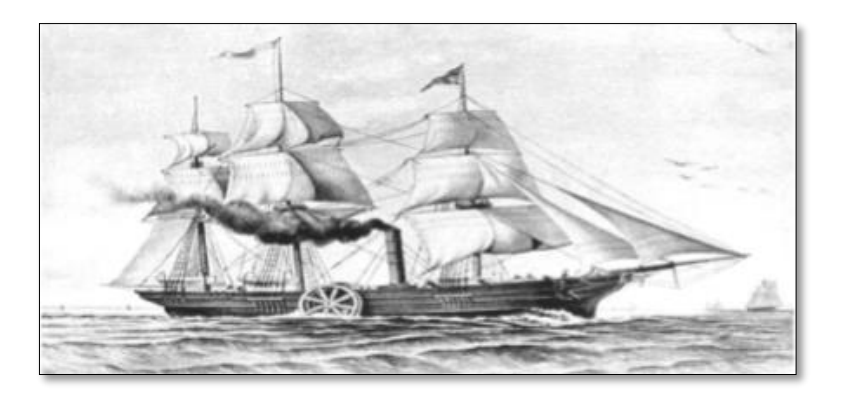

#### **Fuente:** Libros maravillosos

Después de un extenso lapso, se llevaron a cabo las primeras realizaciones significativas de barcos propulsados por vapor, principalmente en Estados Unidos y Francia. Uno de los pioneros en este campo fue el marqués Claude de Jouffroy D'abbans, quien en 1783 edificó un barco llamado "Pyroscaphe" con una longitud de 40 metros. Utilizando este barco, logró navegar río arriba en el río Saona en Lyon, Francia, marcando un hito importante al ser impulsado por vapor (española, 2013).

Aunque el "Pyroscaphe" puede considerarse uno de los primeros barcos propulsados por vapor, no tuvo mucho éxito desde un punto de vista práctico. Sin embargo, su creación sentó las bases para un mayor progreso y mejora de los ingenios de vapor y la propulsión naval, marcando el comienzo de una nueva era en la historia marítima.

En 1788, William Symington logró un mayor éxito cuando realizó exitosos experimentos de navegación en un barco propulsado por vapor. Su excelente trabajo le dio una gran reputación,

lo que le valió un encargo especial del vizconde Henry Dundas. La orden era montar un remolcador a vapor.

El remolcador conocido como "Charlotte Dundas" se completó en 1801. Este buque supuso una importante innovación para su época, siendo uno de los primeros buques propulsados por vapor diseñados específicamente para trabajos de remolque. El éxito del "Charlotte Dundas" demostró el potencial y la rentabilidad de la energía del vapor en la navegación, allanó el camino para futuros avances en este campo y abrió nuevas oportunidades para la industria marítima.

## <span id="page-30-0"></span> **2.2.2 ROBERT FULTON Y JOHN STEVENS**

Otro entusiasta de la propulsión a vapor fue el estadounidense Robert Fulton, quien contó con el apoyo y respaldo del embajador estadounidense en París, quien también tenía un interés en este tema. Fulton llevó a cabo numerosos ensayos con modelos de ruedas y paletas, e incluso edificó una lancha que se hundió debido a dificultades estructurales mientras navegaba en el río Sena.

"A pesar de los reveses iniciales, Fulton no se dio por vencido y continuó perfeccionando sus ideas. En 1807, finalmente logró lanzar la embarcación "Clermont", que pudo recorrer 240 km desde Nueva York hasta Albany, cruzando el río Hudson. Este hito histórico marcó la inicial travesía comercial exitosa de un buque propulsado por vapor." (Autor desconocido, año de publicación no disponible, como se citó en (MindTouch, s.f.).

El éxito del "Clermont" demostró la viabilidad y eficiencia de la propulsión a vapor en la navegación marítima, y abrió las puertas a una nueva era en el transporte marítimo y fluvial, revolucionando la industria naval y transformando el comercio y los viajes en todo el mundo.

#### *Figura 3*

 *Savannah*

<span id="page-31-1"></span>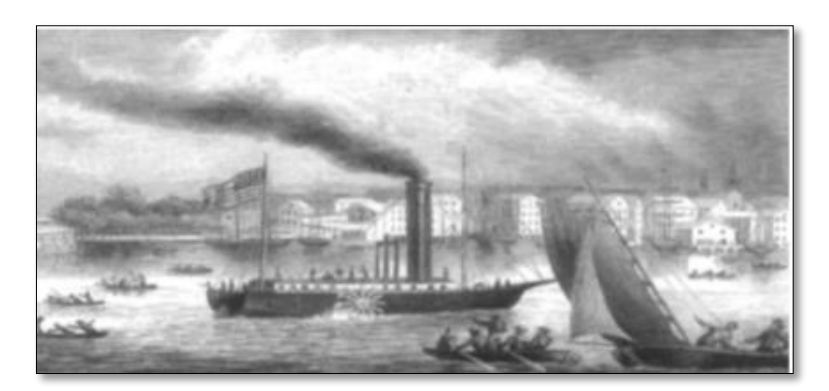

#### **Fuente:** Issuu

Así es, John Stevens, otro pionero estadounidense, también tenía energía a vapor. En 1802 construyó un barco con una hélice de 8 metros de largo, pero el intento fracasó. Luego probó una configuración en la que las dos hélices giraban en direcciones opuestas, pero esta solución logró hacer explotar la caldera debido a la alta presión creada.

Sin embargo, la perseverancia de Stevens finalmente dio sus frutos. En 1808, navegó con éxito a partir del río Hudson hasta la bahía de Delaware utilizando un barco a vapor. Este logro fue un camino significativo en el desarrollo de la energía de vapor y demostró la aplicabilidad de esta tecnología en el transporte marítimo. Los esfuerzos de pioneros como Stevens y Fulton sentaron las bases para un mayor desarrollo y mejora de los barcos propulsados por vapor, que más tarde se convirtieron en una parte integral del transporte y el comercio marítimo mundial.

#### <span id="page-31-0"></span>**2.3 MOTOR DE VAPOR ROTATIVO**

Así es, después de que los motores de pistón libraran un papel significativo en la historia de la propulsión, las turbinas de vapor ocuparon un lugar central. Estas turbinas representaron un gran avance en la tecnología de propulsión naval. Combinaron todas las ventajas de las máquinas rotativas, lo que les permitió producir más potencia en el eje con menores dimensiones y peso en comparación con motores alternativos.

Además, las turbinas de vapor ofrecían otras ventajas importantes, como menores tasas de desgaste y mayor eficiencia operativa debido al funcionamiento continuo. También se caracterizaban por la capacidad de absorber grandes cantidades de vapor, lo que aumentaba su capacidad de producción de energía. Estas ventajas hicieron de las turbinas de vapor una opción muy asequible para propulsar barcos, ya que permitían una mayor eficiencia y eficacia en comparación con los motores alternativos. Con el tiempo, las turbinas de vapor fueron adoptadas ampliamente en la industria marina, lo que selló un hito significativo en el desarrollo de la energía marina.

#### *Figura 4*

*Turbina de vapor*

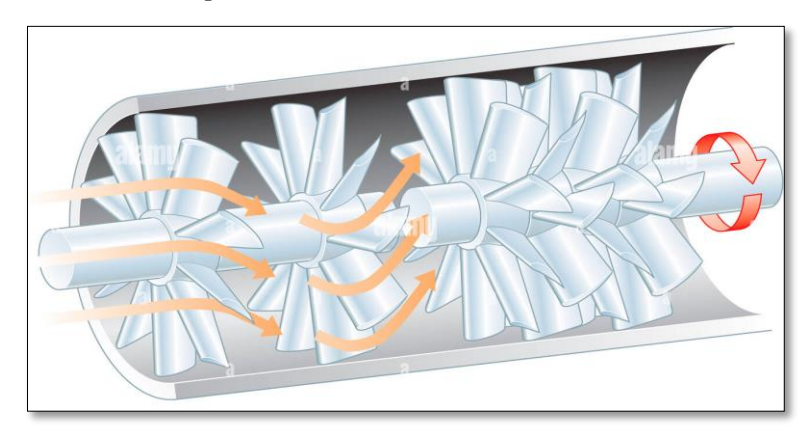

#### **Fuente:** Alamy

A lo largo del siglo XIX, empezaron a surgir proyectos más o menos exitosos relacionados con las turbinas de vapor, y para finales del mismo siglo, estas máquinas comenzaron a ser aplicadas en buques de manera práctica.

En 1884, el técnico inglés Charles A. Parsons construyó una turbina de reacción de doble flujo y, con el tiempo, la fue perfeccionando para su aplicación en buques, lo que le brindó un gran éxito (thermal Engineering, 2018). La primera turbina que desarrolló tenía una capacidad de 10 caballos de fuerza (CV) para impulsar un generador que funcionaba a 1.800 revoluciones por minuto (rpm). Sin embargo, esa velocidad resultó excesivo alta para el generador, por lo que tuvo que diseñar uno que pudiera funcionar a velocidades más altas.

Posteriormente consiguió transformar su turbina en un hito destacado de su época y una auténtica revolución en la industria náutica. Su éxito redujo en gran medida el coste de la electricidad y propició el uso de esta turbina en buques de guerra, convirtiéndolos en los barcos más avanzados de su época.

En 1894, Charles A. Fundó su empresa y realizó las primeras pruebas de resistencia en un barco llamado "Turbinia". Sin embargo, las pruebas iniciales no tuvieron éxito cuando la hélice estaba conectada directamente a la turbina, lo que generaba demasiada velocidad. Después de resolver este problema, finalmente pudo lograr el éxito con su turbina, lo que supuso un hito importante en la historia de las fuentes de energía marina.

## <span id="page-33-0"></span> **Figura 5**

Buque de guerra Turbinia

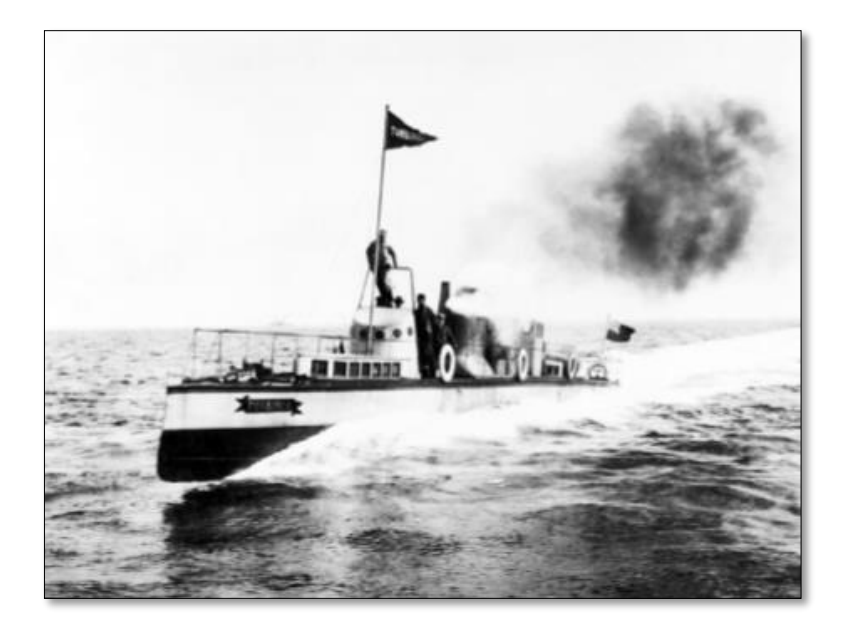

#### **Fuente:** Agencia SINC

Así es, además de Charles A, otro ingeniero destacado en el desarrollo de turbinas fue Gustaf de Laval. De Laval creó una turbina de operación, donde la expansión del vapor se originaba en los alabes o en las toberas de la turbina. En contraste, la turbina de reacción, lo que permitió la expansión tanto en el rotor como en el estator.

El sistema de propulsión basado en turbinas de vapor tuvo un gran éxito, principalmente en buques de guerra, hasta la llegada de las turbinas de gas y los motores diésel en la mitad del siglo XX. Con la evolución de la tecnología, estos nuevos sistemas de propulsión demostraron ser más eficientes y versátiles, lo que llevó a que las turbinas de vapor quedaran en desuso en la mayoría de las aplicaciones navales.

Actualmente, las turbinas de vapor se han relegado a usos más específicos o históricos, mientras que los motores diésel y las turbinas de gas han ganado una amplia aceptación en la industria marítima debido a su mayor eficiencia y menor impacto ambiental en comparación con las antiguas turbinas de vapor. Sin embargo, es importante reconocer que las turbinas de vapor jugaron un papel esencial en la evolución de la propulsión naval y marcaron una época significativa en la historia de la navegación.

## <span id="page-34-0"></span>**2.4 MOTOR DE GAS DE TIPO TURBINA**

Como tal el bosquejo y edificación de buques experimentó un gran avance durante el siglo XX, debido al aumento de la eficiencia de las máquinas de propulsión. Uno de los desarrollos más significativos fue la implementación de las turbinas de gas como sistema de propulsión en buques de combate. Estas turbinas se han convertido en el módulo de propulsión más utilizado en buques de guerra desde la Segunda Guerra Mundial (BARCELONA, 2012).

Las turbinas de gas se caracterizan por tener una excelente relación entre peso y potencia, lo que las hace muy adecuadas para impulsar buques militares que requieren una combinación de alta velocidad y maniobrabilidad. Inicialmente, se instalaron en fragatas y destructores con desplazamientos de 2000 a 10000 toneladas. Con el tiempo, su uso se extendió a cruceros, portaaviones y buques de apoyo logístico, lo que contribuyó significativamente a mejorar la capacidad operativa y la versatilidad de la flota de buques de guerra.

Sin embargo, para lograr este éxito en la implementación de turbinas de gas en la flota naval, fue necesario pasar por un largo y costoso proceso de desarrollo y experimentación. Estas tecnologías avanzadas requerían pruebas rigurosas y ajustes para garantizar su fiabilidad y eficiencia operativa en el entorno marino. A pesar de los desafíos, el esfuerzo invertido en el desarrollo de turbinas de gas ha demostrado ser valioso, ya que han permitido que las fuerzas navales dispongan de buques de guerra altamente capaces y eficaz desde el punto de perspectiva energético.

#### *Figura 6*

<span id="page-35-0"></span> *Buque de guerra Viper*

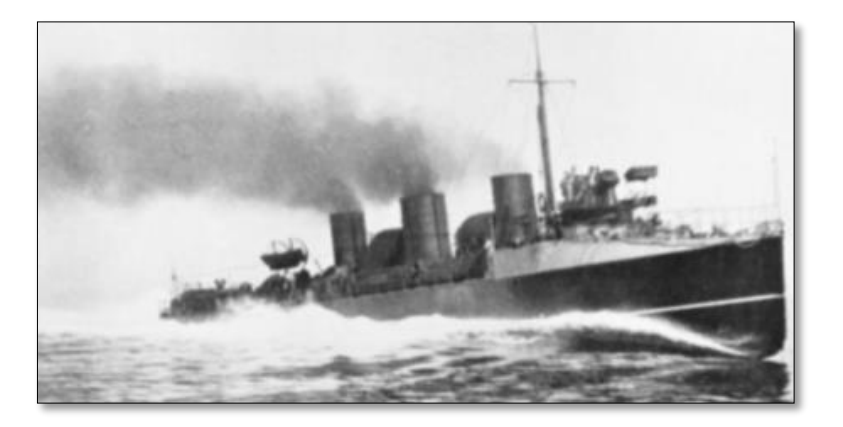

#### **Fuente:** Alamy

Las turbinas de gas se introdujeron en la creación industrial en 1938 cuando la compañía Brown Boveri entregó una a una central eléctrica en Neuchâtel.

Un proyecto clave relacionado con las turbinas de gas fue otorgado a Sir Frank Whittle, quien trabajó en la aeronáutica y desarrolló una turbina de gas que impulsaba un motor. El resultado de su investigación fue el avión "Gloster E28/39", que se dio a conocer poco antes del finito de la Segunda Guerra Mundial en mayo de 1941.

En Gran Bretaña, entre 1940 y 1960, se llevaron a cabo varios planes específicos para las marinas militar y civil. Durante los años 60, se consideró la posibilidad de emplear la experiencia y el desarrollo de las turbinas de gas utilizadas en aviación. Estos motores de aviación requerían propulsores potentes, compactos y ligeros, lo que hizo que la tecnología de las turbinas de gas se convirtiera en una opción atractiva para la propulsión de buques de guerra.
Además de su potencia y tamaño reducido, las turbinas de gas tienen la ventaja de ser máquinas simples, fáciles de operar, reparar e inspeccionar, lo que las hace muy adecuadas para su uso en embarcaciones militares. El funcionamiento de la turbina de gas se basa en el llamado Ciclo de Brayton, que implica la compresión del gas a entropía constante en un compresor, seguido de un calentamiento a alta temperatura y presión constante en una cámara de combustión, y finalmente, una expansión del gas a través de una turbina que proporciona la potencia de propulsión.

El proceso de expansión en una turbina de gas sigue una trayectoria isentrópica hasta alcanzar la coacción de entrada inicial del compresor. Durante este proceso, el trabajo desarrollado es mayor que el trabajo absorbido durante la fase de compresión.

#### *Figura 7*

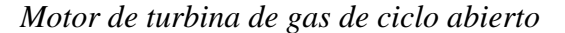

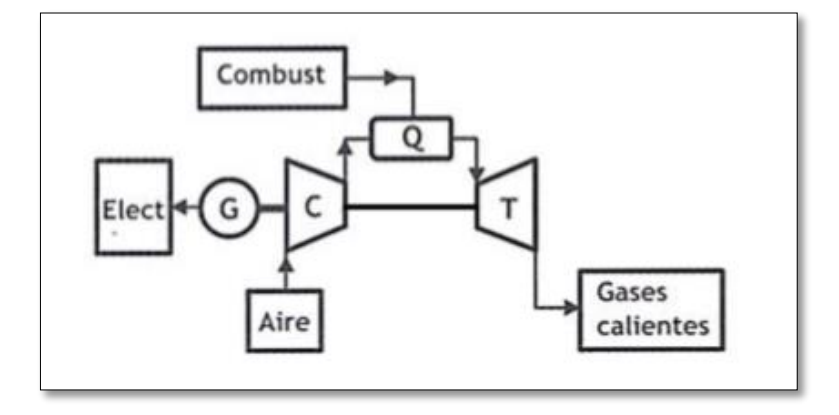

#### **Fuente:** UNAM

En 1967, la Royal Navy tomó una determinación importante al optar por emplear turbinas de gas provenientes de la industria de la aviación como sistemas de propulsión para sus futuros buques de guerra. Como parte de un ensayo inicial, llevaron a cabo la primera instalación experimental de una turbina Olympus de 16-20 MW en el HMS Exmouth. Esta iniciativa marcó un cambio significativo en la tecnología de propulsión naval de la Royal Navy, permitiéndoles beneficiarse de las ventajas en eficiencia, potencia y fiabilidad que ofrecían estas turbinas de gas, lo que resultó en una mejora notable en la capacidad operativa de la marina. Esta elección allanó el camino para futuros desarrollos en la propulsión naval y consolidó el papel clave de las turbinas de gas en la flota de buques de guerra modernos.

#### *Figura 8*

*Rolls-Royce Marine Olympus*

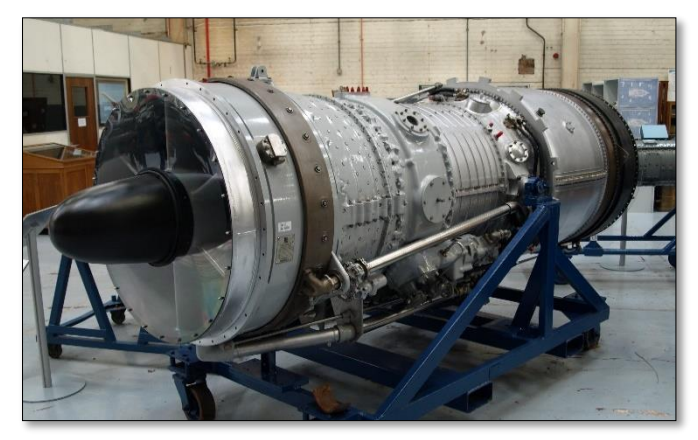

 **Fuente:** Wikiwand

En 1972, los Estados Unidos tomaron la decisión de adoptar una turbina de gas avanzada llamada LM 2500, fabricada por General Electric, como sistema de propulsión para sus futuros buques de guerra. Esta elección representó un avance significativo en la tecnología de propulsión naval para la Marina de los Estados Unidos. La turbina LM 2500 proporcionó un rendimiento excepcional en términos de eficiencia, potencia y fiabilidad, lo que permitió una mayor capacidad operativa y un mejor desempeño de los buques de guerra. Desde entonces, la turbina LM 2500 ha sido ampliamente utilizada en una variedad de buques de guerra de la Marina de los Estados Unidos, consolidándose como un componente crucial en su flota naval moderna.

#### *Figura 9*

 *Turbina de contrapresión*

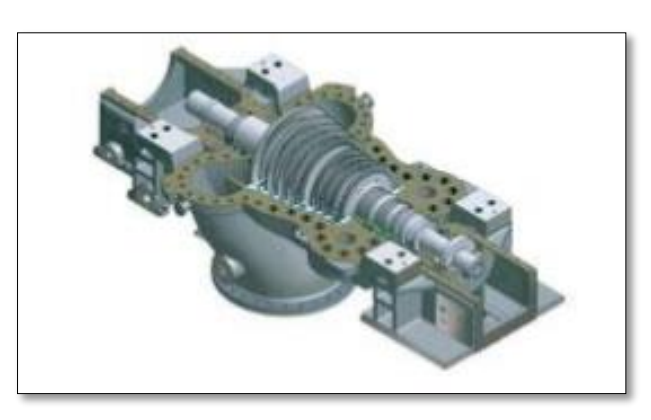

 **Fuente:** Trillium Flow Technologies

Aunque el sistema de propulsión con la turbina LM 2500 ofrece una alta potencia y un menor peso en comparación con otras opciones, no está exento de desventajas. Entre las desventajas se encuentran su caro costo inicial, su alto consumo delimitado de combustible y la necesidad de incorporar reductores para su funcionamiento.

Estas características limitan su uso en la mayoría de los buques, excepto en los buques de guerra, donde el consumo específico de combustible no es el factor principal. Los buques de guerra están diseñados para priorizar la potencia y el rendimiento en situaciones tácticas y de combate, lo que hace que la turbina LM 2500 sea una opción adecuada para estas embarcaciones, a pesar de sus desventajas económicas y de eficacia en el consumo de combustible. Por otro lado, en buques comerciales y otras embarcaciones donde la eficiencia energética y los costos operativos son factores críticos, se opta por otras alternativas más económicas y eficientes, como los motores diésel o las turbinas de gas más pequeñas y eficientes en consumo.

#### **2.5 MECANISMOS DE COMBUSTIÓN INTERNA**

En la actualidad, el motor de combustión interna es el tipo de motor más utilizado en diversos sectores, incluyendo el naval, industrial y automotriz, así como en generadores y otras aplicaciones. Se debe a su asombrosa economía de funcionamiento, con un consumo promedio de alrededor de 135 g/CVh, lo que lo hace más eficiente en comparación con la turbina de gas mencionada anteriormente, que tiene un consumo de alrededor de 180 g/CVh (CodigosDTC, 2023). Esta mayor eficiencia convierte a los motores de combustión interna en la elección más atractiva tanto para buques mercantes como para buques de guerra.

El año 1867 marcó un hito en el desarrollo del motor de combustión interna. Dos alemanes, Otto y Langen, mostraron en la Exposición Internacional de París el motor de combustión interna tal como se conoce hoy en día. Este motor estaba basado en los fundamentos dejados por Beau de Rochas y Barsanti y Matteucci unos años antes. Era un motor vertical, atmosférico y de encendido por llama, cuyo rendimiento fue considerablemente superior al de la máquina horizontal de doble efecto inventada por Lenoir en 1860.

En 1973, Reithmann construyó el primer motor de gas de cuatro tiempos en el sector industrial. A partir de este año, surgieron motores diseñados específicamente para calcinar combustible líquido, siendo el primero el motor de Hock, que funcionaba con el ciclo de Lenoir.

A lo largo de los años, el motor de combustión interna ha experimentado un continuo desarrollo y mejora, lo que lo ha convertido en una tecnología confiable y eficiente que sigue siendo ampliamente utilizada en diversas aplicaciones industriales y de transporte en la actualidad.

#### *Figura 10*

*Motor Lenoir*

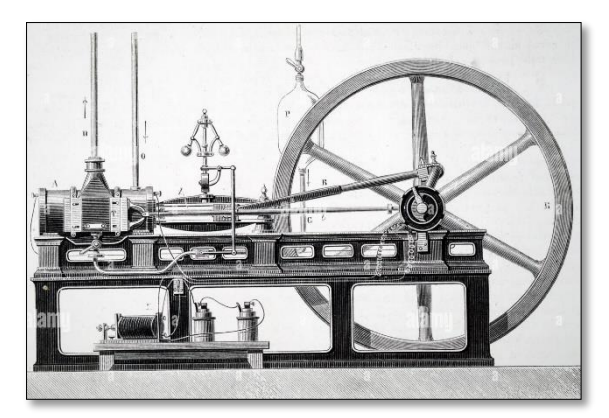

 **Fuente:** Mucha Historia

#### *Figura 11*

 *Primer motor Otto*

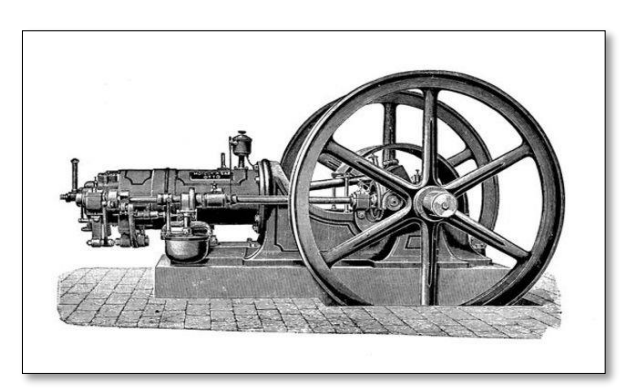

#### **Fuente:** alamy.es

En 1877, Otto logró realizar el funcionamiento de un motor de cuatro tiempos según el proyecto de Reithmann. Este logro marcó la creación de un motor de gas verdaderamente industrial que podría competir con las famosas máquinas de vapor de la Exposición Internacional de París de 1878.

En 1879, el inglés Dugald Clerk contribuyó al desarrollo del motor de combustión interna al inventar el primer motor de compresión de dos tiempos.

En 1890, Day y Sons patentaron el motor de dos tiempos sin válvulas, que también aportó avances significativos en la evolución de estos motores.

Más tarde, en un momento crucial de la historia, el ingeniero alemán Rudolf Diesel, quien trabajaba para la empresa MAN produciendo motores y vehículos, inventó un nuevo tipo de motor que se conoció como "Motor Diésel" en su honor. Este motor utilizaba el mismo ciclo de cuatro tiempos que los motores de gasolina, pero se diferenciaba en que funcionaba con fuel oil, que era el combustible utilizado en las lámparas de iluminación de las calles en esa época.

El motor diésel fue un avance significativo y su invención revolucionó la industria al ofrecer una mayor eficiencia y economía de combustible en paralelo con los motores de gasolina. Hoy en día, los motores diésel están ampliamente extendidos en el sector naval y continúan siendo objeto de mejoras y desarrollos constantes. Su aplicación en la industria naval ha demostrado ser altamente eficiente y sigue siendo una tecnología clave en la propulsión de diversos tipos de buques en todo el mundo (Timón, 2022).

# *Figura 12 Rudolf Diesel y su motor Diesel*

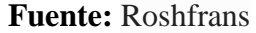

#### **2.6 SISTEMA DE IMPULSO MEDIANTE ELECTRICIDAD**

La propulsión eléctrica en el ámbito naval se basa en la utilización de conjuntos generadores, equipos de distribución y almacenamiento de energía eléctrica a bordo, junto con motores eléctricos de propulsión, para impulsar las hélices u otros elementos de propulsión del buque (Nidec All from dears, 2016). Este sistema reemplaza a las máquinas motrices y reductores de velocidad que se utilizaban en otros tipos de propulsión.

Entre las ventajas de la propulsión eléctrica se destacan su capacidad para lograr mayores beneficios en casi toda la categoría del trabajo, su flexibilidad en el diseño y su facilidad de integración en la planta propulsora del buque.

El primer motor eléctrico fue fundado en la década de 1740 por el escocés Andrew Gordon, quien realizó una investigación sobre el motor electrostático.

En 1820, el francés André-Marie Ampere hizo el descubrimiento de la producción de fuerza mecánica debido a las interacciones entre corriente eléctrica y campo magnético. Esto despertó el interés de muchos intelectuales de la época, siendo Michael Faraday uno de los más apreciables.

Michael Faraday fue el creador del primer motor eléctrico al sumergir un alambre en una piscina de mercurio y colocar sobre él un imán permanente. Al pasar una corriente eléctrica por el alambre, este emprendía a girar alrededor del imán, lo que dio origen al primer motor eléctrico funcional. Esta invención abrió el camino para el progreso y la aplicación práctica de la propulsión eléctrica en diversas áreas, incluyendo la navegación naval.

#### *Figura 13*

*Experimento de Faraday*

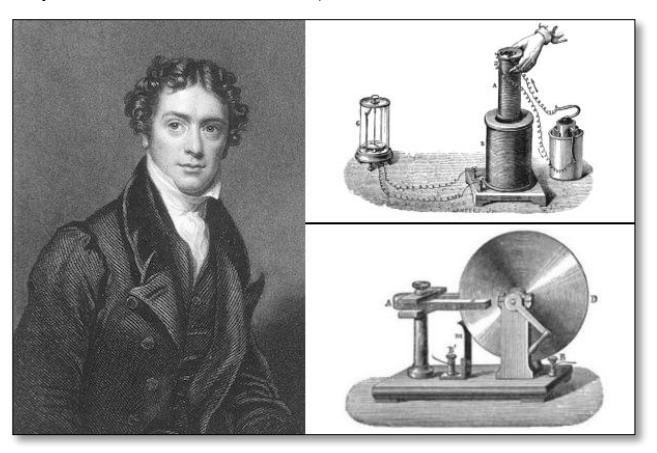

#### **Fuente:** Timetoast

Anyos Jedlik realizó modificaciones al motor de Faraday utilizando bobinas electromagnéticas y un conmutador para mejorar su rotación.

En la década de los años 30 del siglo XIX, William Sturgeon desarrolló el primer motor de corriente continua capaz de hacer girar una máquina. En 1837, Thomas Davenport creó el primer motor de corriente continua para la industria comercial, basándose en la teoría de Sturgeon. Sin embargo, este motor obtuvo mucho éxito debido al alto costo de la energía en ese momento. (Mouni El Fari, 2022)

En 1834, el ingeniero Moritz Von Jacobi desarrolló el primer motor eléctrico en funcionamiento para el sector naval y posteriormente lo mejoró con ruedas de paletas para mover un barco de 12 pasajeros en un río a una velocidad de 2,25 nudos.

25 años después, Estados Unidos introdujo la propulsión mixta en el submarino Alistitt, que utilizaba motores de vapor de pistón para la navegación terrestre y motores eléctricos de batería para la navegación submarina.

En 1886, se construyó en Gran Bretaña un submarino llamado "Nautilus". con el mismo empuje, pero lamentablemente se hundió en los primeros intentos.

En 1888 se botó el submarino "Isaac Peraland", que fue el primer submarino militar eléctrico eléctrico. Este hito marcó un importante avance en la tecnología naval, allanando el camino para el desarrollo de submarinos eléctricos y sentando las bases de la energía eléctrica naval.

#### *Figura 14*

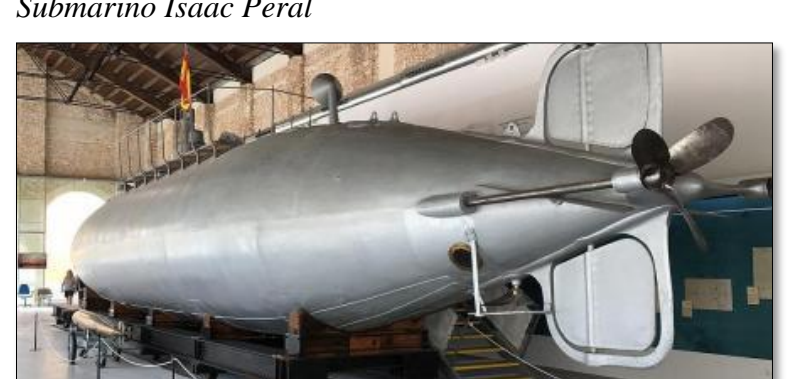

*Submarino Isaac Peral*

#### **Fuente:** Quora

El método de alimentación más comúnmente manejado para el pilotaje en inmersión en los submarinos era el uso de baterías o acumuladores eléctricos.

En 1899, en Francia, Max Laubeuf propuso una innovación al filtrarse de cargar las baterías en tierra a hacerlo a bordo del submarino mediante una máquina de vapor, lo que aumentó la autonomía del submarino.

En 1901, John Holland reemplazó la máquina de vapor por una máquina de gasolina, lo que se reconcilió en el sistema más utilizado en este tipo de buques. Con el tiempo, este sistema fue modificado para emplear motores diésel en lugar de gasolina.

En 1903, en Rusia, se iniciaron pruebas con un método llamado Azipod, en el cual los motores eléctricos se montaban en postes azimutales situados sobre la hélice, permitiendo que estos pudieran girar 360º. Esta innovación hizo que la línea de ejes fuera más corta y facilitó la ubicación de los motores eléctricos en diferentes partes del buque. Con el paso del tiempo, este sistema, conocido como Azipod, se ha extendido ampliamente en la industria naval debido a su versatilidad y ventajas en la colocación de los motores eléctricos en distintas partes del buque.

#### *Figura 15*

*Sistema de propulsión Azipod*

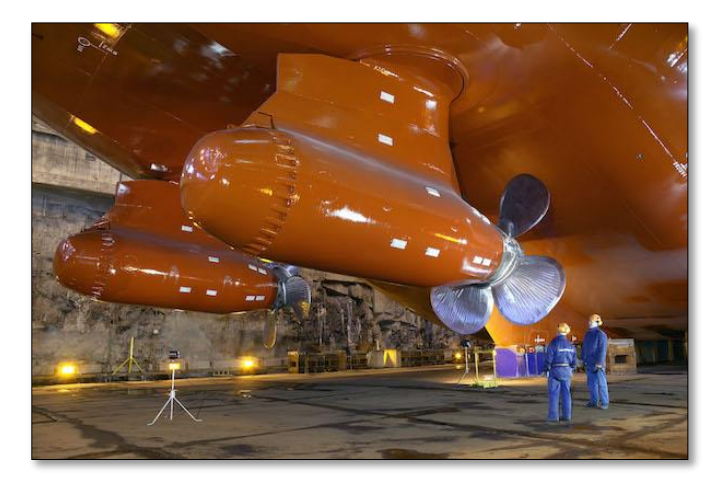

**Fuente:** NauticExpo

El sistema Azipod, que utiliza cables para la transmisión de potencia, ofrece ventajas significativas en comparación con las tradicionales líneas de ejes. Una de sus ventajas es que resulta más sencillo proteger los cables, lo que reduce el riesgo de daños o pérdidas de potencia debido a posibles impactos o averías. (Rodríguez Torres, 2019)

Además, este sistema permite una fácil variación de la rapidez del motor a través de variadores de frecuencia, eliminando la necesidad de contar con una hélice de paso variable, lo que simplifica el diseño y reduce la complejidad del sistema de propulsión.

Los buques que se benefician más de este sistema son los rompehielos, ya que requieren una gran facilidad para maniobrar y dar marcha atrás en aguas heladas o estrechas. Asimismo, la reserva de par motor que proporciona el sistema Azipod es fundamental para superar la resistencia del hielo y garantizar un rendimiento óptimo en estas condiciones extremas.

#### **2.7 SISTEMA DE PROPULSIÓN NUCLEAR**

En 1896, el físico Henri Becquerel descubrió la radiactividad al descubrir que ciertos elementos químicos emiten energía en forma de ondas electromagnéticas o partículas subatómicas. Se descubrió que esta radiación provenía del núcleo del átomo (Energía Nuclear, 2020).

En 1932, James Chadwick descubrió el neutrón, cuya existencia ya había sido predicha por Wolfgang Pauli. Este hallazgo inspiró a Enrico Fermi a realizar experimentos de bombardeo con neutrones sobre diferentes elementos, especialmente el uranio, logrando así las primeras fisiones nucleares artificiales.

En 1938, los científicos Otto Hahn, Lise Meitner y Fritz Strassmann confirmaron los experimentos de Fermi y demostraron que los productos resultantes de la fisión del uranio eran núcleos de bario. (Bosch, 1994)

La fisión nuclear es un proceso en el que ciertos núcleos atómicos ligeros pueden fusionarse o núcleos pesados pueden dividirse, liberando grandes cantidades de energía. Sin embargo, combinar núcleos con las mismas cargas eléctricas requiere una gran cantidad de energía para superar el empuje, lo que ha creado grandes dificultades a la hora de utilizar este tipo de energía para propulsar barcos.

La propulsión nuclear y la de vapor tienen similitudes, ya que ambas implican la generación de vapor para impulsar las máquinas motrices. La diferencia radica en que la propulsión nuclear utiliza un reactor para llevar a cabo el proceso de fisión, liberando calor que se utiliza para vaporizar agua, mientras que en la propulsión de vapor se utiliza una caldera para este propósito.

En 1940, se inició el uso de la energía nuclear para la propulsión en el ámbito naval, y en 1953 se desarrolló el primer reactor nuclear de pruebas con este propósito.

En 1955, se botó el primer buque que empleó la energía nuclear para su propulsión. Esta histórica de la embarcación fue el submarino estadounidense nombrado USS Nautilus, y su lanzamiento marcó una verdadera revolución en el campo de los submarinos, ya que les otorgaba la capacidad de permanecer sumergidos durante semanas sin tener que emerger para recargar sus baterías.

La propulsión nuclear permitió un avance significativo en la autonomía y el alcance de los submarinos, ya que la energía generada por el reactor nuclear les proporcionaba una fuente de potencia inagotable y altamente eficiente para operar bajo el agua por períodos mucho más prolongados que los submarinos convencionales propulsados por motores diésel o baterías.

El USS Nautilus fue un hito significativo en la historia de la propulsión naval, y su éxito allanó el camino para el desarrollo de más submarinos nucleares y otros buques impulsados por energía nuclear en las décadas posteriores. Estos avances tecnológicos han permitido una mayor flexibilidad y capacidad operativa en la flota naval, llevando a una nueva era en la navegación y la defensa marítima.

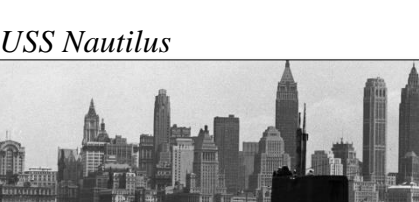

# *Figura 16*

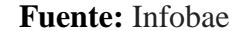

Es cierto que la propulsión nuclear se manipula mayoritariamente en submarinos, y en la mayoría de los casos, estos submarinos están equipados con un solo reactor nuclear. Sin

embargo, los submarinos soviéticos, y en algunos casos los rusos, han utilizado diseños que incorporan dos reactores nucleares.

También de los submarinos, otros buques militares que emplean la propulsión nuclear son los portaaviones y los rompehielos. El primer buque de superficie en utilizar este tipo de propulsión fue el rompehielos Lenin, marcando un hito en la historia de los buques impulsados por energía nuclear.

Aunque la propulsión nuclear ha sido una gran innovación tecnológica, ha generado cierta preocupación y rechazo en la sociedad debido a los riesgos asociados a la energía nuclear. Los accidentes nucleares y los desastres en plantas nucleares han incrementado la percepción de los peligros potenciales relacionados con la energía nuclear. Sin embargo, es importante destacar que la industria naval y las agencias reguladoras han implementado rigurosas medidas de seguridad para mitigar los riesgos y garantizar el uso seguro de la propulsión nuclear en los buques militares. A pesar de las preocupaciones, la propulsión nuclear ha demostrado ser una opción valiosa para ciertos tipos de buques, ya que proporciona una fuente de energía de larga duración y alta eficiencia, lo que permite una mayor autonomía y capacidad operativa para estas embarcaciones.

#### **2.8 SOFTWARE NX SIEMENS**

El software Siemens NX MCD para mecatrónica industrial proporciona una solución integral que promueve la colaboración entre equipos interdisciplinarios, facilita la reutilización del conocimiento existente y acelera la toma de decisiones óptima. Este software permite un diseño integral de hardware, la integración del controlador PLC y una implementación eficiente del hardware, desde el conocimiento hasta la evaluación de la producción. Siemens NX transforma el proceso de diseño de máquinas, permitiendo un desarrollo más rápido y eficiente a través de un enfoque interdisciplinario que supera las barreras entre la ingeniería eléctrica, mecánica y

de automatización. Con esta herramienta podrás diseñar con mayor rapidez y calidad. (avantek.s, 2020)

#### **2.9 SOFTWARE CFD (COMPUTATIONAL FLUID DYNAMICS)**

La dinámica de fluidos computacional (CFD) es una herramienta informática que se utiliza para alcanzar y predecir el comportamiento de los fluidos en condiciones específicas. En lugar de resolver complejas ecuaciones de Navier-Stokes en cada punto del fluido, se utiliza la simulación para estudiar su comportamiento. La técnica más utilizada es el Método de los Volúmenes Finitos, que consiste en dividir el fluido en pequeños volúmenes y modelar su comportamiento en los vértices de cada volumen. Esto le permite trabajar con un número finito de elementos en lugar de trabajar con todas las moléculas del líquido, lo que facilita el análisis. El fluido que se prueba puede ser un líquido o un gas, más comúnmente aire en pruebas aerodinámicas y agua en pruebas hidrodinámicas. Se analizan aspectos como el movimiento, la velocidad, la presión y la transferencia de calor, entre otros. Es extremadamente importante comprender que estamos estudiando el movimiento del fluido en sí, no del objeto. Por tanto, el comportamiento del líquido respecto al sólido no cambia mientras el tipo de flujo y las condiciones del líquido permanezcan constantes, independientemente de la velocidad relativa entre el líquido y el sólido. (Caro, 2020)

#### **2.10 SOFTWARE SHAFTDESIGNER**

Es un software utilizado en ingeniería mecánica y diseño de máquinas que se centraliza en el análisis y diseño de ejes mecánicos. Los ejes son componentes importantes de muchos tipos de máquinas y sistemas mecánicos, y su diseño adecuado es fundamental para garantizar su funcionalidad, resistencia y durabilidad. Este software permite a los ingenieros modelar y analizar ejes en términos de geometría, materiales, cargas aplicadas, vibraciones y otros factores relacionados. Con ShaftDesigner, los ingenieros pueden realizar cálculos de resistencia, torsión, flexión, fatiga y otros cálculos estructurales para garantizar que el eje cumpla con los requisitos

de rendimiento y seguridad. De esta manera, ShaftDesigner sirve como una herramienta dedicada de análisis y diseño de ejes mecánicos, ayudando a los ingenieros a optimizar el diseño de estos componentes críticos en muchas aplicaciones industriales. (Ruiz, 2014)

# **2.10.1 VENTAJAS PARA EL SISTEMA DE PROPULSIÓN**

- Aumentar la eficiencia
- Evite el tiempo de inactividad debido a errores operativos
- Mayor vida útil de los componentes
- Evitar dañar la estructura del barco.
- Evite las vibraciones

## **2.10.2 MÓDULO DE VIBRACIONES LATERALES (WHIRLING)**

- Estimar posibles resonancias en la línea de propulsión
- Cálculo de vibraciones libre (Diagrama Campbell) y Forzado
- Vinculación al módulo de alineamiento para mayor exactitud
- Analizar adecuada ubicación de apoyos (bocines)

#### **CAPITULO III**

#### **3. MARCO METODOLÓGICO**

#### **3.1 INFORMACIÓN DE DISEÑO**

#### **3.1.1 EMBARCACIÓN UTILIZADA**

El Buque Patrullero Multipropósito está diseñado para ser capaz de operar sin restricciones en cualquier parte del mundo. Su diseño general lo hace adecuado para realizar misiones diferentes, algunas conexas con operaciones civiles y militares, especialmente las que tienen que ver con asistencia internacional, sostenimiento de la paz y socorro en casos de desastre. Estas acciones incluyen el apoyo a fuerzas militares y civiles de socorro con transporte, inserción y extracción de miembros del personal de mantenimiento de paz, personal médico y personal investigativo juntamente con su equipo apropiado. Unido a esto, la embarcación puede realizar evacuaciones y prestar atención médica a bordo, realizar operaciones con lanchas de desembarque y transportar a otros barcos, o bien llevar personal y equipos a la costa. Ésta, además, tiene la capacidad de hacer evacuaciones aéreas y actuar como centro de comando y control para misiones de socorro en desastres.

Dimensiones del buque:

- Eslora: 72 m
- Eslora en línea de agua: 67,5 m
- Manga: 17m
- Calado: 5 m
- Altura a la cubierta principal: 11,8 m
- Desplazamiento: 2.618 GT Gross Tonnage "Tonelaje Bruto"
- Velocidad: 15 nudos.
- Propulsión: MTU 12V4000M53, de alta velocidad, una hélice de paso variable, hélice transversal para maniobra.
- Número de personas: 108 personas
- La máxima potencia suministrada de cada motor: 1.380KW.
- La propulsión del sistema consta de dos motores diésel conectados por dos hélices de paso variable.

#### **3.1.2 ELECCIÓN DE ELEMENTOS QUE INTEGRAN LA LÍNEA DE EJE**

La elección de componentes para la propulsión y el diseño de la línea de ejes son aspectos claves en este proceso. Los elementos significativos de diseño de una línea de ejes incluyen los siguientes:

- Hélice de paso variable: Determina la potencia necesaria, porque, aunque se mueven muy lentamente las hélices consumen mucha potencia. Por lo tanto, los ejes deben ser capaces de soportar grandes giros de torsión.
- Cojinetes de arbotantes: Sostienen la línea de ejes.
- Los ejes: Transfieren la potencia desde el motor a la hélice.
- Bridas: Se emplean para unir cada tramo con otro de la línea de ejes.
- Cojinete: Pieza en la cual el eje descansa y gira.
- Reductor: Convierte las revoluciones por minuto (rpm) a fin de poder funcionar mejor en su régimen.
- Motor: Crea la potencia requerida, suministrando la energía necesaria.

Debido a la forma estrecha de la popa, la hélice no puede estar cerca del motor, por lo que la sala de máquinas debe estar a cierta distancia de la popa. Esto se debe a que el espacio alrededor del motor es limitado.

#### **3.2 FORMA ESTRUCTURAL DEL NAVÍO**

#### **3.2.1 DETERMINACIÓN DEL COEFICIENTE DE BLOQUE**

El coeficiente de completitud es la relación entre el volumen del casco del barco y el volumen de la figura paralela imaginaria que lo describe. Esta línea paralela se forma a partir de las

dimensiones de eslora, anchura y calado del barco. Este coeficiente afecta significativamente a la resistencia del aire, a el tonelaje de carga y, en menor medida, a la estabilidad y maniobrabilidad.

Un factor de llenado alto tiene efectos importantes, como una mayor capacidad de elevación en una eslora determinada, lo que puede reducir los costos de construcción naval. Sin embargo, esto también viene acompañado de un notable aumento de la resistencia, lo que representa más potencia requerida, mayor consumo de combustible y menores velocidades.

Se entiende por volumen del casco el volumen de la parte submarina del barco, limitada por la superficie exterior del casco y la superficie del agua. El fluido desplazado por este volumen se llama flotabilidad y según el principio de Arquímedes, existe una relación entre el volumen y el desplazamiento del recipiente. Mediante la expresión:

$$
\Delta = \rho AGUA \cdot \nabla 1.
$$

Donde:

 $\Delta$  = Desplazamiento,

 $\nabla c$  = Volumen del casco del barco,

 $p =$  del agua es la densidad del medio líquido.

$$
\nabla c = \frac{\Delta}{\rho \text{Agua } 1,025}
$$

$$
\nabla c = \frac{2618 \text{ T}}{1,026 \text{ T}/m^3}
$$

$$
\nabla 1 = 2554.15 m^3
$$

La cual puede establecer tanto por la longitud a lo largo de la línea de flotación como por la longitud entre las perpendiculares:

$$
CB = \frac{\nabla c}{Li * Bi * Ti}
$$

$$
CB = \frac{2554.15}{72 * 16.5 * 5}
$$

- ∇c = Volumen de la carena
- $Li = Es<sub>l</sub>ora$
- $Bi = Manga$
- $Ti = Calado$

El elemento de bloqueo es necesario para reflejar la forma del barco y en la mayoría de los casos es el personaje principal, excepto en situaciones especiales como barcos rápidos o buques de guerra donde el elemento prismático cobra más importancia.

Este factor tiene un impacto pronunciado en la resistencia: un coeficiente de bloqueo más bajo significa menos resistencia y, por lo tanto, la posibilidad de alcanzar velocidades más altas. Es importante elegir un factor de bloqueo que coincida con el número de Froude y debe comprobar cómo afecta otras características de diseño, como la estabilidad y la capacidad de carga.

El coeficiente de bloqueo se puede utilizar como valor de salida en procesos de optimización, donde se ajusta continuamente hasta cierto punto para determinar el valor óptimo en función del índice de calidad seleccionado. CB también afecta el peso y la capacidad de carga del acero. La reducción de este coeficiente tiene un efecto positivo sobre el peso del acero, pero al mismo tiempo reduce la capacidad de carga. Los valores típicos del coeficiente completo suelen estar entre 0,35 y 0,85, aunque en algunos casos especiales pueden superar estos rangos.

#### **3.2.2 DETERMINACIÓN DE COEFICIENTE DE LA MAESTRA**

Esta relación se concreta como la relación entre el área de la parte central del barco, ubicada debajo de la superficie flotante, y el rectángulo que rodea esta superficie, cuyas dimensiones son el ancho y el calado del barco.

$$
CB = 0.4299
$$

Una disminución en el coeficiente principal indica que el barco tiene un radio de fondo grande y puntos muertos generalizados. Obtener este coeficiente implica utilizar fórmulas propuestas por varios autores y promediar dichas fórmulas para obtener un valor más aproximado.

Para calcular este coeficiente se eligieron las siguientes fórmulas:

## **3.2.3 FORMULACIÓN DE HSVA**

Según la fórmula HSVA, el coeficiente principal se determina en función del coeficiente de bloque calculado.

Donde:

CM: Coeficiente del bloque.

$$
CM = 11 + (1 - CB)^{3.5}
$$

#### **Ecuación** Fórmula de HSVA

Se sustituyen los datos:

$$
\text{CM=}\frac{1}{1+(1-\mathcal{C}b)^{3.5}}
$$

$$
1 + (1 - 0,4299)^{3.5}
$$

$$
= 0.9504
$$

#### **3.2.4 FORMULACIÓN DE KERLEN**

En el caso de Kerlen, también determina el coeficiente principal basándose en el coeficiente de bloque calculado.

$$
CM = 1,006 - 0,0056 * CB^{-3,56}
$$

**Ecuación** Fórmula de Kerlen

Se sustituyen los datos:

$$
CM = 1,006 - 0,0056 * 0.4299^{-3,56}
$$

 $CM = 0.8929$ 

Ahora pasamos al valor medio entre los dos valores obtenidos:

$$
CM = \frac{0,9504 + 0,8929}{2}
$$

$$
CM = 0,92165
$$

# **3.2.5 DETERMINACIÓN DEL COEFICIENTE PRISMÁTICO LONGITUDINAL**

Esta relación se define como la relación entre el volumen del casco del barco y el producto del área en el centro del barco por la eslora del barco, medida desde la línea de flotación o entre perpendiculares. La función principal del coeficiente del prisma longitudinal es indicar cómo se distribuyen los desplazamientos a lo largo del barco. Un Cp alto significa que hay una ligera desviación en el área de cada sección de la sección principal, mientras que un Cp bajo significa que la cantidad de trabajo bajo tensión se concentra alrededor del medio y disminuye gradualmente hacia los extremos. Este factor también afecta la resistencia hacia adelante del barco; Un Cp más alto significa una mayor resistencia viscosa debido a la forma más grande del yacimiento. En términos de resistencia a las olas, el aumento de Cp reduce el desplazamiento en la región media y lo desplaza hacia valores extremos, aumentando así la resistencia a las olas a velocidades moderadas y lentas. Sin embargo, a altas velocidades (alto número de Froude), la cresta de la onda se desplaza más hacia atrás, reduciendo el componente normal que impide el movimiento hacia adelante. El coeficiente del prisma vertical se puede calcular utilizando fórmulas de varios autores o dividiendo el coeficiente completo por el coeficiente principal. Ambos métodos pueden dar un valor de Cp inicial y el valor final puede obtenerse promediando ambas aproximaciones.

$$
CP = \frac{CB}{CM}
$$

**Ecuación** Coeficiente prismático en función del de bloque y el de la maestra Se sustituyen los datos:

$$
CP = \frac{1.8433}{2}
$$

CP=0,9217

#### **3.2.6 DETERMINACIÓN DE COEFICIENTE DE FLOTACIÓN**

El coeficiente de flotabilidad se delimita como la relación entre el área formada por la intersección del casco con el plano horizontal en el diseño estructural y el área del paralelogramo determinada por la longitud y anchura de la línea de flotación. Este coeficiente tiene un impacto significativo en la estabilidad del barco y afecta de alguna manera la resistencia hidrodinámica. Los valores típicos del coeficiente de flotabilidad (Cf) oscilan entre 0,67 y 0,87. El cálculo de este coeficiente se puede realizar mediante regresión o fórmulas propuestas por diversos autores, en las que se tienen en cuenta otros coeficientes calculados previamente. En este caso se elimina el método estadístico debido a la dificultad de obtener el valor de Cf de la base de datos, por lo que es preferible utilizar las fórmulas proporcionadas por el autor.

Primer término:

$$
CF = 1 - 0.3 * (1 - CP)
$$

**Ecuación** Coeficiente de flotación (1º expresión)

Los datos serán reemplazados:

$$
CF = 1 - 0.3 * (1 - 0.9217)
$$

$$
CF = 0.97651
$$

Segundo término:

$$
Cf = Cm * Cp + 01
$$

**Ecuación** Coeficiente de flotación 
$$
(2^{\circ} \text{ expression})
$$

Los datos serán reemplazados:

$$
CF = 1.0164 * 0.9217 + 0.1
$$

 $CF = 1.0368$ 

Tercer término:

$$
Cf = \frac{1}{3} + \frac{2}{3} * Cm * Cp
$$

**Ecuación** Coeficiente de flotación (3º expresión)

Los datos serán reemplazados:

$$
CF = \frac{1}{3} + \frac{2}{3} \times 1,0164 \times 0,9217
$$

$$
CF = 0,9578
$$

La media aritmética se calcula entre tres valores:

$$
Cf = \frac{0,97651 + 1,0368 + 0,9578}{3}
$$

$$
CF = 0,99037
$$

#### **3.2.7 DETERMINACIÓN DE LA POSICIÓN LONGITUDINAL DEL**

#### **CENTRO DE CARENA**

Esa ubicación se refiere a la distancia desde el centro del casco al centro de la embarcación, generalmente expresada como un porcentaje de la longitud de las líneas verticales. Esto da una primera idea de cómo se distribuye el volumen del casco por todo el barco.

$$
Xb = (17.5 * Cp - 12.5) * \frac{Lpp}{100}
$$

**Ecuación** Distancia del centro de carena hasta la sección media

Los datos serán reemplazados:

$$
Xb = (17.5 * 0.9217 - 12.5) * \frac{Lpp}{100}
$$

$$
lcb = XB = 3.6297
$$

# **3.2.8 DETERMINACIÓN DEL SEMIÁNGULO DE ENTRADA EN LA FLOTACIÓN**

La anchura máxima bajo flotabilidad se puede calcular a partir del siguiente término:

$$
\Delta = Bfl * Lfl * Td * Cb * \rho
$$

Siendo:

 $\Delta =$  Desplazamiento

 $Bfl =$  Manga máxima en la flotación en m.

 $Lfl =$ Eslora en la flotación en m.

 $Td =$ Calado de diseño en m.

 $Cb = Coeficiente de bloque.$ 

 $\rho$  = Densidad del agua de mar en  $\frac{t}{m}$  $m<sup>3</sup>$ 

Se saca la manga máxima en la flotación:

$$
Bfl = \frac{\Delta}{Lf l \cdot T d \cdot C b \cdot \rho}
$$

**Ecuación** La manga máxima en la flotación

Los datos serán reemplazados:

$$
Bfl = \frac{2618}{67,5 \text{ m} * 5 * 0,4299 * 1,025}
$$

$$
Bfl = 17.6037
$$

# **3.2.9 LAS DISPOSICIONES GENERALES DEL ÁREA QUE ALBERGA LA LÍNEA DE PROPULSIÓN**

Este paso del proceso nos ayuda a determinar el lugar correcto para instalar los componentes principales, incluido el motor de combustión interna y sus accesorios, ejes, sellos e impulsores variables.

La determinación del diseño general de un barco es un proceso iterativo en el que se analizan varios componentes simultáneamente. Para encontrar una solución satisfactoria al proyecto se realizó una búsqueda exhaustiva entre fundaciones similares.

Para patrulleros multipropósito es imprescindible una carga neta que contenga todos los contenedores cargados además combustible, agua y aceite hasta un 92%. Por lo tanto, la forma del casco debe garantizar la capacidad de soportar tales cargas, que es el requisito básico del barco. Se garantiza que la forma del cuerpo será óptima para superar las resistencias y alcanzar velocidades de contracción. Cabe destacar que esta embarcación está equipada con modernas hélices de velocidad variable que optimizan el calado y ayudan a conseguir la velocidad deseada. Esto permite instalar motores de combustión interna con menor potencia y coste y optimizar el consumo de combustible. Adjunto foto del sistema de motor de combustión interna y reductor de la embarcación.

# *Figura 17*

 *Sala de propulsión principal - Perfil*

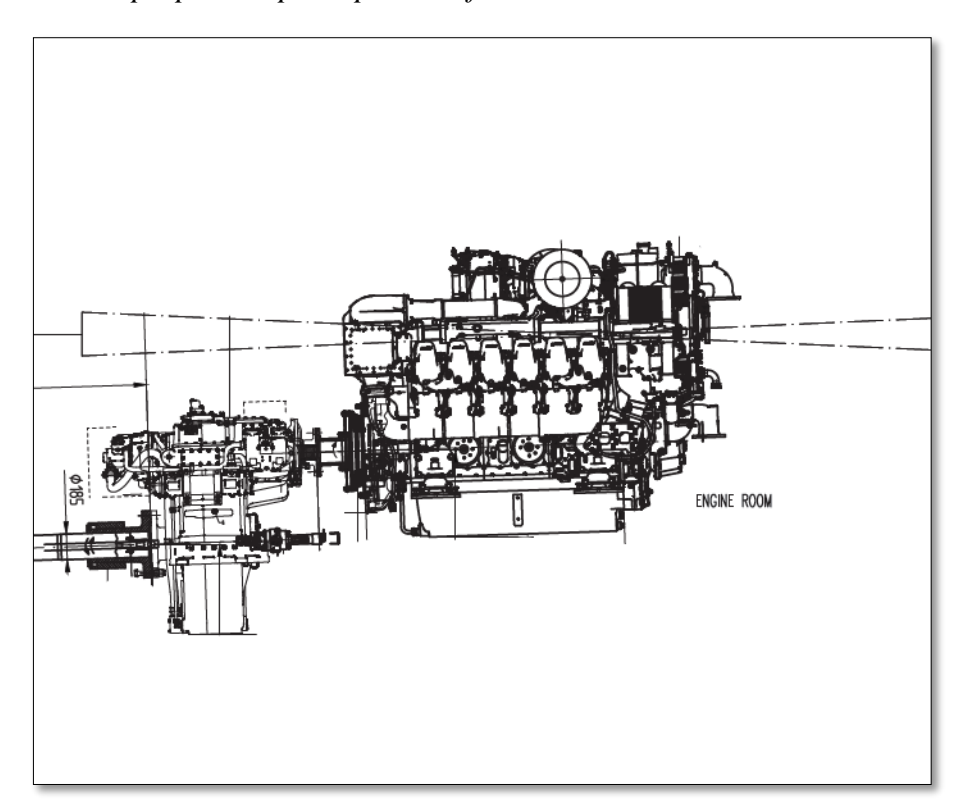

 **Fuente:** Piening propeller

# *Figura 18*

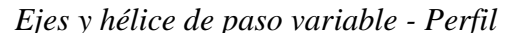

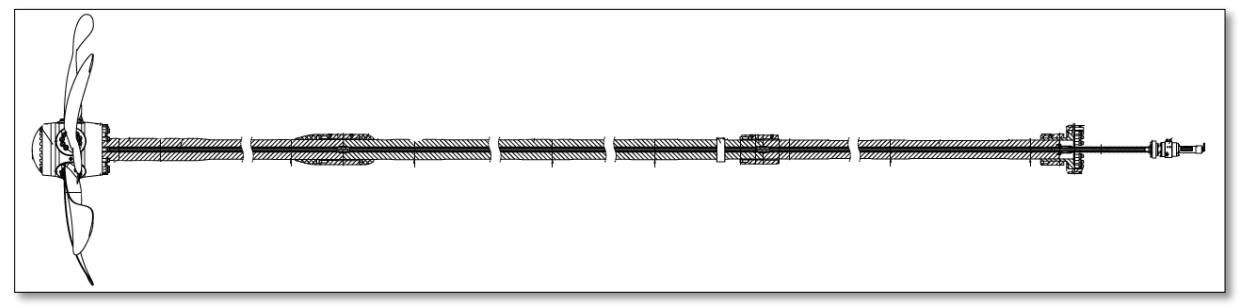

**Fuente:** Piening propeller

#### **3.3 ELECCIÓN DEL PROPULSOR DE MOTOR DE COMBUSTIÓN INTERNA**

A la hora de elegir el motor de propulsión de un barco diseñado, es necesario tener en cuenta tanto la producción de potencia de propulsión como la necesidad de generar electricidad. La estrategia básica de generación de energía es utilizar una caja de cambios con un mecanismo de toma de fuerza, permitiendo la instalación de un generador de cola. Los caballos de fuerza necesarios para mover el barco a la potencia requerida se calculan.

Potencia requerida (v= 15 nudos) =1380KW a 1800RPM

#### *Tabla 1*

#### *Tabla de rendimiento del motor*

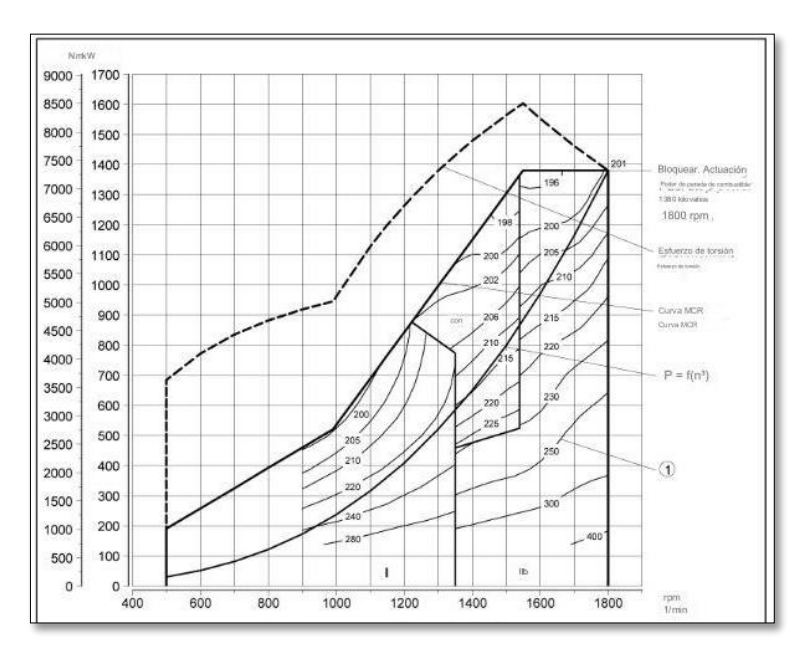

 **Fuente:** Rolls-Royce Power Systems

#### *Tabla 2*

*Datos técnicos del motor de combustión interna*

| Denominación                        | 12V4000M53         |
|-------------------------------------|--------------------|
| Velocidad nominal del motor (R.P.M) | 1800 RPM           |
| Potencia (BHP)                      | 1851 (KW)          |
| Velocidad nominal del pistón        | $12,6 \text{ m/s}$ |

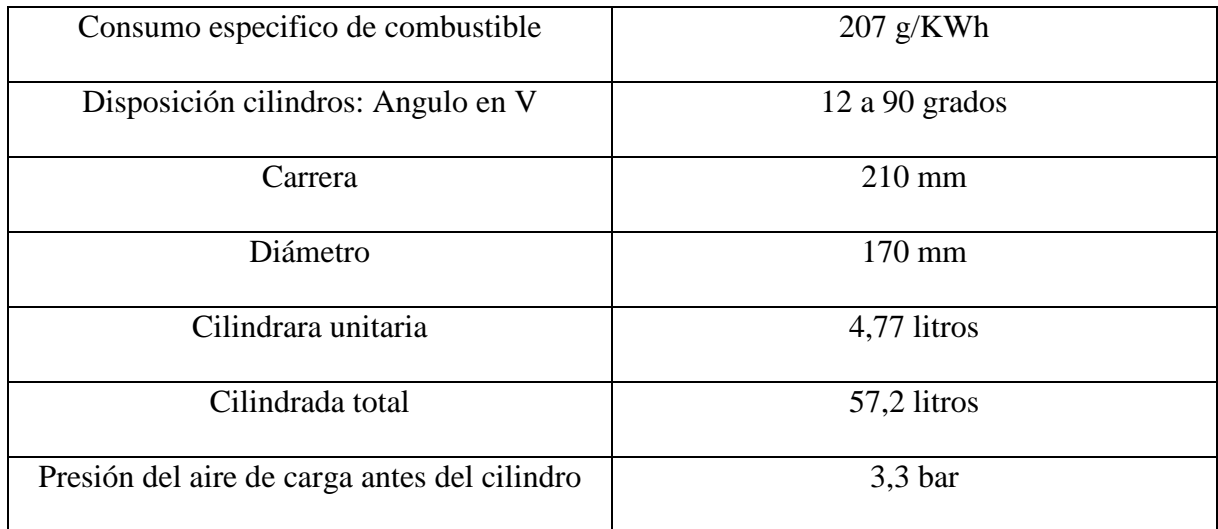

#### **Fuente:** Autores

#### *Figura 19*

 *Dimensiones del motor MTU 12V400M53*

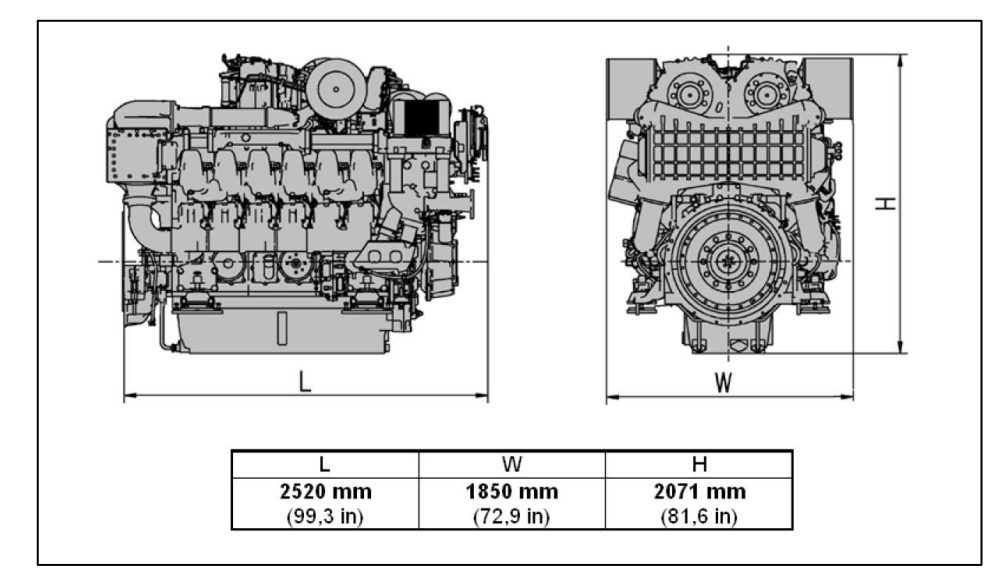

 **Fuente:** Rolls-Royce Power Systems

# **3.3.1 DETERMINACIÓN DE LA POTENCIA TOTAL**

Los caballos de fuerza efectivos o potencia de tracción (EHP) es la potencia real necesaria para propulsar un barco, se tienen en cuenta las pérdidas debidas a factores como la forma del barco y los apéndices. Se obtiene restando las pérdidas provocadas por estos elementos a la potencia total requerida.

$$
EHP = \frac{R_t V}{76}
$$

$$
EHP = \frac{1800 * 41.88}{76}
$$

$$
EHP = 991.89 \text{(KW)}
$$

#### **3.3.2 DETERMINACIÓN DE POTENCIA EFECTIVA**

La potencia indicada (IPH) es una medida de la fuerza causada a lo largo del ciclo térmico del motor.

$$
nr = n_m * n_t * n_p * n_c = \frac{EHP}{IHP}
$$

 Para calcular la potencia total necesaria, es importante obtener las distintas características que corresponden a las características individuales del barco. Deben tenerse en cuenta las propiedades mecánicas de los motores de cuatro tiempos.

$$
n_m=0.80
$$

La embarcación irá equipada con una caja de cambios ZF por lo que las características de la caja de cambios serán las siguientes:

$$
n_t=0.94
$$

El barco estará equipado con dos hélices de paso variable, por lo que la eficiencia de la hélice será:

 $n_{rr}$  = Es el rendimiento a la hélice en aguas abiertas.

$$
n_p = n_{rr} * n_0
$$

$$
n_{rr} = 0.95
$$

$$
n_0 = 0.6
$$

$$
n_p = 0.95 * 0.6
$$

$$
n_p = 0.57
$$

La cantidad de combustible instalada será:

$$
nr = n_m * n_t * n_p * n_c
$$

$$
n_c = \frac{1 - t}{1 - w}
$$

La cual:

W = Coeficiente de estela.

 $T = Coeficiente$  de empuje.

$$
w = t = (0,55 * 0,60) - 0,20
$$
  
\n
$$
w = t = 0,13
$$
  
\n
$$
n_c = \frac{1 - 0,13}{1 - 0,13}
$$
  
\n
$$
n_c = 1
$$
  
\n
$$
nr = 0,80 * 0,94 * 0,57 * 1
$$
  
\n
$$
nr = 0,4286
$$
  
\n
$$
nr = \frac{EHP}{IHP}
$$
  
\n
$$
IHP = \frac{EHP}{nr}
$$
  
\n
$$
IHP = \frac{991.8}{0,4286}
$$
  
\n
$$
IHP = 2314(KW)
$$

## **3.3.3 DETERMINACIÓN DE LA POTENCIA AL FRENO**

La potencia de frenado (BHP) es la potencia del motor medida en el punto donde el motor se conecta al eje y es entregada por el dispositivo de frenado.

$$
n_m = \frac{BHP}{IHP}
$$
  
BHP = n<sub>m</sub> \* IHP  
BHP = 0,80 \* 4844,8747  
BHP = 1851(KW)

# **3.3.4 DETERMINACIÓN DE LA POTENCIA DEL EJE**

La potencia del eje (SHP) es la potencia transmitida a través del eje del barco.

$$
n_t = \frac{SHP}{BHP}
$$
  
 
$$
SHP = n_t * BHP
$$
  
 
$$
SHP = 0.94 * 1851
$$
  
 
$$
SHP = 1739.94 \text{(KW)}
$$

#### **3.3.5 DETERMINACIÓN DE LA POTENCIA DE ENTRADA A LA HÉLICE**

 La potencia de la hélice (PHP) se refiere a la potencia transmitida a la hélice, es decir la transferencia de fuerza del eje a la hélice.

$$
n_t = \frac{PHP}{BHP}
$$
  
PHP = n<sub>t</sub> \* BHP  
PHP = 0,94 \* 1851  
PHP = 1739.94(KW)

# **3.4 HÉLICE DE PASO VARIABLE**

#### **3.4.1 ELECCIÓN DE LA HÉLICE**

El principal objetivo de este capítulo es elegir un sistema de propulsión óptimo que requiera la menor potencia posible para alcanzar la velocidad de operación contractual (15 nudos) de la embarcación multipropósito del proyecto definida en los requisitos del proyecto. La elección de la hélice que se instalará en el barco se basa en la comprensión de su función y finalidad. Para garantizar que la hélice de su elección funcione eficazmente en las condiciones de navegación más desafiantes, es importante conocer las diversas condiciones de navegación que encontrará su embarcación.

Elegir una hélice de 5 palas tiene sentido por varias razones. En primer lugar, el objetivo es maximizar la eficiencia y, a menudo, un menor número de palas ayuda a lograrlo. Sin embargo, para embarcaciones de tamaño mediano se deben elegir hélices de 4 o 5 palas para evitar vibraciones no deseadas en el casco. Además, la elección de 5 palas ayuda a evitar la resonancia provocada por la vibración torsional del eje, certificando que el número de palas no sea multiplique por el número de cilindros del motor.

#### **3.4.2 DETERMINACIÓN DEL DIÁMETRO Y LOS HUELGOS MÍNIMOS**

En general, elegir una hélice más grande para la forma del casco tiene sentido porque da como resultado revoluciones por minuto (RPM) de la hélice más bajas y, por lo tanto, una mejor eficiencia. El aumento del diámetro del tornillo está relacionado con la distancia longitudinal entre éste y el eje del tornillo. Cuanto mayor es la distancia entre ellos, menos molesta la hélice, lo que crea un vórtice más suave y mejora la eficiencia del casco.

También es importante la distancia entre la hélice y el timón. Las distancias más cortas reducen la maniobrabilidad y aumentan el riesgo de cavitación del aire del timón. Por lo tanto, la disposición de la hélice proporciona un equilibrio entre maniobrabilidad y empuje. Al calcular el diámetro de la hélice, preste atención al espacio entre el propulsor y el timón, llamado espacio libre. Los espacios, es decir, la medida entre el casco y la hélice, el casco y el timón, son necesarios para impedir la cavitación de la zona del casco, que provoca vibraciones y acelera el proceso de corrosión.

Esta distancia se elige entre al menos las siguientes expresiones:

$$
a = 0,20 * D
$$
  

$$
a = 0,65 * a * D = 0,65 * \left[ \frac{(C_B * P_{eje})^{\frac{2}{3}}}{8 * L_{pp}} \right] * D
$$

#### **Ecuación** Huelgo hélice-bovedilla con BV.

Siendo:

D = Diámetro del propulsor en m.

 $C_B$  = Coeficiente de bloque.

 $P_{e i e}$  = Potencia requerida en kw.

 $L_{nn}$  = Eslora entre perpendiculares en m.

Se sustituyen en:

$$
a = 0.65 * a * D = 0.65 * \left[ \frac{(0.4299 * 570.22)^{\frac{2}{3}}}{8 * 72} \right] * D
$$
  

$$
a = 0.044 * D
$$

Se elige el menor:

 $a = 0.044 * D$ 

Se recomienda que la distancia (d) entre la parte superficie superior de la quilla y la parte inferior de la hélice se determine utilizando los cálculos anteriores de acuerdo con las pautas de Lloyd's Register.

 $d = 0.5 * a$ 

#### **Ecuación** Huelgo hélice-quilla

 *Figura 20*

 *Registro de transporte marítimo de huelgos de Lloyd's Register*

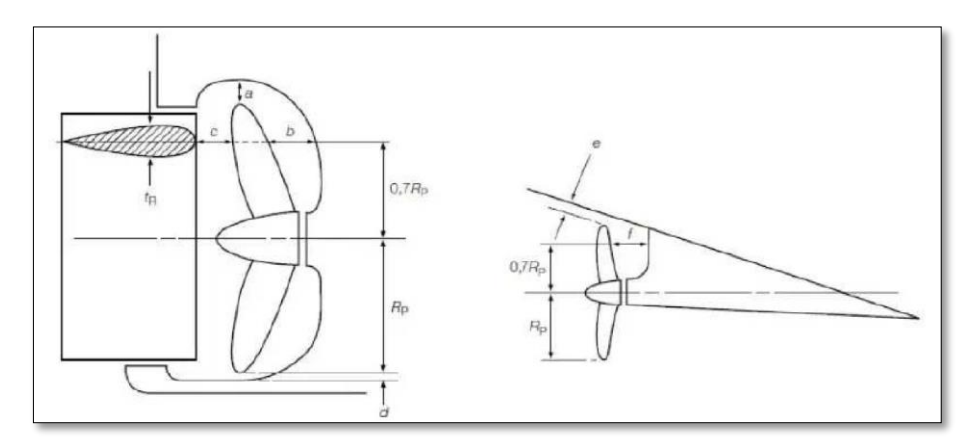

 **Fuente:** *D. Víctor Gavin (2018)*

Para el cálculo del diámetro se elige la siguiente ecuación:

$$
H_{\text{max}} = R_{\text{max}} + d
$$

**Ecuación** Distancia centro de la hélice-quilla

Basado en un trabajo previo similar, el valor de Hmax se toma como la distancia vertical entre el centro del eje de la hélice y el borde de ataque de la quilla.

$$
H_{m\acute{a}x}=1,5m
$$

Entonces comencemos a calcular el diámetro:

$$
H_{\text{max}} = \frac{D}{2} + d
$$

$$
H_{\text{max}} = \frac{D}{2} + (0.5 * 0.044 *
$$

 $(D)$ 

$$
D_{m\acute{a}x}=2.8\;m
$$

La distancia desde el timón a la hélice (c) oscila entre 10%D y 15%D.

Finalmente, se presume que la distancia entre la proa y la hélice es:

 $b = 0.12 * D$ 

**Ecuación** Huelgo entre hélice-codaste proel

Reemplazando en las fórmulas, se calcula la distancia mínima:

#### *Tabla 3*

*Diámetro de la hélice y los huelgos mínimos*

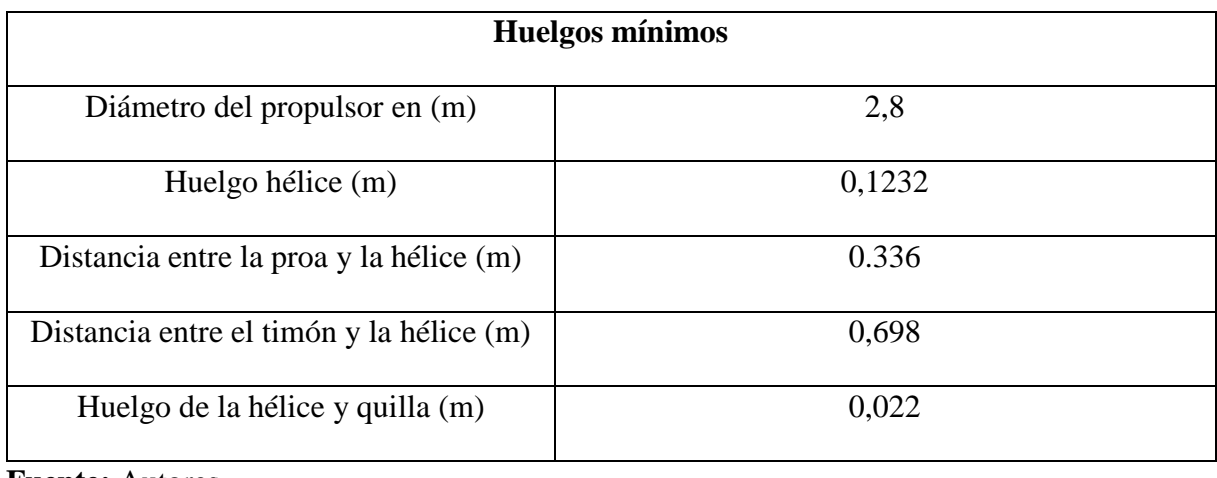

**Fuente:** Autores

#### **3.4.3 CONSTANCIA EN LAS REVOLUCIONES POR MINUTO DEL**

#### **PROPULSOR**

Una vez que haya determinado el diámetro máximo de la hoja, procedemos a evaluar el número de revoluciones por minuto (RPM) de la hoja para un rendimiento óptimo.

$$
D = 15.75 * \frac{MCO^{0.2}}{N^{0.6}}
$$

**Ecuación** Diámetro de la hélice (fuente: Proyecto básico del buque mercante)

Siendo:

MCO = Potencia máxima continua del sistema de accionamiento en HP.

N = Número de revoluciones por minuto de la hélice, expresado en rpm.

Este método se desarrolló originalmente para hélices de palas fijas; Sin embargo, también se puede utilizar para hélices de paso variable, ya que no se diferencia significativamente de las hélices de palas fijas. Por lo tanto, la gente usa esta fórmula para calcular el diámetro de la hélice.

$$
N = \left(\frac{15.75 * MCO^{0.2}}{D}\right)^{1/0.6}
$$

La información recibida previamente será reemplazada:

 $N = 216.42$  RPM

#### **3.4.4 LA METODOLOGÍA DE KELLER**

En primer lugar, se introduce brevemente el fenómeno de la cavitación. En las hélices marinas, la cavitación se origina debido a la alta rapidez de rotación de la hélice, por lo que la presión en la parte delantera de la hélice cae significativamente. Esta baja presión provoca que se formen inmediatamente burbujas de vapor en la región de menor presión en reacción al vacío creado. Cuando las burbujas abandonan esta región y vuelven a la coacción normal, colapsan y se condensan, regresando al estado líquido. En curso la condensación provoca daños rápidos, vibraciones, ruido y rendimiento reducido.

El método de Keller se obtiene mediante la siguiente expresión:

$$
\frac{A_D}{A_0} = \frac{(1,3+0,3*Z)*T}{(P_0 - P_v)*D^2} + K
$$

#### **Ecuación** Criterio de Keller

Siendo:

 $Z =$ Este es el número de palas.

 $T =$  Este es el empuje desarrollado por la hélice en kg.

 $D =$ Este es el diámetro de la hélice en m. P0 es la presión estática del eje en kg/m2.

$$
P_0 = P_A + \rho * g * h
$$

#### **Ecuación** La presión estática

 $h =$ Este es la inmersión de la línea de ejes, en m.

$$
h = T - H_{\text{max}}
$$

**Ecuación** La inmersión de la línea de ejes

 $Hm\acute{a}x=$  es la altura máxima desde el centro del eje de transmisión hasta la parte superior de la quilla.

 $PA =$ es la presión atmosférica en kg/ $m^2$ .

 $Pv =$  es la presión del vapor de agua a 15°C en kg/m<sup>2</sup>.

Se toma la diferencia de presiones como:

$$
P0 - P\nu = 10100 + 1026 * h
$$

K = es el coeficiente aditivo de seguridad.

En buques de dos hélices el coeficiente aditivo de seguridad es 0.1.

En el primer paso, la fuerza de empuje se calcula en función de los coeficientes de gravedad y tracción hacia adelante del barco.

La fórmula para calcular el coeficiente de succión es la siguiente:

$$
t=1-\frac{R_T}{T}
$$

#### **Ecuación** La ecuación del coeficiente de succión

Se elimina el empuje de la hélice:

$$
T = \frac{R_T}{1 - t}
$$

La resistencia total del barco a la velocidad especificada en las especificaciones técnicas (15 nudos) se determinó mediante el método de Amadeo García, que se utilizó previamente para calcular la potencia requerida del barco.

$$
R_T = 1630.00 kg
$$

# *Figura 21*

 *Trazado de la cicloide*

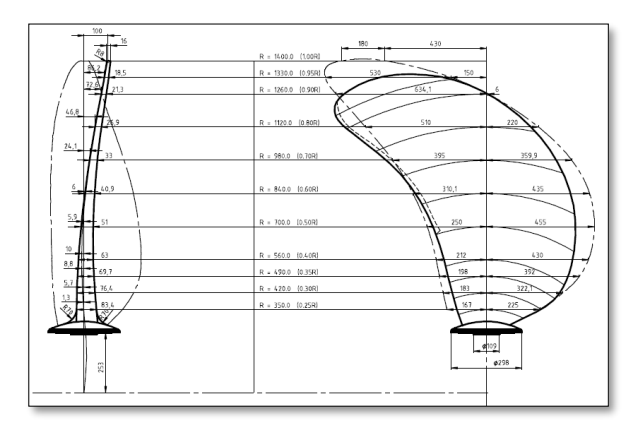

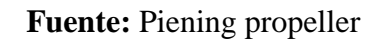

# **3.4.5 CARACTERÍSTICA DE LA HÉLICE DE PASO VARIABLE**

#### *Tabla 4*

*Característica de la hélice de paso variable*

|                               | <b>BARCO</b> | <b>MODELO</b> |
|-------------------------------|--------------|---------------|
| <b>Hélice No</b>              |              | 3345/3346     |
| <b>Diámetro</b>               | 2.800 metros | 224,00 mm     |
| Relación de diámetro del cubo | 0.255        |               |
| Relación de paso medio        | 1.126        |               |
| Relación de área de disco     | 0.621        |               |
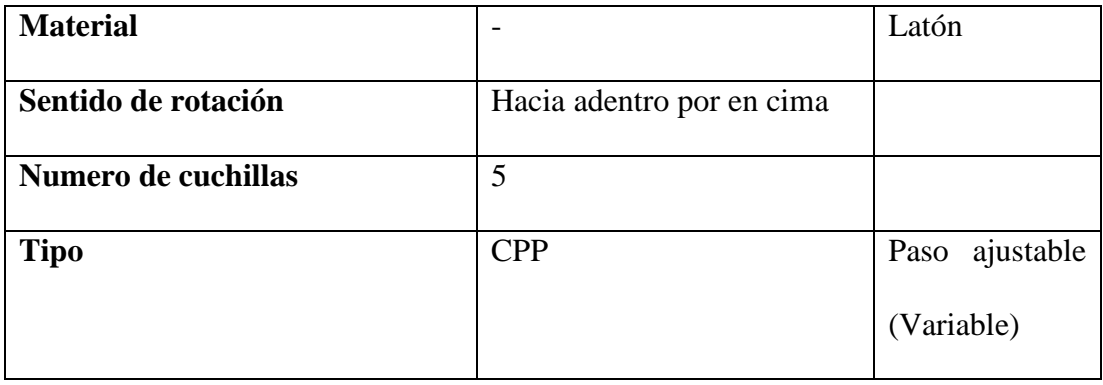

**Fuente:** Autores

### **3.4.6 INFORME DE LA HÉLICE**

### *Tabla 5*

*Datos de la hélice*

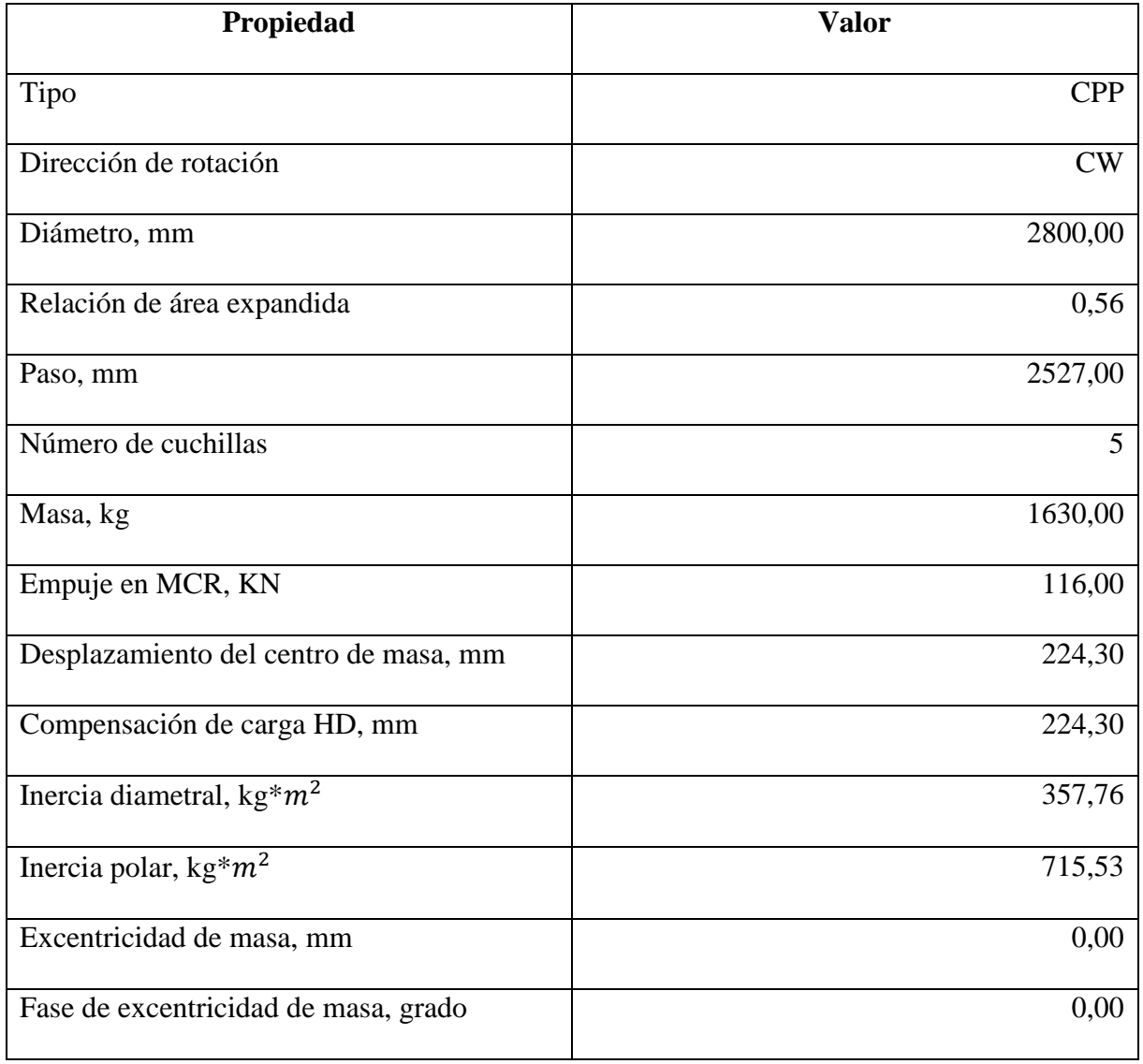

**Fuente:** Autores

#### *Figura 22*

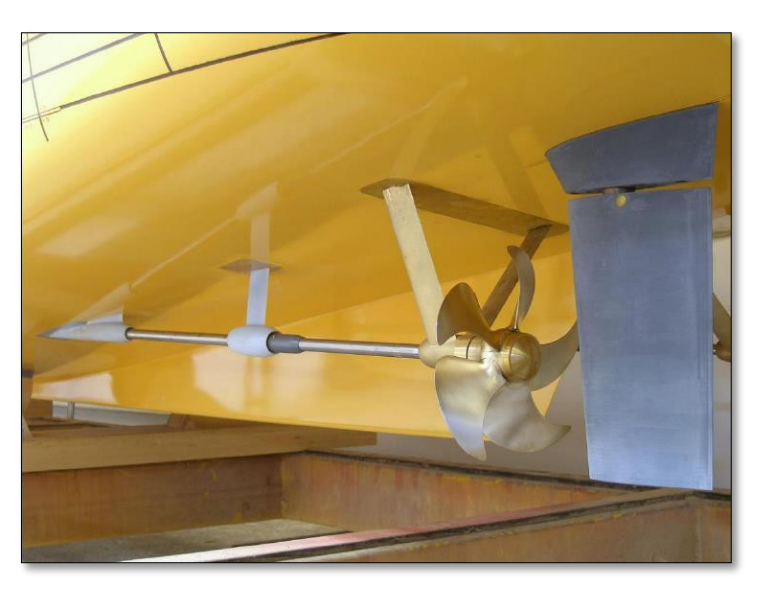

 *Acercamiento de la hélice de paso variable*

 **Fuente:** Piening propeller

## **3.4.7 VERIFICACIÓN DE LA PRESENCIA DE CAVITACIÓN MEDIANTE EL MÉTODO DE BURIL**

El método de perforación se puede utilizar para comprobar el efecto de cavitación de la hélice. Después de realizar varios experimentos en el túnel de cavitación, Buril determinó la relación entre empuje y área premeditada para que la hélice no excediera el nivel de cavitación permitido. Esta medida garantiza que la cavitación de las palas no supere el 5%.

$$
\tau_{0.7R} = \frac{\frac{T}{A_p}}{q_{0.7R}} = \frac{\frac{T}{A_p}}{\frac{1}{2} * \rho * (V^2 * (1 - w)^2 + (0.7 * \pi * D * n)^2)}
$$

#### **Ecuación** Formula del método de Buril

Aconteciendo:

- $T =$ Empuje que da la hélice en kg.
- $Ap = \text{Área proyectada en } m^2$ .
- $p =$ Densidad del agua en kg / $m<sup>3</sup>$ .
- $V =$  Velocidad del buque en m/s.

 $w =$ Coeficiente de estela.

- $D =$  Diámetro del propulsor en m.
- $n =$  Número de revoluciones por segundo del propulsor.

Para crear el área proyectada, utilizamos la fórmula de Taylor:

$$
\frac{A_p}{A_D} = 1,067 - 0,229 * \left(\frac{H}{D}\right)
$$

**Ecuación** Fórmula de Taylor

Conociendo que:

$$
\frac{A_E}{A_0} \cong \frac{A_D}{A_0}
$$

Por tanto, el área de desarrollo será:

$$
A_D = A_0 * \left(\frac{A_E}{A_0}\right)
$$

El área del disco está determinada por la siguiente expresión:

$$
A_0 = \frac{\pi * D^2}{4}
$$

Sustituyendo los valores obtenemos el área proyectada:

$$
A_P = \left(\frac{\pi * D^2}{4}\right) * \left(\frac{A_E}{A_0}\right) * \left( (1.067 - 0.229 * \left(\frac{H}{D}\right))\right)
$$

$$
A_P = 1.812 m^2
$$

Los datos se reemplazan para extraer el primer parámetro para la entrada del diagrama de perforación.

$$
q_{0.7R} = 15547,88 kg/m^3
$$

$$
\tau_{0.7R} = 0,151
$$

En el método de Buril:

$$
\sigma_{0.7R} = \frac{P_0 - P_v}{q_{0.7R}} = \frac{P_A + \rho * g * (I_E - 0.7 * R) - P_v}{\frac{1}{2} * \rho * (V^2 * (1 - w)^2) + (0.7 * \pi * D * n)^2}
$$

$$
\sigma_{0.7R}=0.445
$$

A juzgar por el mapa de bits, un impulsor de paso variable no presenta cavitación.

#### **3.4.8 EL GROSOR MÁXIMO DE LA HÉLICE**

La fórmula para calcular el espesor máximo se puede encontrar en el libro "Geometría" de la serie B de Wageningen.

$$
\frac{t_{max}(r)}{D} = A(r) - B(r) * Z
$$

Siendo:

 $tmax(r)$  = Espesor máximo en función de la distancia a la sección en mm.

 $D =$ Diámetro de la hélice en mm.

 $Z =$  Número de palas de la hélice.

 $A(r)$  y  $B(r)$  = Coeficientes para la Serie B de Wageningen.

Los resultados se incluyen en la siguiente tabla:

#### *Tabla 6*

| r/R ·                                                                                                    | Cr<br>z.<br>DA/A<br>¥ | $ar/Cr$   br/cr |       |
|----------------------------------------------------------------------------------------------------|-----------------------|-----------------|-------|
| 0.200                                                                                                    | 1.600<br>0.581        |                 | 0.350 |
| 0.300                                                                                                    | 1.832                 | 0.584           | 0.350 |
| 0.400                                                                                                    | 2.023                 | 0.580           | 0.351 |
| 0.500                                                                                                    | 2.163                 | 0.570           | 0.355 |
| 0.600                                                                                                    | 2.243                 | 0.552           | 0.389 |
| 0.700                                                                                                    | 2.247                 | 0.524           | 0.443 |
| 0.800                                                                                                    | 2.132                 | 0.480           | 0.486 |
| 0.850                                                                                                    | 2.005                 | 0.448           | 0,498 |
| 0.900                                                                                                    | 1.798                 | 0.402           | 0.500 |
| 0.950                                                                                                    | 1.434                 | 0.318           | 0.500 |
| 0.975                                                                                                    | 1:122<br>0.227        |                 | 0.500 |
| = distancia entre el borde de ataque y<br>ar<br>la línea del generador en r<br>$\mathbf{b}$ r = distancia entre el borde de ataque<br>y la ubicación del espesor<br>máximo en r<br>$Cr =$ longitud de la cuerda en r. |                       |                 |       |
|                                                                                                    |                       |                 |       |

*Tabla del libro Geometría de la serie B de Wageningen*

 **Fuente:** Libro de Geometría de la serie B de Wageningen

#### **3.5 EL MECANISMO DE REDUCCIÓN DE VELOCIDAD**

La selección de motor y hélice incluye seleccionar la transmisión adecuada para la relación de motor y hélice deseada. Aunque son menos conocidas que otros sistemas de propulsión, las transmisiones marinas desempeñan un papel importante a la hora de aumentar el par o la potencia a bajas revoluciones, lo que permite aumentar el empuje al reducir la velocidad del motor. La función principal de la caja de cambios es transferir eficazmente la potencia del motor a la hélice, permitiéndole girar en ambas direcciones y desacelerar adecuadamente cuando sea necesario. Este componente se puede comparar con la transmisión de un coche, aunque en el caso de un barco, la transmisión no tiene otras velocidades ni marchas. Existen muchos tipos diferentes de transmisiones, desde las puramente mecánicas hasta las hidráulicas, en las que la potencia se transmite a través de una corriente de aceite movida por una bomba conectada al motor. Una caja de cambios es una unidad compacta que contiene muchos engranajes; El eje de entrada reduce el movimiento de alta velocidad del motor, mientras que los engranajes internos finalmente transfieren este movimiento al eje de salida a una velocidad consistente con la velocidad del rotor, teniendo en cuenta la potencia mecánica necesaria para un movimiento óptimo.

#### **3.5.1 SELECCIÓN DEL REDUCTOR**

A la hora de elegir una caja de cambios para un barco diseñado, se deben tener en cuenta los siguientes aspectos:

• Establezca la relación de transmisión adecuada para permitir que la hélice y el motor funcionen dentro del rango de rpm especificado, evitando así la sobrecarga. Esto tiene en cuenta las características del rotor y del motor para garantizar un rendimiento óptimo y evitar daños por sobretensión.

- Evite sobredimensionar la caja de cambios asegurándose de que consuma solo la cantidad de energía necesaria. Esto evitara un aumento de peso innecesario y garantiza una mejor ubicación en el compartimento del motor.
- La caja de cambios seleccionada debe mantener su integridad mientras absorbe la máxima potencia de la hélice. Esto significa elegir una transmisión duradera y confiable que pueda satisfacer las necesidades de la transmisión sin comprometer el
- rendimiento.

### *Figura 23*

 *Caja reductora*

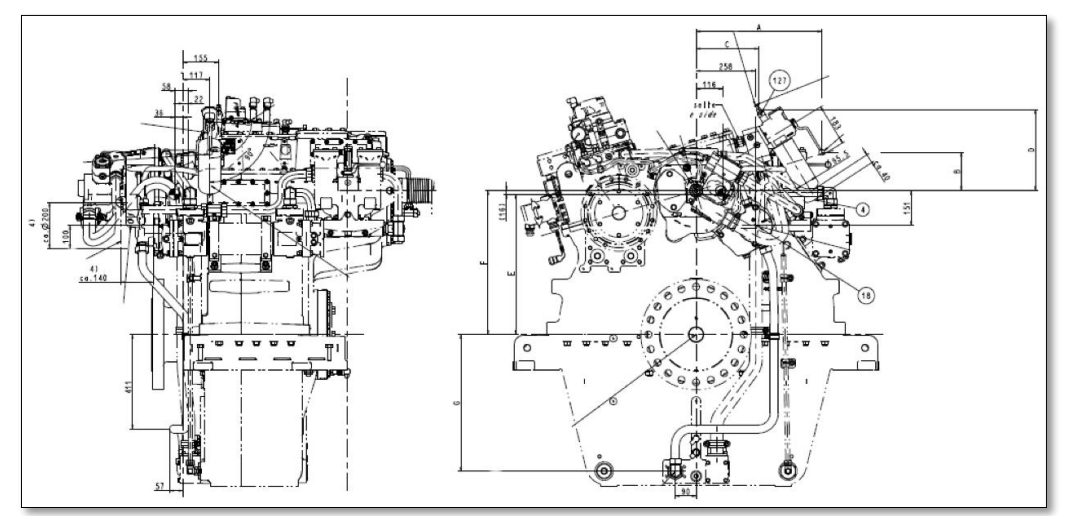

 **Fuente:** Autores

### **3.5.2 INFORMACIÓN DE LAS REDUCTORAS ELEGIDAS**

- El modelo de caja de cambios seleccionado es MA60136/00S.
- Sentido de giro del actuador del reductor en la versión convencional.
- Resumen de datos técnicos (generales).

#### **Tabla 7**

*Información de las reductoras elegidas*

| <b>Identificación</b><br>para | Régimen<br>nominal | del   Ralentí del motor             |
|-------------------------------|--------------------|-------------------------------------|
| relación de la bomba de       | motor              |                                     |
| aceite                        |                    |                                     |
| $\mathbf{A}$                  | Aprox. 1 650-2300  | Mayor igual a 415                   |
| B                             | Aprox. 1 1100-1650 | Mayor igual a 275                   |
| Fuerzas adicionales en el     | En sentido radial  | máx. 3000N                          |
| accionamiento del reductor    | En sentido axial   | máx. 1500N                          |
| Caudal máximo admisión de     |                    | 20000 $\rm{d}m^3/h$                 |
| agua                          |                    |                                     |
| Presión máxima de agua en el  |                    | $3 \text{ bar} - 40 - 60 \text{ C}$ |
| lado de la refrigeración.     |                    |                                     |
| Capacidad de aceite           |                    | Aprox. 75 $dm3$                     |

**Fuente:** Autores

### **3.6 ANÁLISIS DE LA LÍNEA DE EJES**

### **3.6.1 DETERMINACIÓN DE LOS DIÁMETROS**

Este capítulo trata de la determinación de los diámetros de varias secciones de eje utilizadas en el diseño de la línea central de un barco propuesto. Estas dimensiones están determinadas por ecuaciones establecidas en las reglas de la agencia de clasificación Bureau Veritas, que certifican la conformidad de un barco en particular. Cada parte del eje tiene un diámetro diferente (externo e interno) según las pautas de los documentos reglamentarios. Estos diámetros suelen ser mayores si es necesario soportar una masa rodante mayor. El cambio de diámetro en el eje puede explicarse por el efecto de las fuerzas axiales y radiales, que aumentan la fuerza radial a mayor distancia del eje. Por tanto, debido al aumento de estas fuerzas, el

diámetro aumenta hacia atrás. Estos cambios de diámetro provocan concentraciones de esfuerzo cortante, pero pueden reducirse gradualmente reduciendo el cambio de diámetro axial.

#### *Figura 24*

 *Disminución gradual de diferentes diámetros*

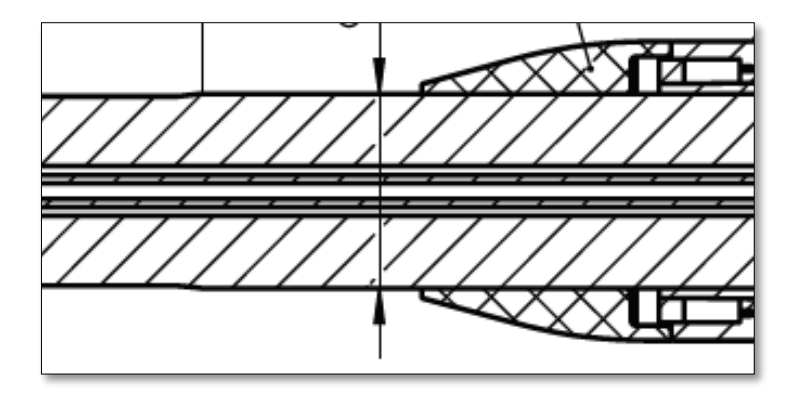

 **Fuente:** Autores

#### **3.6.1.1 DIMENSIONES EXTERNAS**

Esta sección prescribe diámetros mínimos, cuyas disposiciones contienen fórmulas específicas para calcular los diámetros mínimos de contra ejes, ejes de hélice y hélices.

$$
d = F * K * \left[ \frac{P}{n * (1 - Q^4)} * \frac{560}{R_m + 160} \right]^{\left(\frac{1}{3}\right)}
$$

**Ecuación** Diámetros exterior según la normativa Bureau Veritas

Siendo:

F **=** Factor referido al tipo de instalación de propulsión.

 $K =$  Factor de corrección. n es la velocidad de rotación del eje en revoluciones por minuto

#### (rpm).

P = Máxima potencia continua de propulsión de la maquinaria en KW.

 $Rm$  = Tensión de rotura a tracción mínima especificada del material del eje en N/mm<sup>2</sup>.

 $Q = di/d0$ , siendo di diámetro interior y d0 el diámetro exterior del eje.

Se eligió el coeficiente F (100), que está especialmente diseñado para su instalación en motores de combustión interna, especialmente motores diésel, y en todos los ejes motrices. Además, a cada pieza se le asigna un factor K según la tabla proporcionada por Bureau Veritas.

#### *Tabla 8*

 *El factor k para cada tramo*

| <b>Tramos</b>              | K    |
|----------------------------|------|
| Eje intermedio             |      |
| Eje de cola reducido       | 1,15 |
| Eje Porta hélice o de cola | 1,22 |

 **Fuente:** Autores

Consideramos:

Primero se selecciona la siguiente herramienta (de las dos opciones presentadas):

La potencia 1380KW y velocidad de rotación 1800 rpm. La velocidad de la hélice también

es obligatoria y es de 213 rpm.

Como regla general, se supone que la tensión de rotura mínima es de 600 N/m $m^2$ , que es el valor máximo permitido para el eje de transmisión.

Seguimos calculando el diámetro exterior de cada parte del eje:

#### *Tabla 9*

*Diámetros exteriores mínimos*

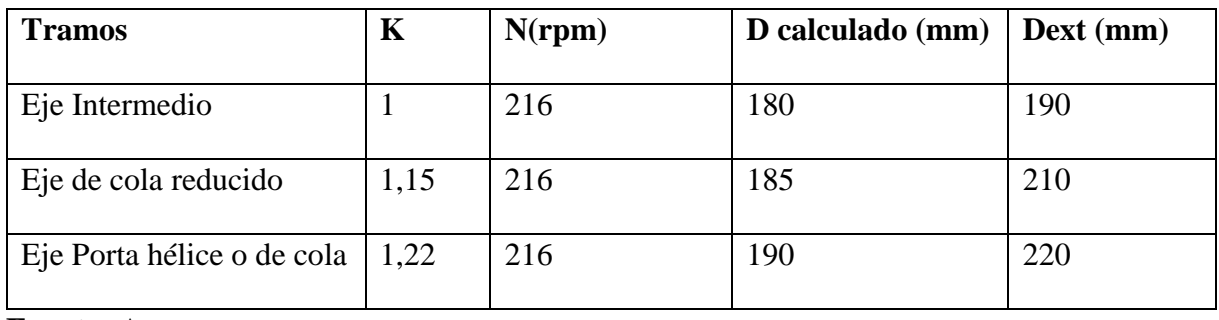

**Fuente:** Autores

Recuerda que el diámetro mayor es el del eje trasero, el cual debe resistir el peso de la hélice.

#### **3.6.1.2 DIMENSIONES INTERNAS**

Dado que el barco del proyecto está equipado con una hélice ajustable, se deben perforar agujeros en el eje para el sistema de control de la hélice y el flujo de aceite. A la hora de determinar el diámetro interior del eje se siguen las recomendaciones del fabricante de la hélice y de la sociedad clasificadora, en este caso Lloyd's Register. En nuestra situación particular, el fabricante de la hélice especificó un diámetro de 70 mm para este modelo.

#### **3.6.2 SUPERFICIE DE LA SECCIÓN TRANSVERSAL DE CADA SEGMENTO**

Sabiendo que los árboles probados son de sección transversal circular, el área de cada fuste se calcula mediante la siguiente expresión:

$$
A = \pi * \frac{D^2 - d^2}{4}
$$

#### **Ecuación** Área trasversal de un eje hueco

En el cual:

 $D =$  Diámetro exterior del eje en m.

 $d =$ Es el diámetro interior del eje en m.

Por lo tanto, la siguiente tabla contiene el área de cada segmento de línea central:

#### *Tabla 10*

 *Área de cada tramo*

| Tramos                     | $A(mm^2)$ |
|----------------------------|-----------|
| Eje intermedio             | 12501     |
| Eje de cola reducido       | 15725     |
| Eje Porta hélice o de cola | 18472     |

**Fuente:** Autores

#### **3.6.3 MOMENTO DE INERCIA LONGITUDINAL DE CADA SEGMENTO**

En esta sección, comenzamos a calcular el momento de inercia axial necesario para determinar la longitud de cada segmento central. Para realizar estos cálculos utilizamos la siguiente fórmula, considerando que estamos ante un tubo vacío.

$$
I_x = \pi * \frac{D^4 - d^4}{64}
$$

**Ecuación** El momento de inercia axial

En el cual:

 $D =$  Diámetro exterior del eje en m.

 $d =$ Diámetro interior del eje en m.

Por lo tanto, los resultados de cada sección se muestran en la siguiente tabla:

#### *Tabla 11*

 *Momento de inercia axial de cada tramo*

| Tramos                     | Ix ( $mm^4$ ) |
|----------------------------|---------------|
| Eje intermedio             | 29643792,51   |
| Eje de cola reducido       | 16411468,24   |
| Eje Porta hélice o de cola | 59400314,22   |

 **Fuente:** Autores

#### **3.6.4 VERIFICACIÓN DE LAS FUERZAS CORTANTES EN CADA**

#### **SEGMENTO**

La fuerza axial generada por el empuje de la hélice provoca tanto la flexión como la torsión del eje. En el diseño de ejes se presta más atención al par. Sin embargo, es importante asegurarse de que el esfuerzo cortante no sea inferior a la tolerancia máxima del material seleccionado para evitar posibles daños. El esfuerzo cortante máximo del acero C45-E está determinado por la siguiente fórmula:

$$
\tau_{\text{Cortante max}} = \frac{\sigma_{\text{elást}}}{\sqrt{3}}
$$

#### **Ecuación** La tensión cortante máxima

Siendo:

 $\sigma$ elást = Tensión límite de fluencia en N/m $m^2$ .

Se reemplazan los datos:

$$
\tau_{\text{Cortante max}} = \frac{330}{\sqrt{3}}
$$
\n
$$
\tau_{\text{Cortante max}} = 190.52 \frac{N}{mm^2}
$$

Durante la prueba, calcule el esfuerzo cortante para cada segmento del eje y asegúrese de que sea menor que el valor máximo permitido para el material seleccionado. Debido a que los perfiles son huecos, el esfuerzo cortante se determina según la siguiente fórmula:

$$
\tau_{\text{Cortante max}} = \frac{16 \times M_f \times D}{\pi \times (D^4 - d^4)}
$$

#### **Ecuación** La tensión cortante

Siendo:

 $Mf =$  Momento flector al que está sometido el eje en N/mm.

 $D =$  Diámetro exterior del eje en m.  $d$  es el diámetro interior del eje en m.

Este cálculo se basa en la potencia máxima entregada por el motor de tracción al eje. En nuestro caso, el motor seleccionado tiene una potencia de 1361.408 kW, sin embargo, está diseñado para trabajar al 85% de la potencia máxima con un margen de seguridad del 15%. Teniendo en cuenta este aspecto, el par transmitido a la hélice se determina a partir de la potencia específica y el número de revoluciones por minuto de la hélice mediante la siguiente expresión:

$$
M_t = 9.55 * \left(\frac{P}{N}\right)
$$

#### **Ecuación** El par transmitido a la hélice

Siendo:

 $P =$ Potencia del motor en KW funcionando al 85%.

 $N = N$ úmero de revoluciones por minuto del eje en rpm.

Se reemplazan los valores:

$$
M_t = 9.55 * \left(\frac{900 * 0.85}{216}\right)
$$

 $M_t = 51.16 KN * m$ 

## **3.7 EVALUACIÓN DE LA ALINEACIÓN Y VIBRACIÓN DEL SISTEMA DE PROPULSIÓN CON HÉLICE DE PASO VARIABLE**

#### **3.7.1 DIRECTRICES**

Se cree que elementos como las hélices actúan como masas concentradas e influyen en su centro de gravedad.

La densidad del agua de mar es  $1025 \text{ kg/m}^3$ . Se determina que la densidad del petróleo es 920 kg/ $m^3$ . Suponga que el material del eje tiene un módulo elástico de 200 GPa y una densidad de 7850 kg/ $m<sup>3</sup>$ . La estructura de la carrocería que soporta los mecanismos principales se considera rígida. Aunque se puede predecir cierta deflexión dependiendo de las diferentes condiciones de carga del buque, la cantidad de deflexión en esa distancia es difícil de predecir. Se considera que todos los cojinetes mantienen el eje centrado en todas las condiciones de maniobra, a menos que se indique lo contrario. El soporte efectivo del eje de transmisión en cojinetes externos se determina mediante un análisis combinado de rigidez y concentricidad del cojinete, y este análisis se realiza para todas las condiciones relevantes. El ajuste de flotabilidad se aplica tanto a la hélice como a las partes apropiadas del eje impulsor para la inmersión en agua de mar y la lubricación del carrete. Se supone que el impulsor está completamente sumergido en todas las condiciones, incluidas las condiciones estáticas frías, aplicables a la configuración de actitud final. El sistema de coordenadas utilizado en el programa pertenece a la dirección que se modelo en la siguiente figura, donde:

- La dirección X positiva es hacia adelante.
- La dirección Y positiva es hacia abajo.
- La dirección Z positiva es hacia estribor.

#### *Figura 25*

 *Sistema de coordenadas*

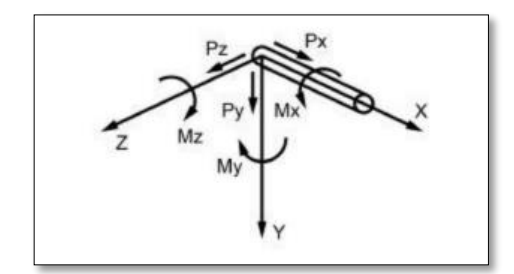

 **Fuente:** Autores

### **3.8 DETERMINACIÓN DE ALINEACIÓN**

#### **3.8.1 CONDICIÓN ESTÁTICA FRÍO**

La línea troncal no está funcionando y todos los componentes están a temperatura ambiente. Esta condición se utiliza para analizar cargas estáticas en rodamientos y fuerzas de flexión en la instalación.

#### **3.8.2 ESTADO ESTÁTICO CALIENTE**

La línea troncal permanece inactiva y todos los componentes están a temperatura de funcionamiento. Se utiliza para probar la carga estática del rodamiento y la tensión de flexión durante la instalación.

#### **3.8.2 CONDICIÓN DINÁMICO**

El eje funciona a máxima velocidad y transmite todo el torque a través del eje cuando todos los objetos están a la temperatura de funcionamiento. Bajo esta condición se observará la carga hidrodinámica generada por la hélice.

#### **3.8.3 ESTADO DE EQUILIBRIO**

La línea troncal está desconectada e inoperativa, y todos los componentes están a temperatura ambiente. Se utiliza para estimar los valores objetivo para las holguras y deflexiones del eje y del engranaje intermedio.

### **3.8.4 FUERZA HIDRODINÁMICA GENERADA POR LA HÉLICE**

La carga hidrodinámica del impulsor se determinó utilizando el innovador método de referencia ShaftDesigner.

#### *Figura 26*

 *Cargas hidrodinámicas y dinámica de estela de una hélice*

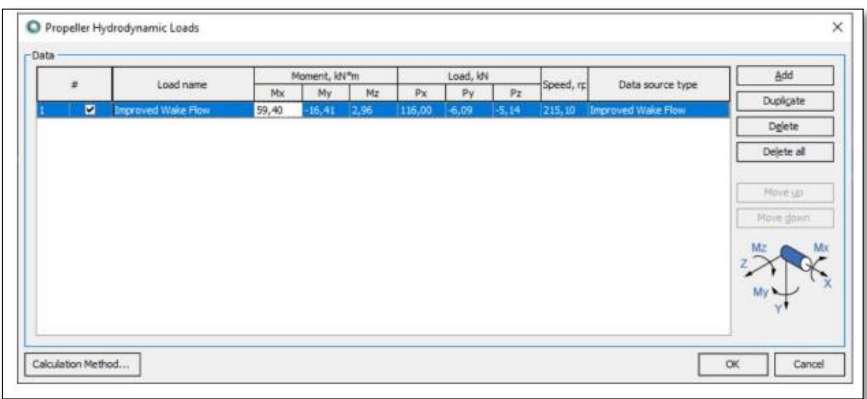

#### **Fuente:** ShaftDesigner

#### **3.8.5 AJUSTES DE DIRECCIÓN PARA MANTENER LA TRAYECTORIA**

Para garantizar cargas aceptables en los rodamientos y mantener las tensiones de flexión de la línea del eje dentro de límites aceptables, se recomiendan los siguientes ajustes en los rodamientos:

- Alinee los centros de todos los cojinetes exteriores con la línea de referencia.
- Alinee la forma de onda intermedia con la línea de control.
- Alinee la caja de cambios con la vía inferior para mejorar la distribución de la carga entre los engranajes.

## *Figura 27*

*Línea de eje*

×

## **Fuente:** ShaftDesigner

### *Tabla 12*

*Datos de las composiciones de rumbo*

| $\bf{N}$                | Objeto                           | Punto central | <b>Desplazami</b> | <b>Angular</b>  | <b>Instalación</b> | <b>Arbusto</b>   |
|-------------------------|----------------------------------|---------------|-------------------|-----------------|--------------------|------------------|
|                         |                                  | Posición, mm  | ento, mm          | <b>Desplaza</b> | Ángulo,            | <b>Ubicación</b> |
|                         |                                  |               |                   | miento,         | mm/m               | Arbusto línea    |
|                         |                                  |               |                   | mm/m            |                    | central          |
|                         |                                  |               |                   |                 |                    | Desplazamiento   |
|                         |                                  |               |                   |                 |                    | , mm             |
| $\mathbf{1}$            | $\overline{\text{Cojinete}}$ de  | 1014,00       | 0,71              | 0,00            | 0,00               | 0,00             |
|                         | soporte en V                     |               |                   |                 |                    |                  |
| $\overline{2}$          | $\overline{\text{C}}$ ojinete de | 5764,00       | 0,69              | 0,00            | 0,00               | 0,00             |
|                         | soporte en I                     |               |                   |                 |                    |                  |
| $\mathbf{3}$            | Cojinete de                      | 10664,45      | 0,69              | 0,00            | 0,00               | 0,00             |
|                         | bocina de                        |               |                   |                 |                    |                  |
|                         | popa                             |               |                   |                 |                    |                  |
| $\overline{\mathbf{4}}$ | Cojinete de                      | 14514,45      | 0,69              | 0,00            | 0,00               | 0,00             |
|                         | tubo de                          |               |                   |                 |                    |                  |
|                         | bocina hacia                     |               |                   |                 |                    |                  |
|                         | adelante                         |               |                   |                 |                    |                  |

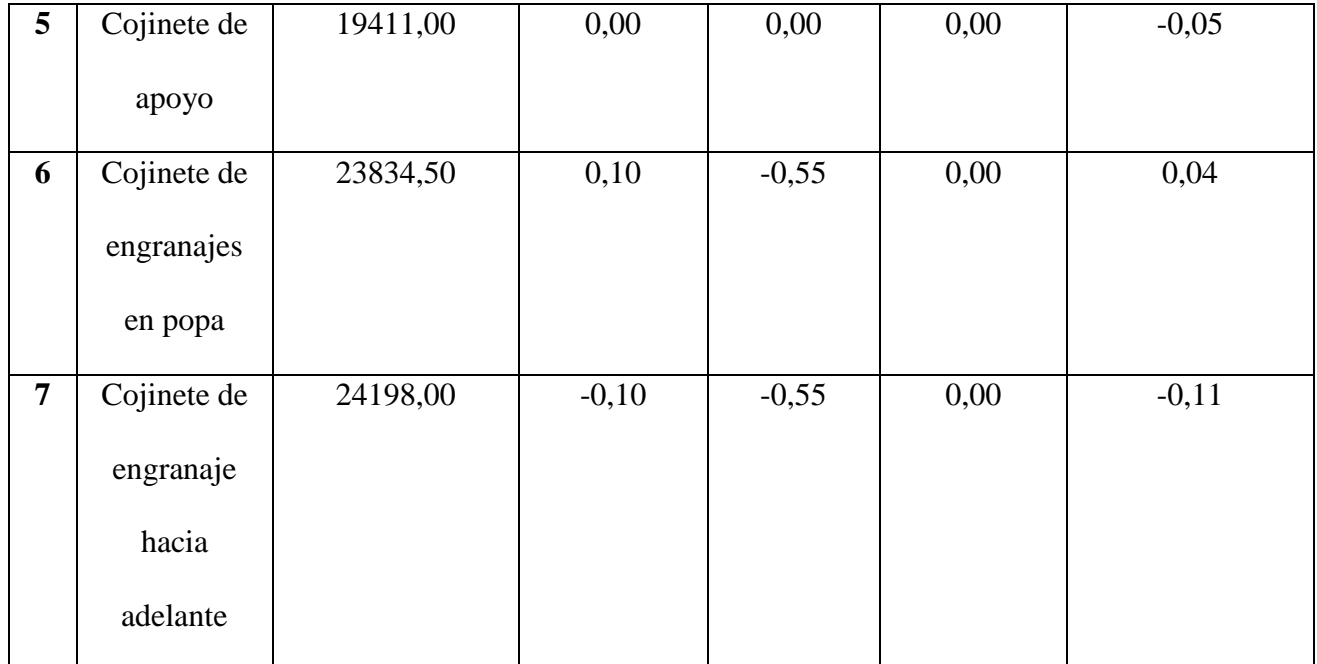

**Fuente:** Autores

### **3.8.6 FUERZA EJERCIDAS SOBRE LOS RODAMIENTOS**

El objetivo principal de los cálculos de alineación es garantizar que las cargas en los rodamientos estén dentro de los límites permitidos para todos los rodamientos. A continuación, se muestra un resumen de las cargas de rodamiento permitidas:

#### *Tabla 13*

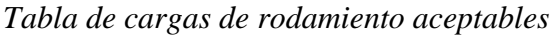

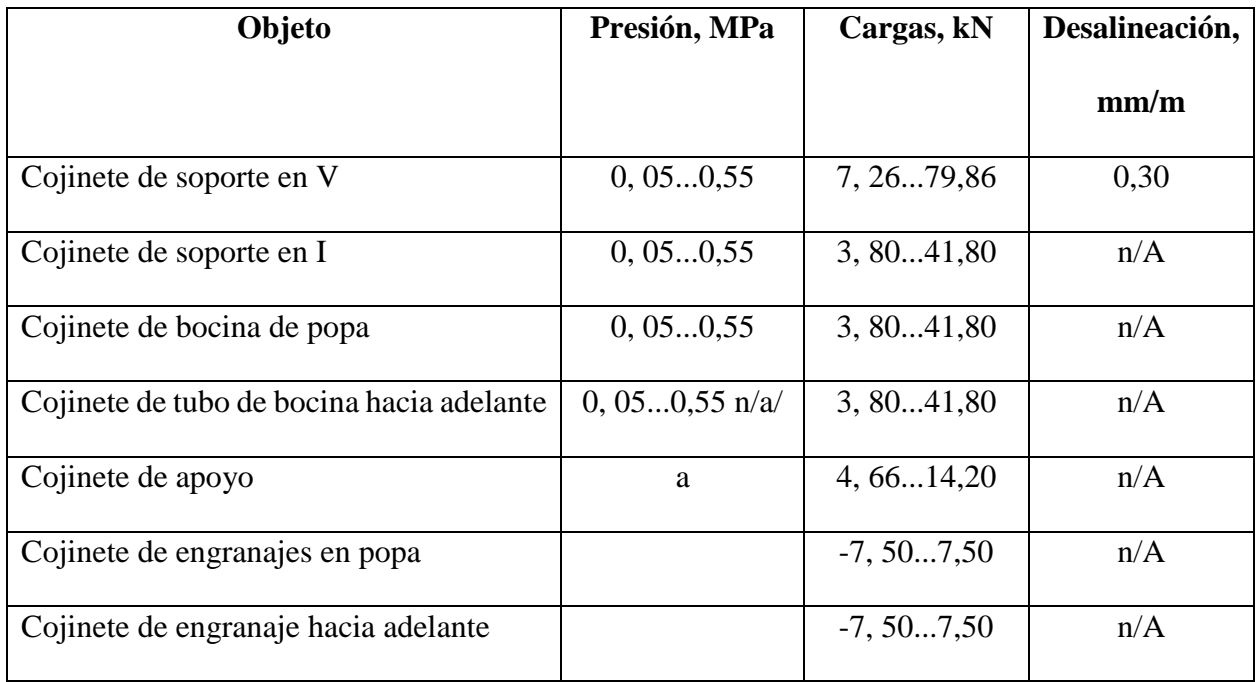

#### **Fuente:** Autores

Con los desplazamientos de rodamientos descritos en el párrafo anterior durante la instalación se obtendrán las siguientes cargas de rodamiento.

#### *Tabla 14*

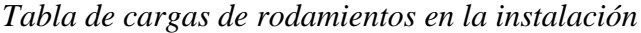

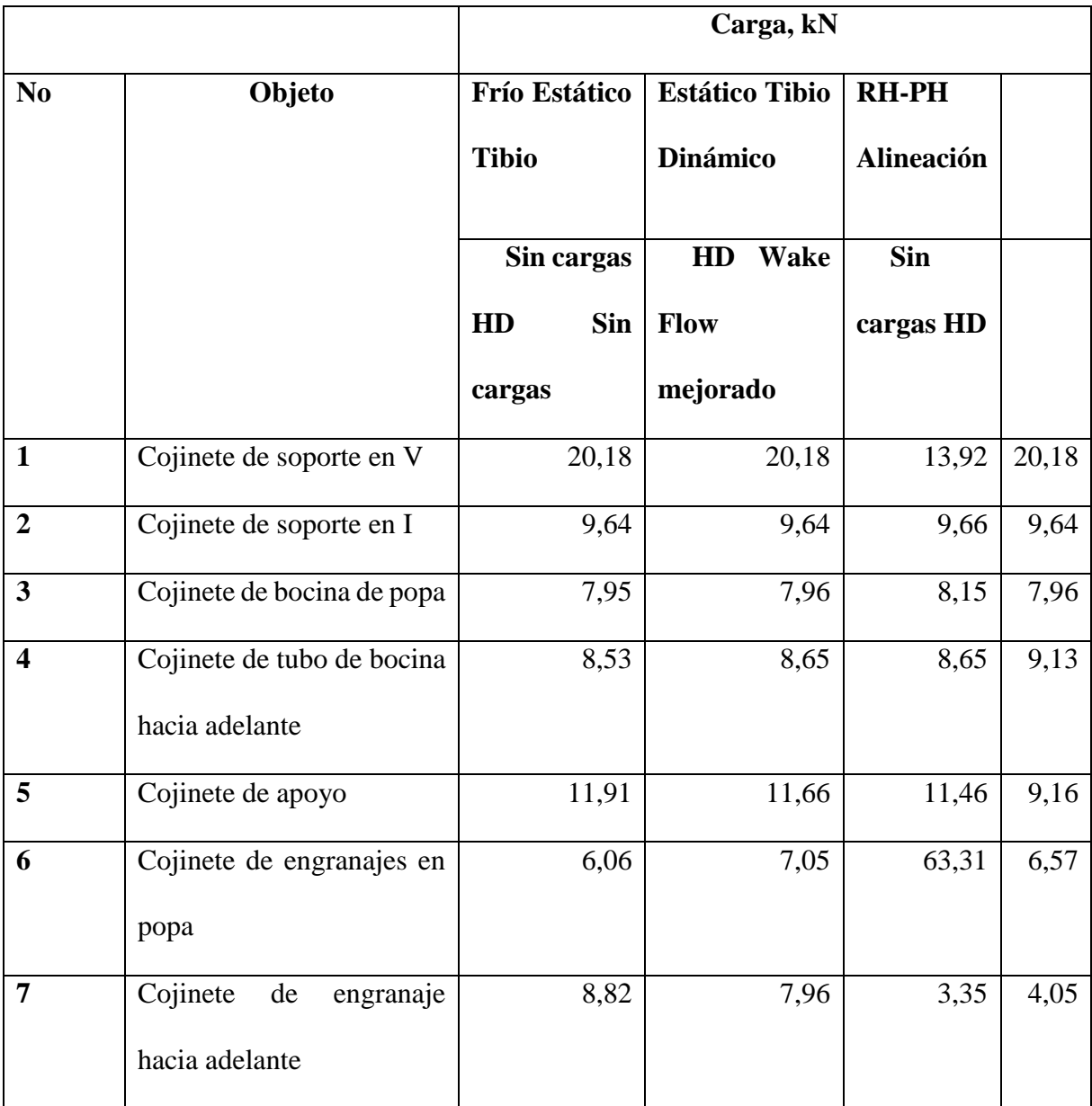

**Fuente:** Autores

Como se indicó anteriormente, todas las cargas de los rodamientos están dentro de los límites permitidos para todas las condiciones de diseño.

# **3.9 EXPERIMENTACIÓN DEL MODELO UTILIZANDO EL SOFTWARE DE DINÁMICA DE FLUIDOS COMPUTACIONAL (CFD) DEL SISTEMA DE PROPULSIÓN**

El modelo de buque naval polivalente de 70 metros, prototipo del proyecto, se probó en aguas tranquilas. Como parte de este proyecto, se realizaron simulaciones de dinámica de fluidos computacional (CFD) para analizar el flujo viscoso antes de comenzar la campaña de prueba del modelo. Estos cálculos tienen como objetivo evaluar el estado energético, la calidad del flujo perturbador y las características del flujo, y los resultados relacionados se presentan en detalle en el informe.

El informe presenta los resultados obtenidos durante las pruebas de autonomía y durabilidad de un modelo totalmente equipado con los accesorios necesarios, incluidas hélices de paso variable. El modelo está fabricado en madera a escala 1:12.500. El informe muestra las principales dimensiones tanto del barco original como del modelo.

#### *Tabla 15*

|                          | <b>Barco</b>      |        | <b>Modelo</b>   |
|--------------------------|-------------------|--------|-----------------|
| Número                   |                   |        | 5475            |
| Índice                   |                   |        | 10010           |
| <b>LPP</b>               | 65,71 m           |        | 5.256,8 mm      |
| <b>BWL</b>               | $15,76 \text{ m}$ |        | 1.260,8 mm      |
| T                        | $4,75 \text{ m}$  |        | 380,0 mm        |
| CB                       |                   | 0.5287 |                 |
| <b>Diseño</b><br>(excl., | 2.600,6 $m^3$     |        | $1,3315 \; m^3$ |
| apéndices)               |                   |        |                 |

*Dimensiones principales del barco y del modelo*

**Fuente:** Autores

Para crear turbulencias alrededor del modelo, se colocó una franja de arena de 55 mm de espesor detrás de la estación 19,5 y otra franja de arena de 30 mm de espesor en la punta convexa del modelo. Se colocó una cuadrícula fotográfica con un espaciado vertical de 40,0 mm (equivalente a 500 mm a escala real) a lo largo de la línea de flotación de 4,80 m para estimar la altura de las olas en proa y popa. Para las pruebas se utilizaron timones planos con bordes de ataque rectos. Los timones y la caja de proa están colocados en un ángulo de 2° (borde de salida hacia adentro). Para las pruebas de autopropulsión se utilizaron hélices estándar, sus características en aguas abiertas se describen en detalle en el diagrama y la tabla adjuntos. La dirección de rotación del tornillo de arriba a abajo se ha ajustado hacia adentro para tener en cuenta los aspectos de cavitación, ruido y vibración. Las hélices tienen las siguientes características principales.

#### *Tabla 16*

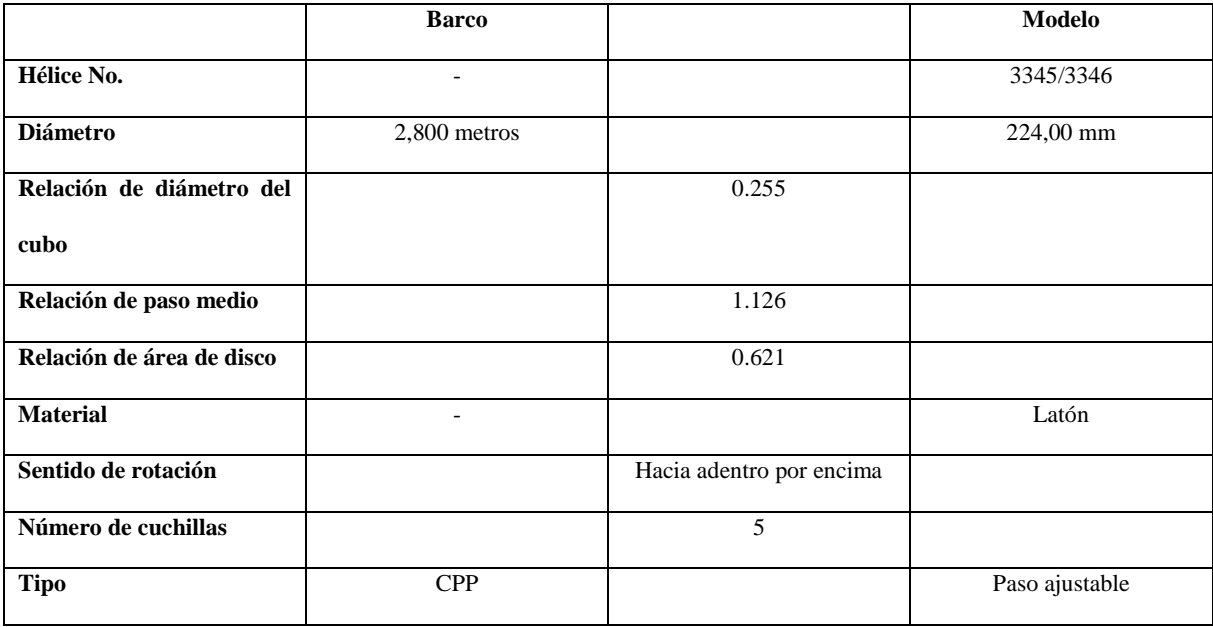

#### *Características principales de la hélice*

**Fuente:** Autores

El plano del rotor es de 144,0 mm (equivalente a 1800 mm a escala completa) hacia adelante,

perpendicular a la parte trasera.

### **3.9.1 ANÁLISIS DE PRUEBA**

Los resultados experimentales se analizaron utilizando el método de correlación estándar que se detalla en el Apéndice. Los coeficientes obtenidos representan la asignación de correlación CA =  $0,249E-3$ .

#### **CAPITULO IV**

#### **4. RESULTADOS**

#### **4.1 RESULTADOS DE LAS CONFIGURACIONES DEL BUQUE**

Estos resultados obtenidos ayudaran al diseño de la línea de propulsión ya que con el coeficiente de las formas son datos importantes para encontrar el tipo de maquinaria que se utilizara, reductor, ejes, y la hélice con el sistema de paso variable.

#### *Tabla 17*

 *Resumen de los coeficientes de forma*

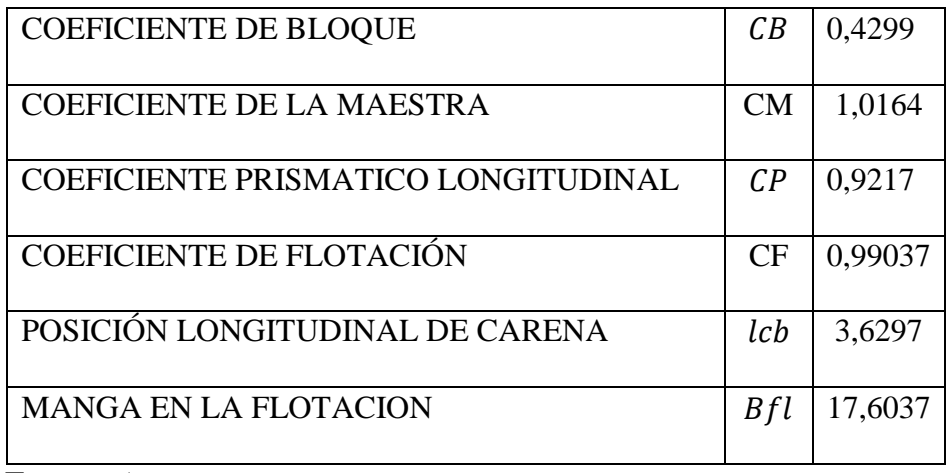

 **Fuente:** Autores

#### **4.2 RESULTADOS TRAS LA SELECCIÓN DEL PROPULSOR DE MOTOR DE**

### **COMBUSTIÓN INTERNA**

Se selecciono un motor de combustión interna de la marca MTU con las siguientes

características 12V4000M53, gracias a los resultados detallados en la siguiente tabla.

#### *Tabla 18*

*Resultados de los cálculos del motor de combustión interna*

| Cálculo de la potencia total    | 991.8 (KW)   |
|---------------------------------|--------------|
| Cálculo de potencia efectiva    | 2314 (KW)    |
| Cálculo de la potencia al freno | 1851 (KW)    |
| Cálculo de la potencia del eje  | 1739.94 (KW) |

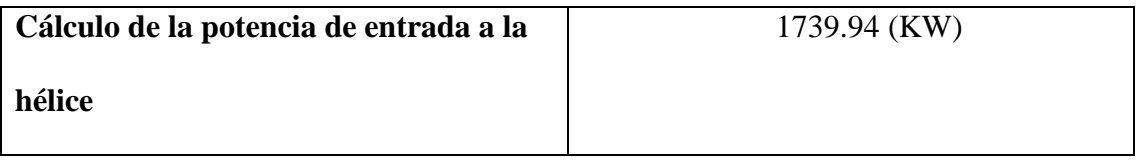

### **Fuente:** Autores

## *Figura 28*

 *Motor de combustión interna*

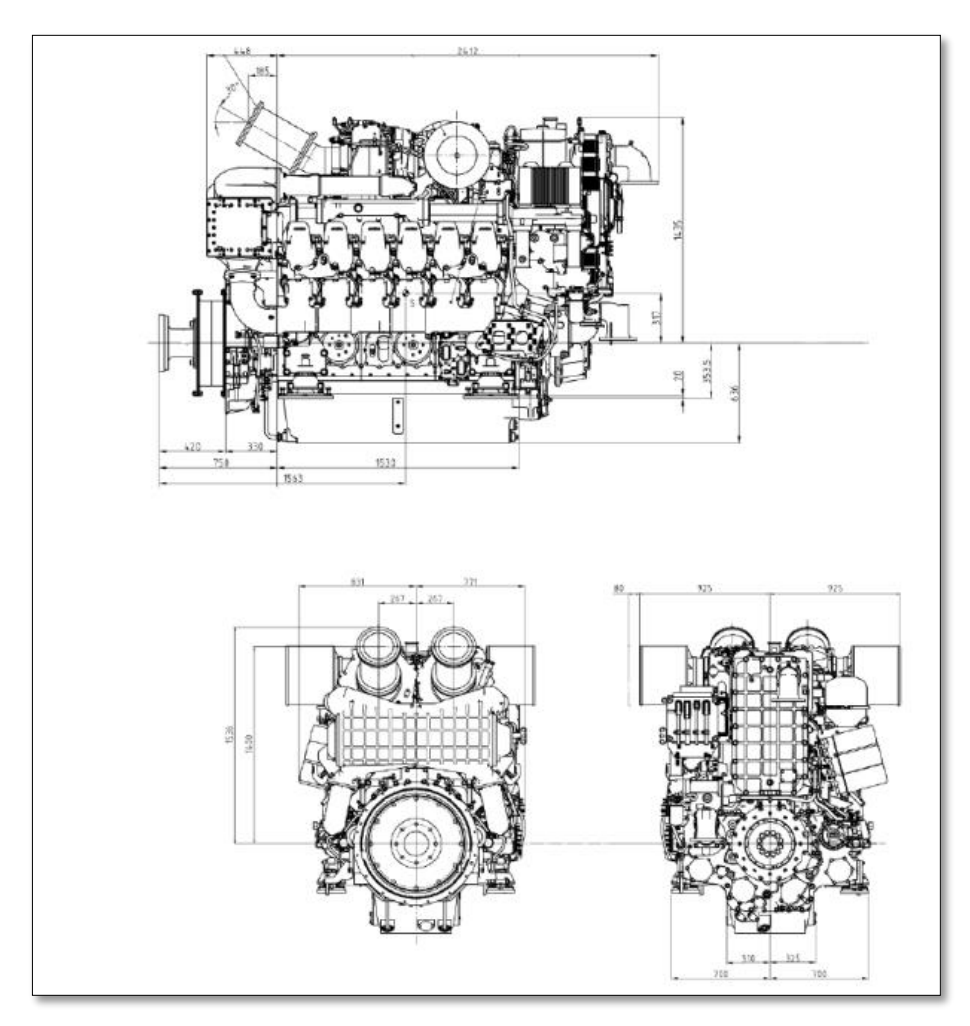

 **Fuente:** Rolls-Royce Power Systems

### **4.3 SELECCIÓN DE LA HÉLICE DE PASO VARIABLE**

# **4.3.1 RESULTADOS DE LOS CÁLCULOS DE LOS DIÁMETROS DE LA HÉLICE**

### *Tabla 19*

*Cálculos de los diámetros de la hélice*

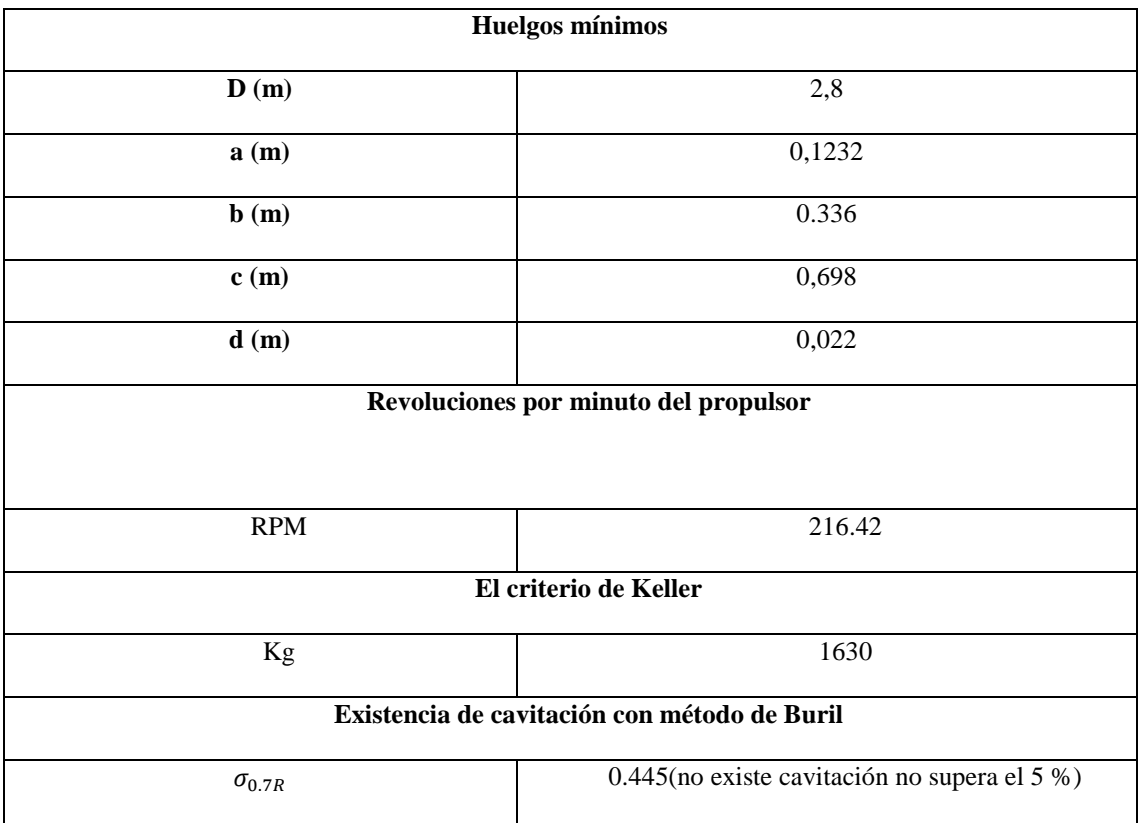

**Fuente:** Autores

### *Figura 29*

 *Cabeza de la hélice*

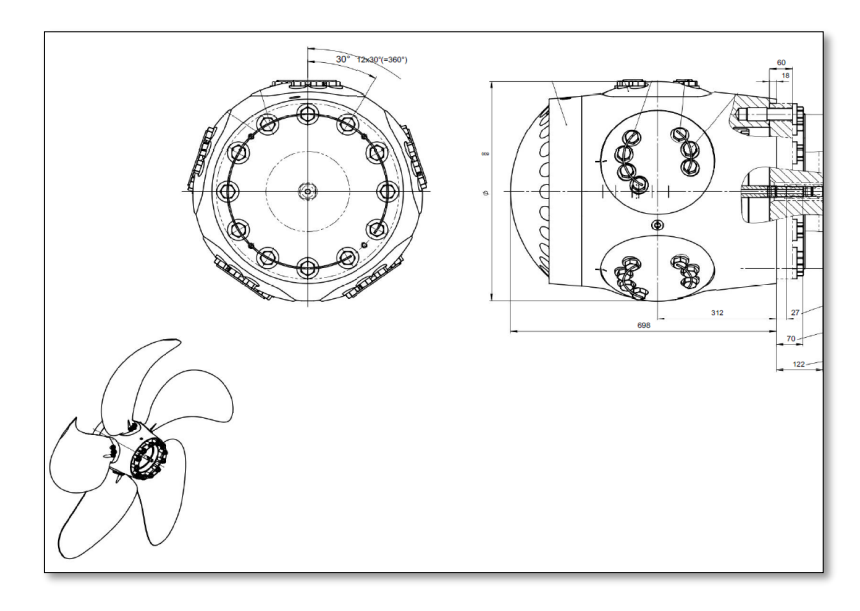

 **Fuente:** Piening propeller

### **4.3.2 DISEÑO DE HÉLICE DE PASO VARIABLE**

## *Figura 30*

*Diseño de vista perpendicular del eje y seguro*

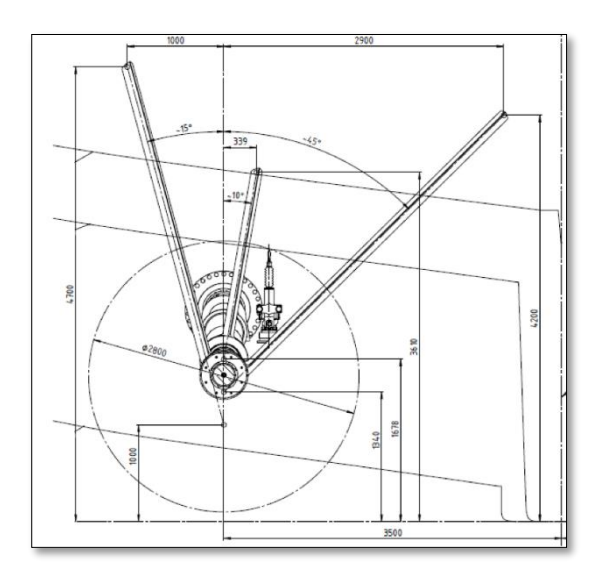

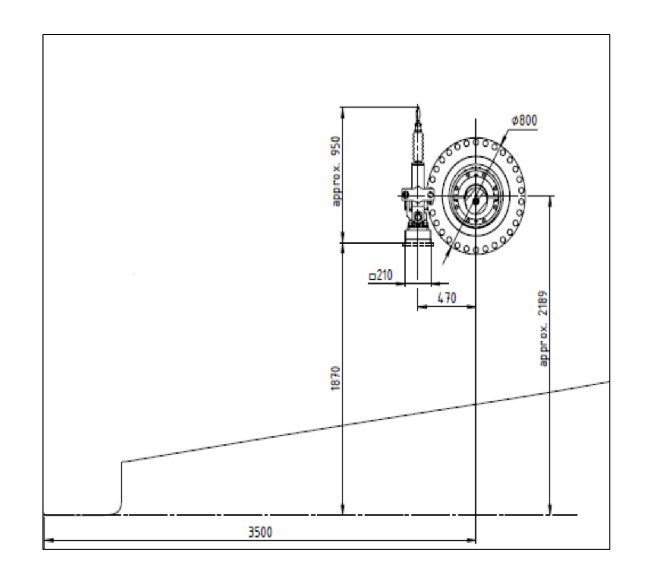

**Fuente:** Piening propeller

### **4.4 SELECCIÓN DE EJES DEL SISTEMA**

### **4.4.1 RESULTADOS DE LOS DIÁMETROS EXTERIORES**

#### *Tabla 20*

#### *Resultados Diámetros exteriores mínimos*

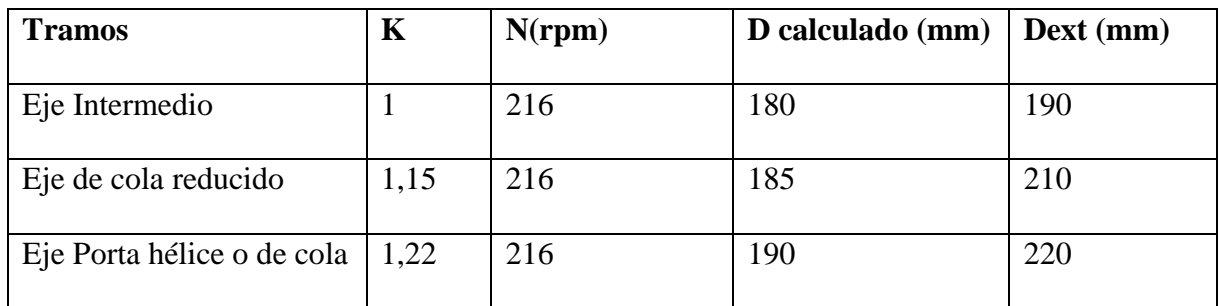

**Fuente:** Autores

### **4.4.2 RESULTADOS DE LOS DIÁMETROS INTERIORES**

En nuestra situación particular, el fabricante de la hélice especificó un diámetro de 70 mm

para este diseño.

Área de la sección trasversal de cada tramo:

#### *Tabla 21*

 *Resultados del Área de cada tramo*

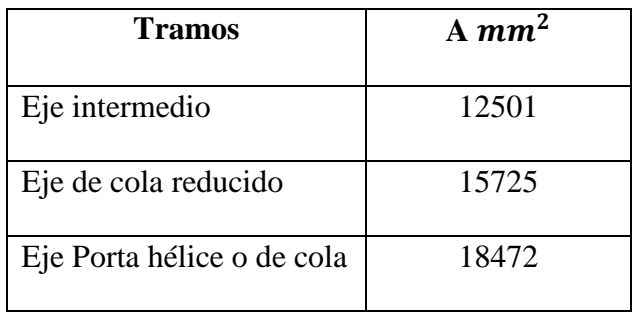

 **Fuente:** Autores

### **4.4.3 RESULTADOS DEL MOMENTO DE INERCIA AXIAL DE CADA**

#### **TRAMO**

#### *Tabla 22*

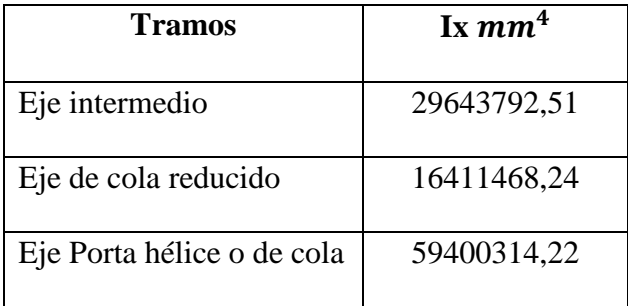

 *Resultados del Momento de inercia axial de cada tramo*

 **Fuente:** Autores

### **4.5 DISEÑOS DEL EJE**

### *Figura 31*

*Diseño del eje intermedio*

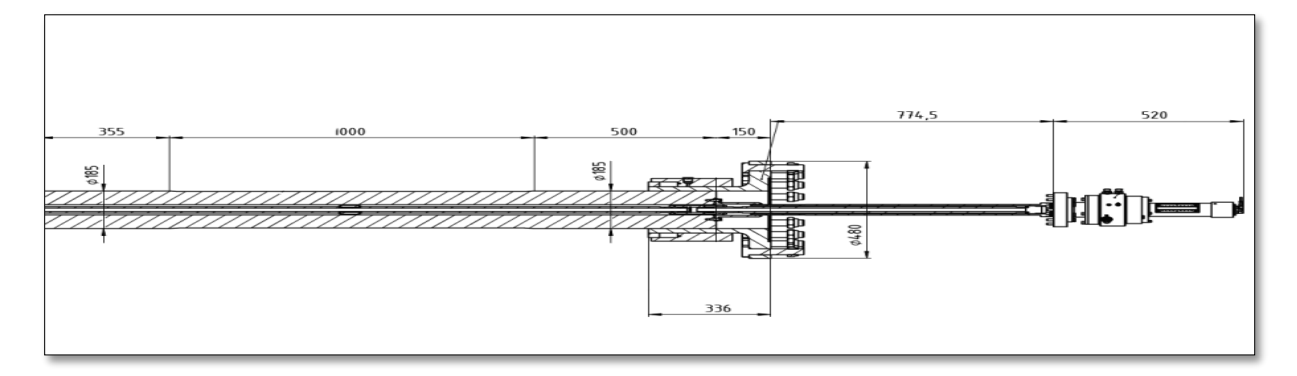

### **Fuente:** Piening propeller

### *Figura 32*

*Diseño del eje de cola reducido*

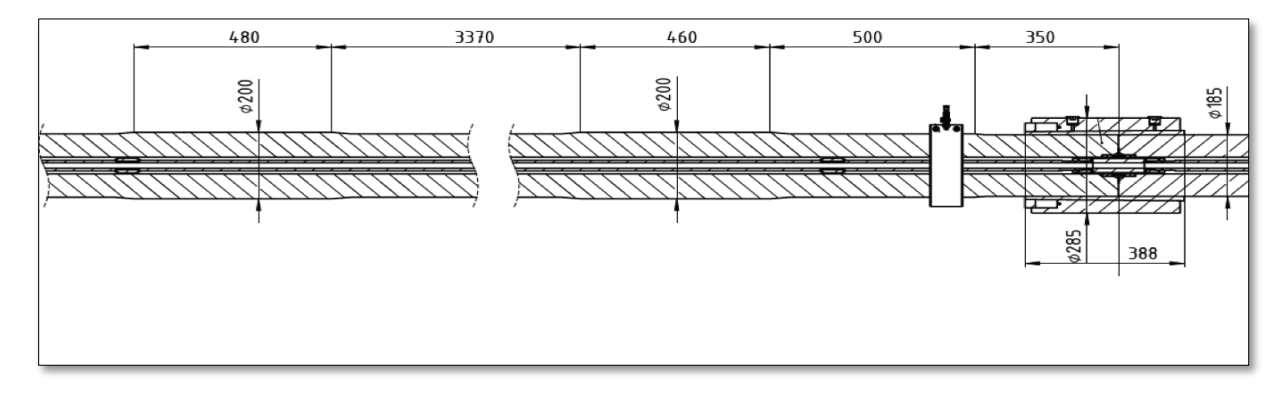

**Fuente:** Piening propeller

#### *Figura 33*

*Diseño del eje porta hélice o de cola*

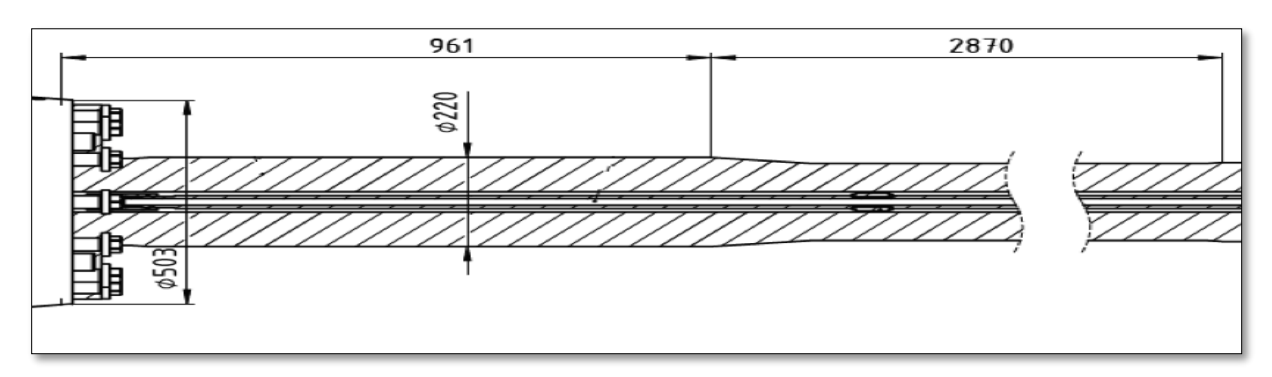

#### **Fuente:** Piening propeller

#### *Figura 34*

*Diseño del sistema de ejes de propulsión*

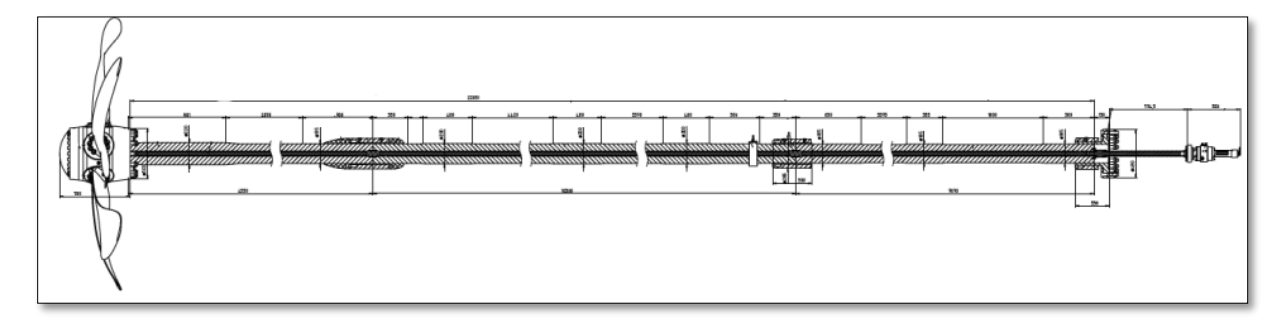

**Fuente:** Piening propeller

# **4.6 RESULTADOS DE LA PRUEBA DE ALINEACIÓN Y VIBRACIÓN DEL SISTEMA PROPULSIÓN CON HÉLICE DE PASO VARIABLE**

### **4.6.1 ANÁLISIS DE VIBRACIONES GIRATORIAS**

Datos de entrada:

Los cálculos de vibración de remolinos se basan en los datos presentados anteriormente y se hacen algunas suposiciones adicionales para garantizar la integridad de la información de entrada del sistema. Aquí hay una descripción completa de los datos de entrada utilizados:

• El eje impulsor, la bocina y el eje intermedio provienen de la plantilla ShaftDesigner.

• Todos los sistemas de rodamientos se basan en el modelo ShaftDesigner.

• Los datos generales de la pala se basan en el modelo ShaftDesigner obtenido al calcular los datos de la pala.

• La masa de agua arrastrada por la hélice, la inercia del diámetro y el amortiguamiento se estimaron utilizando la ecuación de Schwaneke.

• La excitación de las aspas se configura según el innovador método de flujo de aire ShaftDesigner.

• La rigidez externa e interna de los cojinetes del amortiguador y de ambos cojinetes del tubo de escape se determinó a partir de los datos del motor sin tener en cuenta la amortiguación de los cojinetes.

- El modelo de caja de cambios se fabrica según los planos facilitados por ZF.
- El modelo fija el coeficiente de amortiguamiento estructural en 0,3%.

#### **4.6.2 DIAGRAMA DE CAMPBELL**

A continuación, se agrega el diagrama de Campbell, que es un resumen gráfico de los resultados. En este gráfico el eje horizontal muestra la velocidad de rotación de la instalación, y el eje vertical muestra las frecuencias de vibración. Las líneas azules son las frecuencias naturales del eje. Las líneas negras ascendentes con 1 y 1Z muestran el primer orden del eje y el primer orden de las palas de la hélice. Los puntos rojos son las frecuencias de resonancia. Las líneas verticales rojas indican la autonomía del motor; la línea vertical verde indica la velocidad en MCR, rodeada por el área crítica del motor (en rojo, ± 20% de la velocidad MCR). Esta área crítica debe estar libre de resonancias (puntos rojos).

#### *Figura 35*

 *Diagrama de Campbell 1*

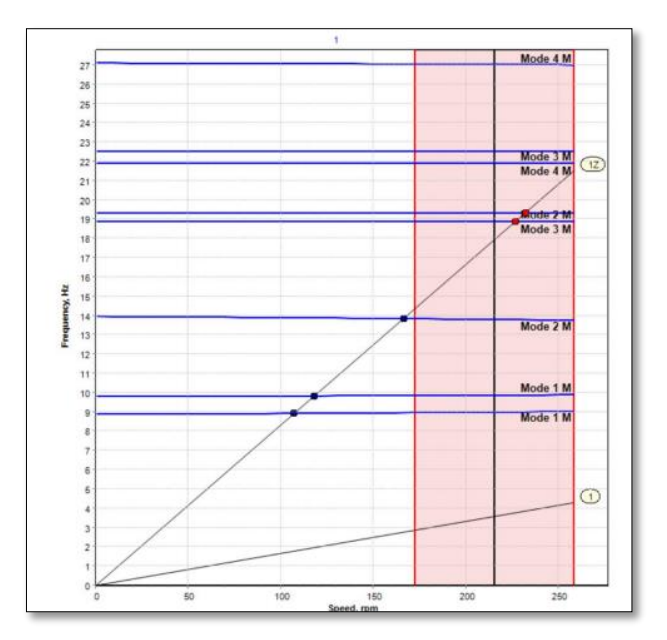

 **Fuente:** ShaftDesigner

El primer orden (orden 1) no muestra ningún punto resonante con una de las frecuencias naturales del sistema, lo que indica que el sistema no amplificará las vibraciones causadas por el desequilibrio de la hélice y el eje.

El primer orden de álabes (1Z) tiene varios puntos de resonancia con las frecuencias naturales en el rango de velocidades de funcionamiento de la instalación, y varios puntos de resonancia en el rango de velocidades críticas de  $\pm 20$ % de la velocidad nominal. Esto indica que existe un riesgo potencial de resonancia en el rango de velocidad crítico de la instalación.

Los resultados detallados se presentan en el Apéndice I.

#### **4.6.3 ANÁLISIS DE RESPUESTA ARMÓNICA**

Como el diagrama de Campbell indica varios puntos de resonancia críticos potenciales, se realiza un análisis de respuesta armónica para tener una indicación sobre los niveles de vibración en el sistema y las cargas en las posiciones de los cojinetes

Los resultados del cálculo muestran que el nivel más alto de vibración está presente en el apoyo del puntal I central en dirección horizontal.

#### *Figura 36*

 *Respuesta de frecuencia armónica*

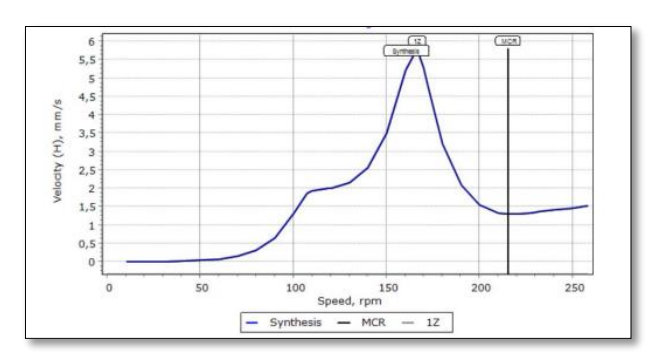

#### **Fuente:** ShaftDesigner

Los niveles de vibración en el cojinete del puntal en I medio se calculan en 5,8 mm/s (pico 0) a 166 rpm. Las notas de orientación de LR para vibraciones y ruidos de barcos indican niveles de vibración de hasta 4,5 mm/s (rms) / 6,4 mm/s (pico 0) se consideran satisfactorios para el funcionamiento a largo plazo. Por lo tanto, el valor máximo calculado de 5,8 mm/s (pico 0) se considera aceptable

Los gráficos detallados de los niveles de vibración, el ángulo de pendiente y la carga vibratoria en todas las posiciones de los cojinetes se incluyen en el Apéndice J.

### **4.7 RESULTADOS DEL CÁLCULO DE VIBRACIONES AXIALES**

#### **4.7.1 DIAGRAMA DE CAMPBELL**

A continuación, se muestra un cuadro de Campbell que presenta gráficamente los resultados. En este gráfico, el eje horizontal muestra la velocidad de rotación del dispositivo y el eje vertical modela la frecuencia de vibración. Las líneas azules corresponden a las frecuencias naturales

del eje. Las líneas negras ascendentes marcadas 1 y 1Z representan la primera fila de ejes y la primera fila de palas de hélice. Los puntos rojos representan la frecuencia de resonancia. Las líneas verticales rojas representan el rango de funcionamiento del motor y la línea vertical verde representa la velocidad del MCR rodeada por la región crítica del motor (rojo ±20 % de la velocidad del MCR). Es imperativo que esta zona crítica esté libre de resonancia, marcada con puntos rojos.

#### *Figura 37*

 *Diagrama de Campbell 2*

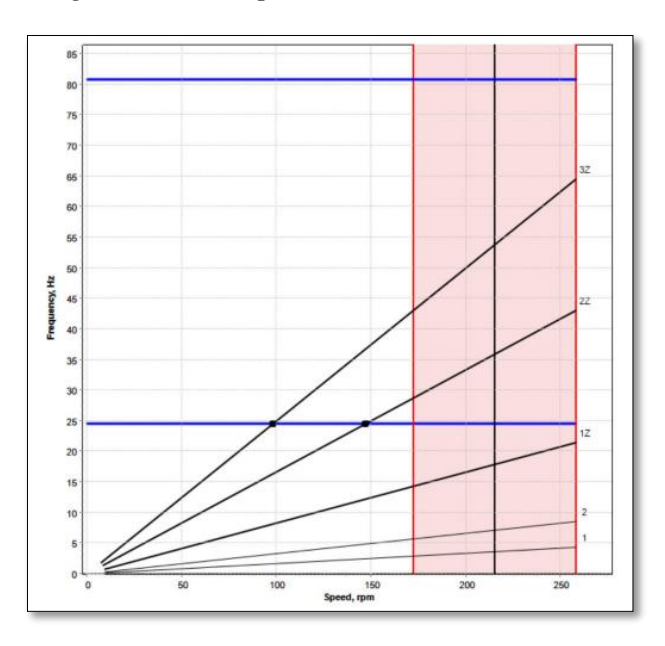

 **Fuente:** ShaftDesigner

Las palas de primer orden (1er orden) y de primer orden (1Z) no tienen resonancia con ninguna de las frecuencias naturales del sistema, lo que indica que el sistema no amplificará las vibraciones causadas por el desequilibrio de la hélice y el eje., así como las excitaciones que surgen durante el paso de la hélice.

Sin embargo, las filas superiores de palas (2Z, 3Z) tienen la primera resonancia de frecuencia natural dentro del rango de velocidad de funcionamiento de la instalación, a pesar de superar el rango de velocidad crítica en un ±20% de la velocidad nominal. Este resultado sugiere que la instalación es aceptable en términos de niveles de vibración axial.

La indagación completa se puede encontrar en el Apéndice L.

## **4.8 RESULTADO DE LAS PRUEBAS EXPERIMENTALES DEL MODELO CON EL PROGRAMA (COMPUTATIONAL FLUID DYNAMICS) DEL SISTEMA DE PROPULSIÓN**

#### **4.8.1 ANÁLISIS DE PRUEBA**

 Los resultados experimentales y de pronóstico a gran escala para condiciones de viento cero (Bft 0, vWind = 0,0 m/s) y viento moderado (Bft 2, vWind = 2365 m/s) se presentan en detalle en la tabla de las páginas siguientes.

Para velocidades específicas del barco vS = 15,0 nudos y vS = 14,4 nudos, la velocidad de rotación de la hélice (n) y la potencia de transmisión requerida (PD) se dan de la siguiente manera.

#### *Tabla 23*

*Resultado de la predicción de la hélice*

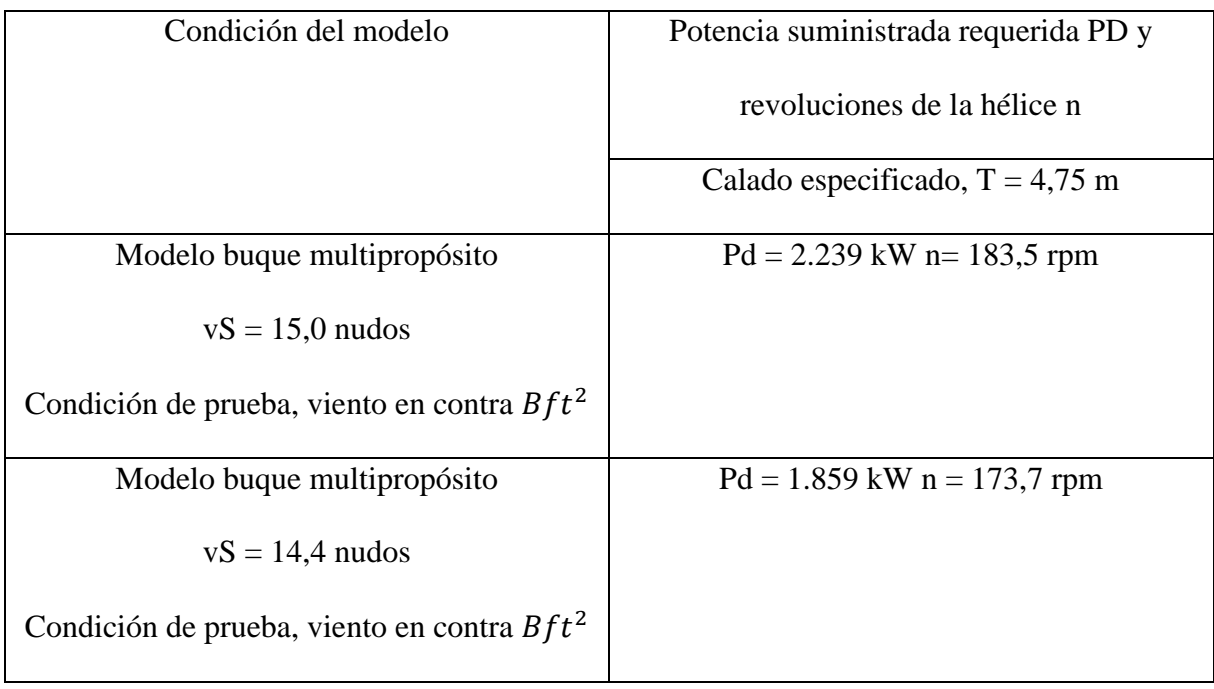

#### **Fuente:** Autores

Los resultados de la predicción también se presentan en forma de gráfico donde la potencia de la hélice (PD) se representa en función de la velocidad del barco (vS) y el número de revoluciones de la hélice (n), respectivamente.

Cabe señalar que estas predicciones se basan en pruebas realizadas con hélices estándar. Todas las conclusiones anteriores se aplican sólo si las palas diseñadas finalmente tienen una geometría suficientemente similar a las palas originales. Los impulsores finales se diseñarán para lograr una eficiencia óptima, cavitación cero y pulsaciones de presión constantes, además de lograr los rpm requeridos. Por lo tanto, el rendimiento final de la pala puede diferir de las predicciones anteriores.

## **4.8.2 RESULTADOS DE LAS PRUEBAS DEL MODELO DE AGUA ESTÁTICO**

Las conclusiones extraídas de los resultados de la prueba del modelo de agua estático son las siguientes:  $PD = 1859$  kW,  $n = 173,7$  rpm.

- Las fotografías tomadas del modelo durante las pruebas de autopropulsión muestran formas de onda características en el rango de velocidad probado. A velocidades más altas, hubo una onda de proa pronunciada, pero el flujo no se elevó por encima del travesaño en todo el rango de velocidades probado.
- Para una embarcación que navega en condiciones de prueba con un viento cruzado de Bft 2 y un calado de  $T = 4.75$  m, el requisito de potencia de salida esperado (hélice) es PD = 2239 kW a una velocidad determinada de la embarcación VS = 15,0 nudos/hora, alcanzando el 100%. MKR. En las mismas condiciones, con una velocidad dada del barco VS = 14,4 nudos, se supone que la potencia de salida requerida (hélice) es PD = 1859 kW, alcanzando el 80% del MCR.
- Teniendo en cuenta la pérdida mecánica del 3% (en comparación con el 100% de MCR), se determinó que se requería una capacidad de frenado del motor principal instalado de al menos PB = 1200 kW (por motor) para satisfacer ambas condiciones del contrato. Cabe señalar que se supone que la pérdida mecánica del 3% es constante en todo el rango de carga del motor, lo cual es una simplificación debido a la falta de

información minuciosa sobre el motor principal. La posibilidad de utilizar pérdidas de par absolutas constantes en todas las cargas del motor debe discutirse con el fabricante de la caja de cambios, lo que tendrá un impacto en la relación de pérdida mecánica en el ajuste MCR más bajo y, por lo tanto, afectará la potencia del motor. VS = 14,4 millas náuticas.

#### *Figura 38*

 *Predicciones de prueba*

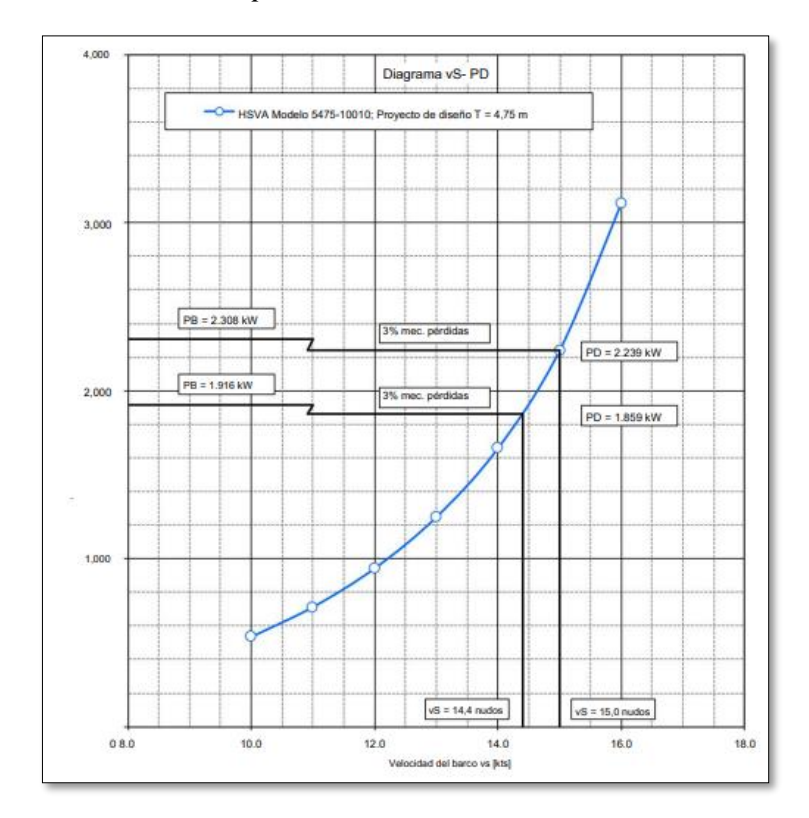

 **Fuente:** CFD (Computational Fluid Dynamics)

### *Figura 39*

 *Viento en contra Bft 2*

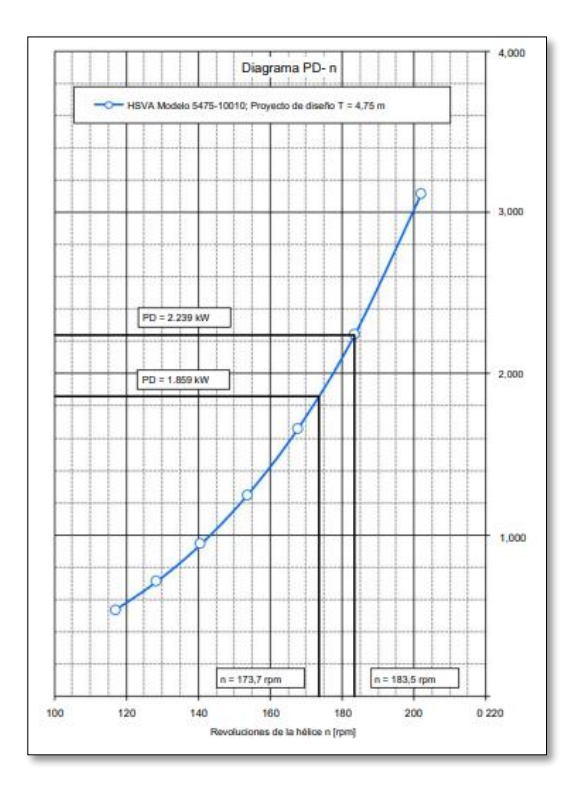

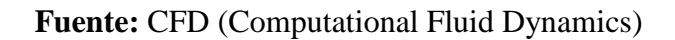

### **4.8.3 RESULTADO DE LA PRUEBA DE AGUAS ABIERTAS**

#### *Tabla 24*

*Tabla de resultados de la prueba de aguas abiertas*

| Examen: Reynolds No.        | $Rn0.7R =$ | 7.5066E+05        |
|-----------------------------|------------|-------------------|
| Temperatura del Agua        |            | $20.00^{\circ}$ C |
| No. De Prop. Rev.           |            | 20.001/s          |
| Barco: Diámetro             | $D =$      | 224,00 mm         |
| Diámetro del cubo           | $dH =$     | 57,01 mm          |
| Relación de paso-diámetro   | $Pm/D =$   | 1.126             |
| Relación de área de la hoja | $AE/AO =$  | 0.621             |
| $N^{\circ}$ de cuchillas    | $Z =$      | 5                 |

**Fuente:** Autores
*Tabla 25*

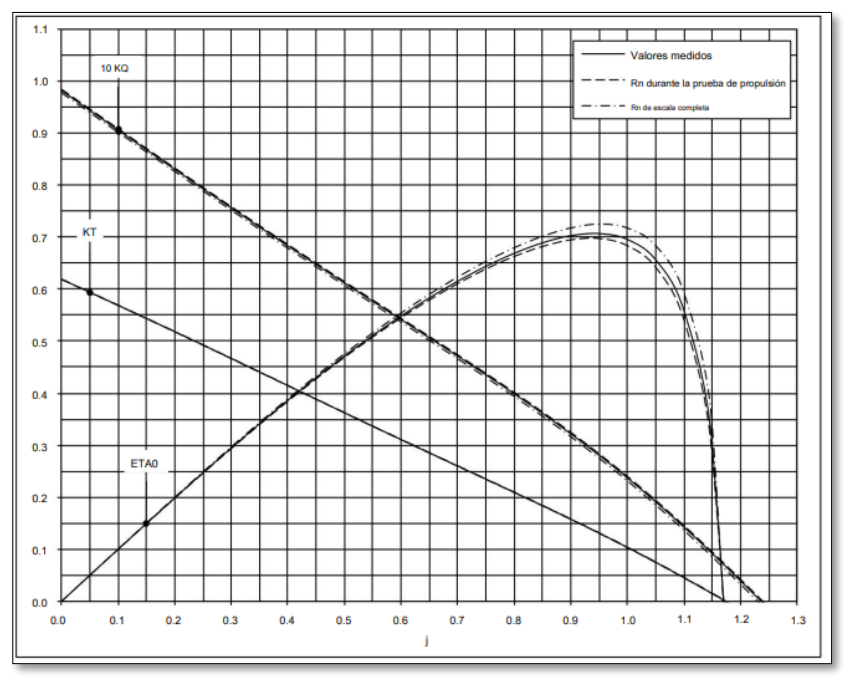

*Programa (Computational Fluid Dynamics)*

 **Fuente:** CFD (Computational Fluid Dynamics)

# **4.9 CONFIGURACIÓN GEOMÉTRICA DEL CASO**

#### *Figura 40*

*Forma del casco*

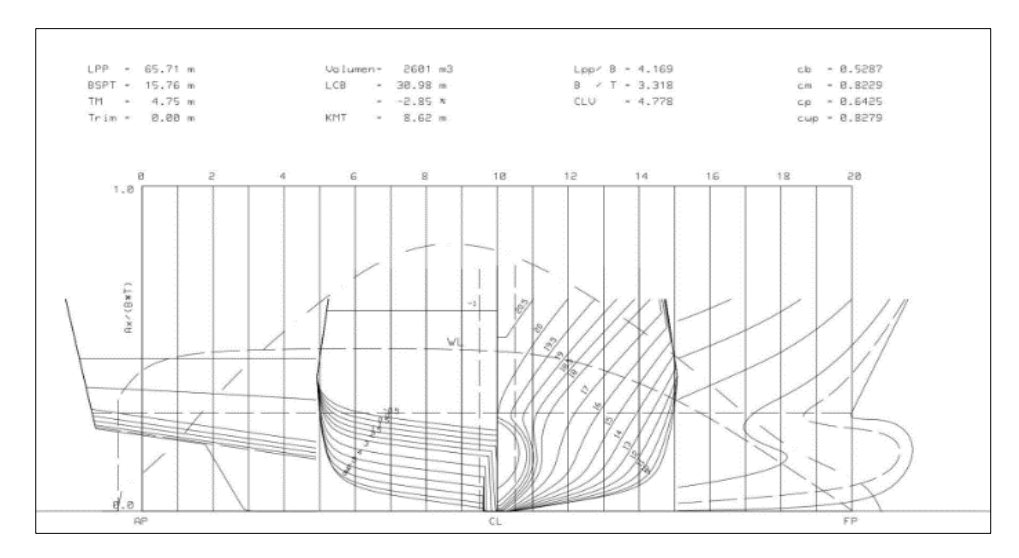

 **Fuente:** Piening propeller

#### **4.10 VISTA 3D DE LA PARTE DELANTERA DEL CUERPO**

## *Figura 41*

 *Parte delantera del cuerpo*

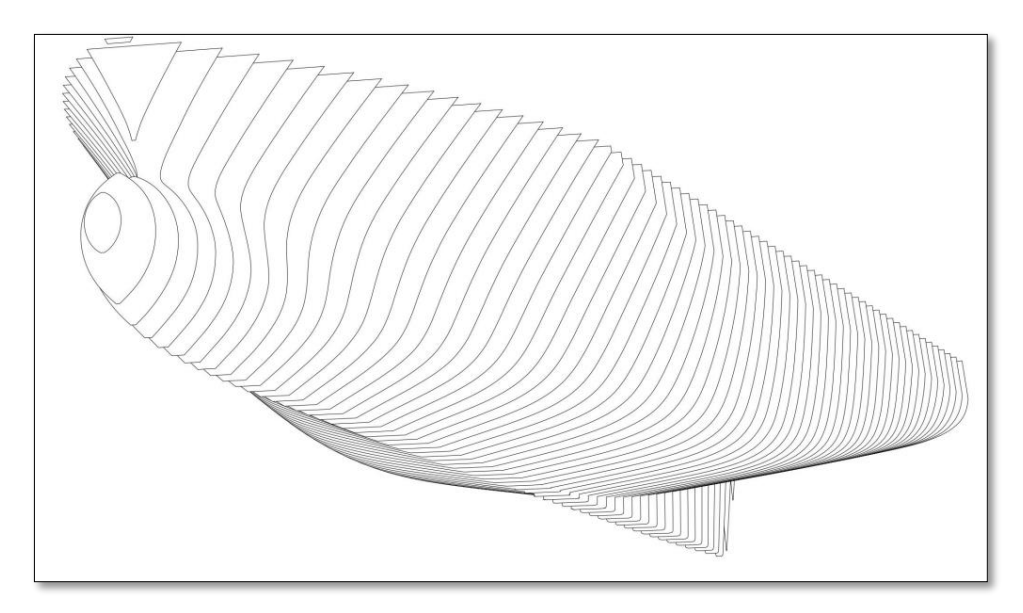

 **Fuente:** Piening propeller

# **4.11 VISTA 3D DEL CUERPO DE POPA**

#### *Figura 42*

 *Cuerpo de popa*

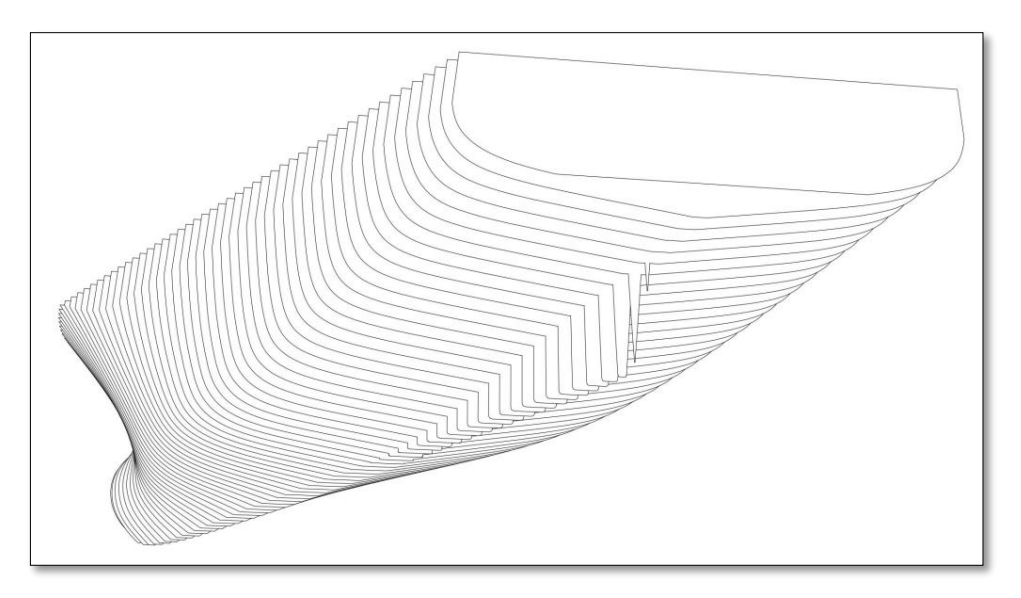

 **Fuente:** Piening propeller

# **4.12 DISPOSICIÓN DE LOS APÉNDICES Y HÉLICES**

#### *Figura 43*

 *Apéndices y hélices*

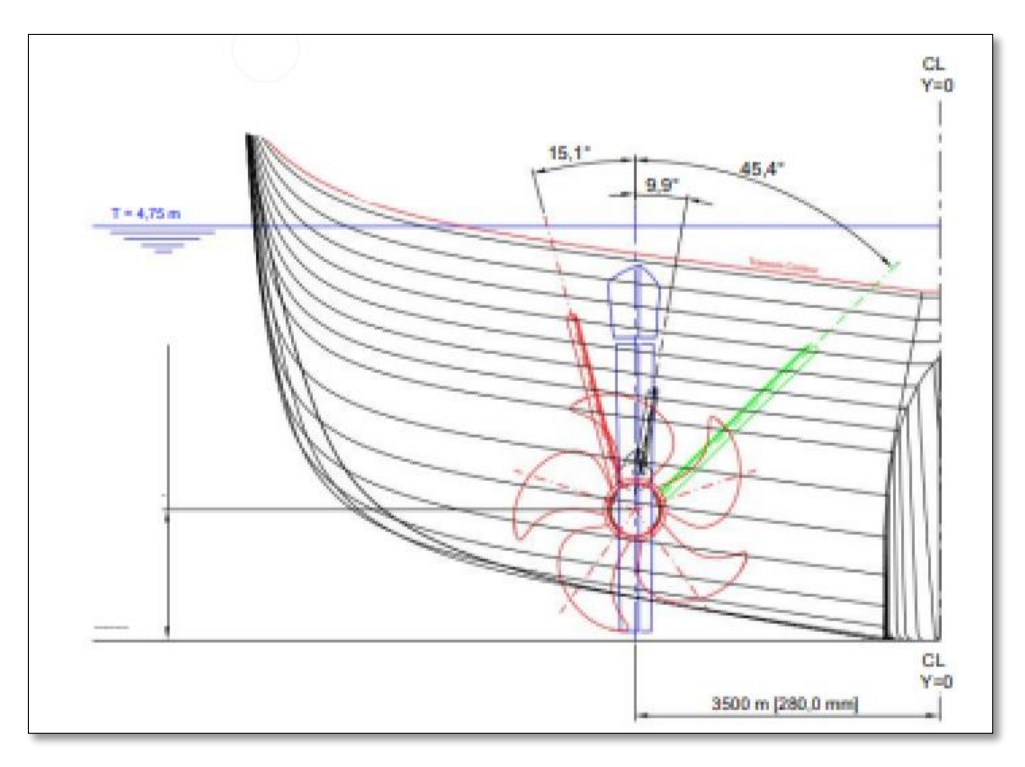

 **Fuente:** Piening propeller

# **4.13 FORMACIÓN DE OLAS**

## *Figura 44*

*Ejemplo de formación de olas 1*

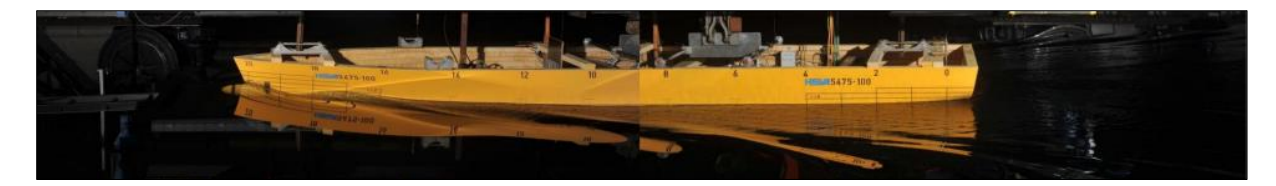

**Fuente:** Piening propeller

 $V = 10,00$  nudos / FN = 0,1955

## *Figura 45*

*Ejemplo de formación de olas 2*

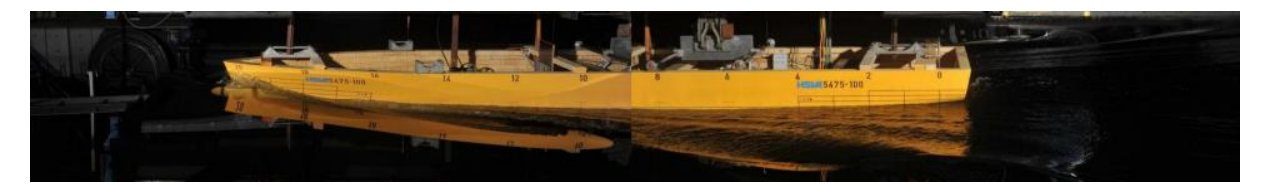

#### **Fuente:** Piening propeller

 $V = 14,00 \text{ nudos} / FN = 0,2737$ 

#### *Figura 46*

*Ejemplo de formación de olas 3*

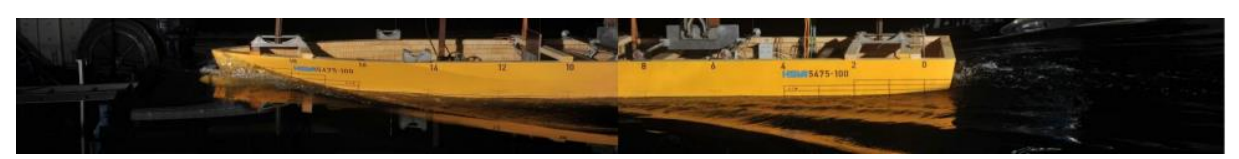

# **Fuente:** Piening propeller

 $V = 16,00 \text{ nudos} / FN = 0,3128$ 

# **4.14 FOTOGRAFÍAS DEL MODELO (BUQUE MULTIPROPÓSITO)**

#### *Figura 47*

 *Bulbo-Buque multipropósito*

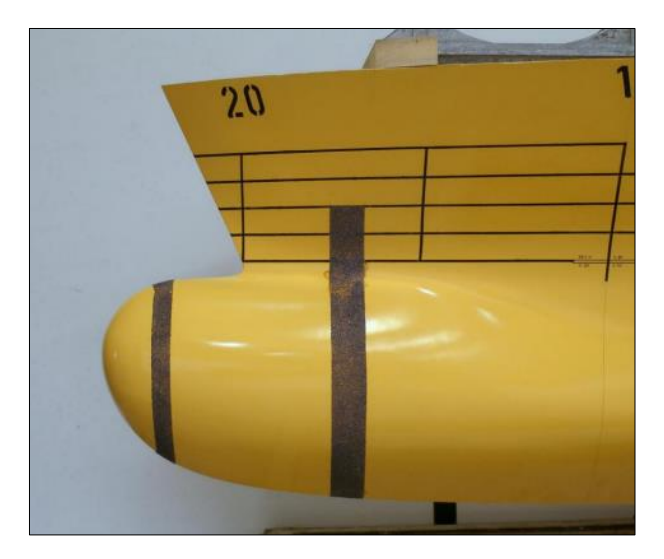

 **Fuente:** Piening propeller

## *Figura 48*

*Hélice de paso variable 1*

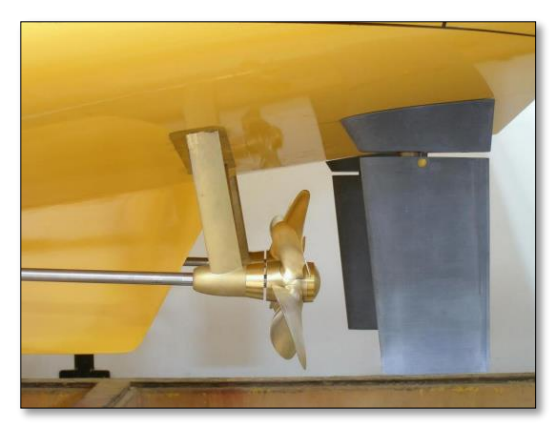

 **Fuente:** Piening propeller

# *Figura 49*

 *Hélice de paso variable 2*

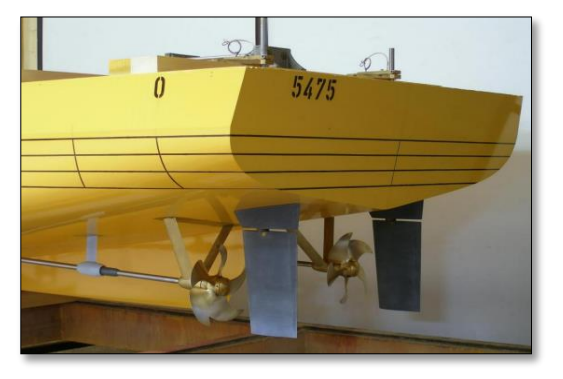

 **Fuente:** Piening propeller

# *Figura 50*

 *Hélice de paso variable 3*

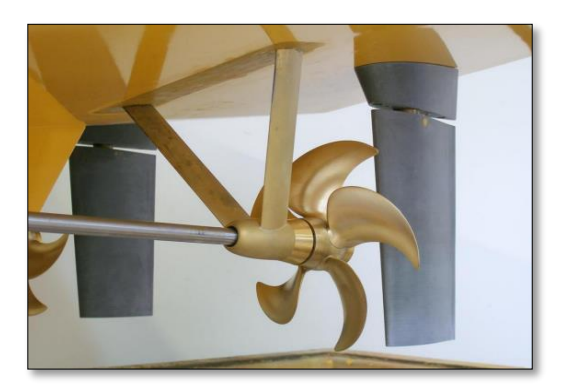

 **Fuente:** Piening propeller

#### **CONCLUSIONES**

Se diseño la línea de propulsión de una embarcación marina de modelo patrullero multipropósito con sistema de hélice de paso variable en base a los cálculos obtenidos de cada elemento de la propulsión además se realizaron planos desde el motor de combustión interna de detalle hasta la hélice ajustable los resultados obtenidos indican que debemos tener un motor de combustión interna 1800RPM y una potencia de 1851 KW se seleccionó el modelo 12V400M53 de la marca MTU y un reductor de modelo MA60136/00S y los ejes de diámetros exteriores del eje intermedio de 180-190mm y eje de cola reducido de 185-210mm y eje porta hélice o de cola de 190-220 mm y una hélice de paso variable de entra de fuerza de 216.42RPM con este diseño podemos confirmar de qué modelo se trata y la eficiencia del sistema . Además, podremos apreciar en planos de detalles de cómo será cada elemento y de cómo ira conforma la línea de propulsión de esta embarcación marina.

De acuerdo con los resultados de la prueba de alineación y vibración rotacional demuestran posibles puntos de resonancia entre las frecuencias características del sistema y las excitaciones de las palas de la hélice en el rango de velocidad crítica de 80-120% de velocidad MCR (Acoplamiento neumático de alta elasticidad). El análisis de respuesta armónica muestra que el nivel de vibración real del sistema está (correctamente) dentro del rango aceptable. Por lo tanto, la instalación se considera aceptable y no se esperan niveles excesivos de vibración de torbellinos. Los cálculos de vibración axial no muestran puntos de resonancia entre las frecuencias naturales del sistema y las excitaciones del eje y la hélice en el rango de velocidad crítica de 80-120% de velocidad MCR esto indica que la instalación se considera aceptable y no se espera una vibración axial excesiva las pruebas se las realizado en el modelo Stillwater.

En base a las pruebas experimentales realizadas de la embarcación en tipo escala durante la prueba de autotransporte se documentan un patrón de onda típico en todo el rango de velocidad estudiado a velocidades más altas se observa una fuerte ruptura de la onda del arco el caudal no difiere de la transmisión en todo el rango de velocidades estudiado para un barco que navega en condiciones de prueba con un viento en contra de Bft 2 y una profundidad de  $T = 4.75$  m, la potencia requerida entregada (hélice) es PD = 2239 kW cuando la velocidad del barco es VS = 15,0 nudos. Esta velocidad debe alcanzarse con 100% MCR. En las mismas condiciones, se supone que la potencia entregada requerida (hélice) es PD = 1859 kW a la velocidad especificada del barco VS = 14,4 nudos. Esta velocidad debe alcanzarse con un 80% de MCR utilizando un 3% de pérdidas mecánicas (en comparación con un 100% de MCR), la potencia mínima de frenado del motor principal instalado requerida para cumplir ambas condiciones del contrato es PB = 1380 kW (par motor). Se asumió que las pérdidas mecánicas del 3% (en comparación con el 100% de MCR) eran constantes en todo el rango de carga del motor. Se debe discutir con el fabricante de la caja de cambios si tiene más sentido aplicar una pérdida de par absoluta constante en todas las cargas del motor. Esto afecta el porcentaje de pérdidas mecánicas en ajustes de MCR más bajos y por lo tanto, la potencia de frenado del motor PB necesaria para alcanzar el punto de compromiso de vS = 14,4 nudos.

#### **RECOMENDACIONES**

A través del diseño de propulsión principal de la embarcación, se logró diseñar planos preliminares detallando cada uno de sus elementos se recomienda respetar las directrices dadas y las dimensiones de cada elemento de propulsión y especificaciones técnica del fabricante ya que puede variar por su actualización en las maquinarias principal se recomienda motores no menores a la potencia requerida de igual el reductor, ejes y la hélice de paso variable.

Se recomienda al realizar el estudio de alineación y vibración axial verificar cada elemento del sistema que no exceda a los parámetros ya establecidos en el estudio por motivo que puede producir vibraciones excesivas que pueden dañar algunos elementos como lo es freno del motor que conecta el motor principal con el reductor además los descansos como son orines, bocines y ruptura de sus arbotantes.

Una vez realizada las pruebas experimentales de la propulsión se toma en consideración todas las pruebas de la embarcación y se recomienda como una de las pruebas más importante ya que en ella podemos verificar la conducta de la embarcación con el sistema y diferentes trayectos del comportamiento de la embarcación en aguas abiertas recordando que este estudio está realizado para este tipo de embarcación en base a los cálculos obtenidos.

#### **REFERENCIAS BIBLIOGRÁFICAS**

- BARCELONA, F. N. (2012). Obtenido de https://upcommons.upc.edu/bitstream/handle/2099.1/16651/Dise%C3%B1o%20y%20 Construcci%C3%B3n%20de%20una%20Turbina%20de%20Gas.pdf?sequence=1
- CodigosDTC. (agosto de 2023). Obtenido de https://codigosdtc.com/blog/motor-decombustion-interna/
- Davin, R. (12 de 06 de 2018). Modec. Obtenido de https://blog.modec.fr/es/motores/cu%C3%A1les-son-los-distintos-tipos-de-motoresneum%C3%A1ticos
- Energía Nuclear. (3 de octubre de 2020). Obtenido de https://energia-nuclear.net/quees-la-energia-nuclear/historia/descubrimiento-de-la-radioactividad#google\_vignette
- española, D. d. (04 de septiembre de 2013). Obtenido de https://es.wikipedia.org/wiki/Barco\_de\_vapor
- MEDINA, N. M. (08 de 04 de 2011). rtve. Obtenido de https://www.rtve.es/noticias/20110408/john-fitch-inventor-del-barcovapor/423162.shtml
- MindTouch. (s.f.). Libretext. Obtenido de https://espanol.libretexts.org/Educacion\_Basica/Ingenieria%3A\_una\_introduccion\_par a\_la\_preparatoria/06%3A\_Una\_breve\_historia\_de\_la\_ingenier%C3%ADa/6.05%3A\_ La\_revoluci%C3%B3n\_industrial
- Nidec All from dears. (2016). Obtenido de https://www.nidecindustrial.com/es/markets/sector-maritimo/sistemas-electricos-de-propulsion/
- Planas, O. (27 de marzo de 2020). Obtenido de DEMOTOR: https://demotor.net/tiposmotor/motor-alternativo
- thermal Engineering. (10 de Agosto de 2018). Obtenido de https://www.thermalengineering.org/es/que-es-la-turbina-de-reaccion-turbina-parsons-definicion/
- Timón, H. d. (2022). Obtenido de https://www.heroesdeltimon.com/es/historia-delmotor-diesel
- Bosch, P. B. (1994). Obtenido de https://www.portalplanetasedna.com.ar/ingenieria/FISICA%20- %20Pioneros%20De%20Las%20Ciencias%20Nucleares.pdf
- Mouni El Fari, R. (2022). Crai UPC. Obtenido de https://repositorio.upct.es/handle/10317/11578
- Rodríguez Torres, J. &. (2019). UNIVERSITAT POLITÉCNICA DE CATALUNYA. Obtenido de https://upcommons.upc.edu/handle/2117/169733
- Sánchez, A. R. (14 de 04 de 2021). LABORATORIUM BERGARA. Obtenido de http://www.laboratorium.eus/fr/aggregator/categories/1http%3A//www.laboratorium.e us/10.1001/---------------?page=83
- avantek.s. (6 de febrero de 2020). *avantek.s*. Obtenido de https://avantek.es/siemensnx-mcd-caracteristicas-del-software-paramecatronica/#:~:text=Siemens%20NX%20MCD%20cuenta%20con,sino%20validar% 20que%20funciona%20correctamente.
- Bosch, P. B. (1994). Obtenido de https://www.portalplanetasedna.com.ar/ingenieria/FISICA%20- %20Pioneros%20De%20Las%20Ciencias%20Nucleares.pdf
- Caro, A. (20 de Abril de 2020). *LEBALAP ACADEMY*. Obtenido de https://lebalap.academy/f1/simulacioncfd/#:~:text=El%20CFD%20es%20una%20herramienta,se%20recurre%20a%20las%2 0simulaciones.
- Mouni El Fari, R. (2022). *Crai UPC*. Obtenido de https://repositorio.upct.es/handle/10317/11578
- Rodríguez Torres, J. &. (2019). *UNIVERSITAT POLITÉCNICA DE CATALUNYA*. Obtenido de https://upcommons.upc.edu/handle/2117/169733
- Ruiz, F. J. (30 de Marzo de 2014). *Tecnavin S.A.* Obtenido de http://www.tecnavin.com/w/wp-content/uploads/2020/10/TECNAVIN-Ingenieria-desistemas-de-propulsion.pdf

#### *Anexo 1*

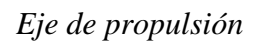

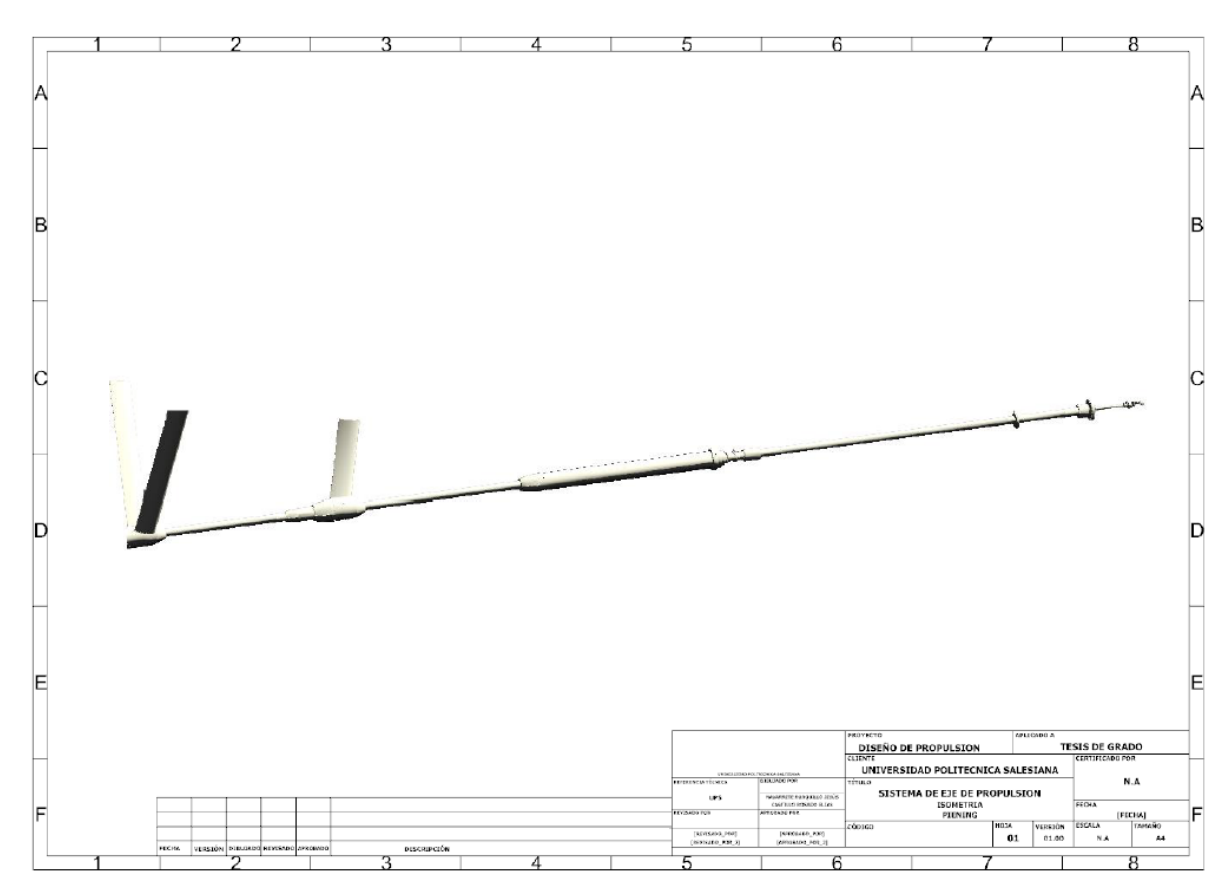

**Fuente:** Autores

 *Anexo 2*

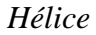

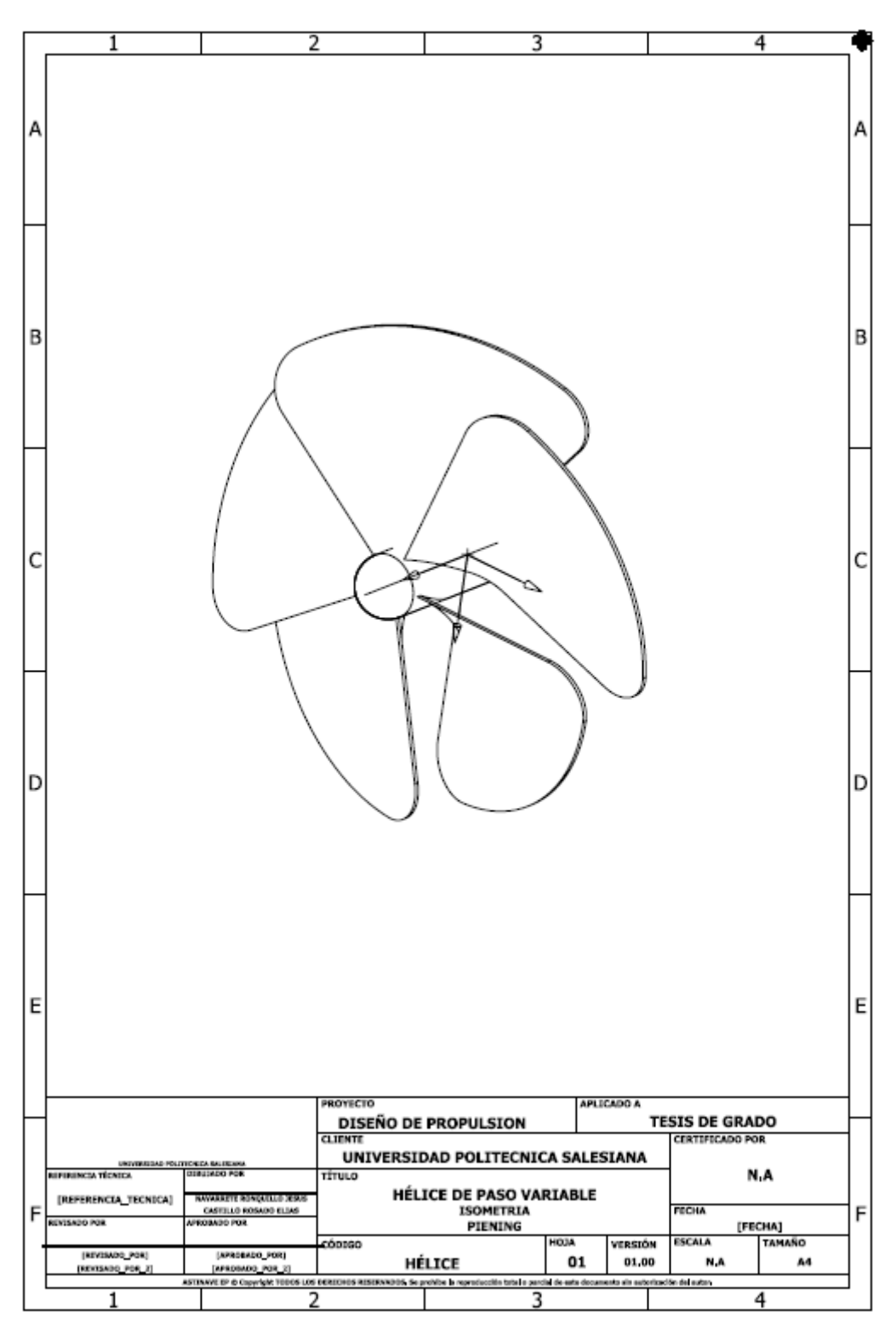

 **Fuente:** Autores

# *Anexo 3*

# *Maquinaria; reductora*

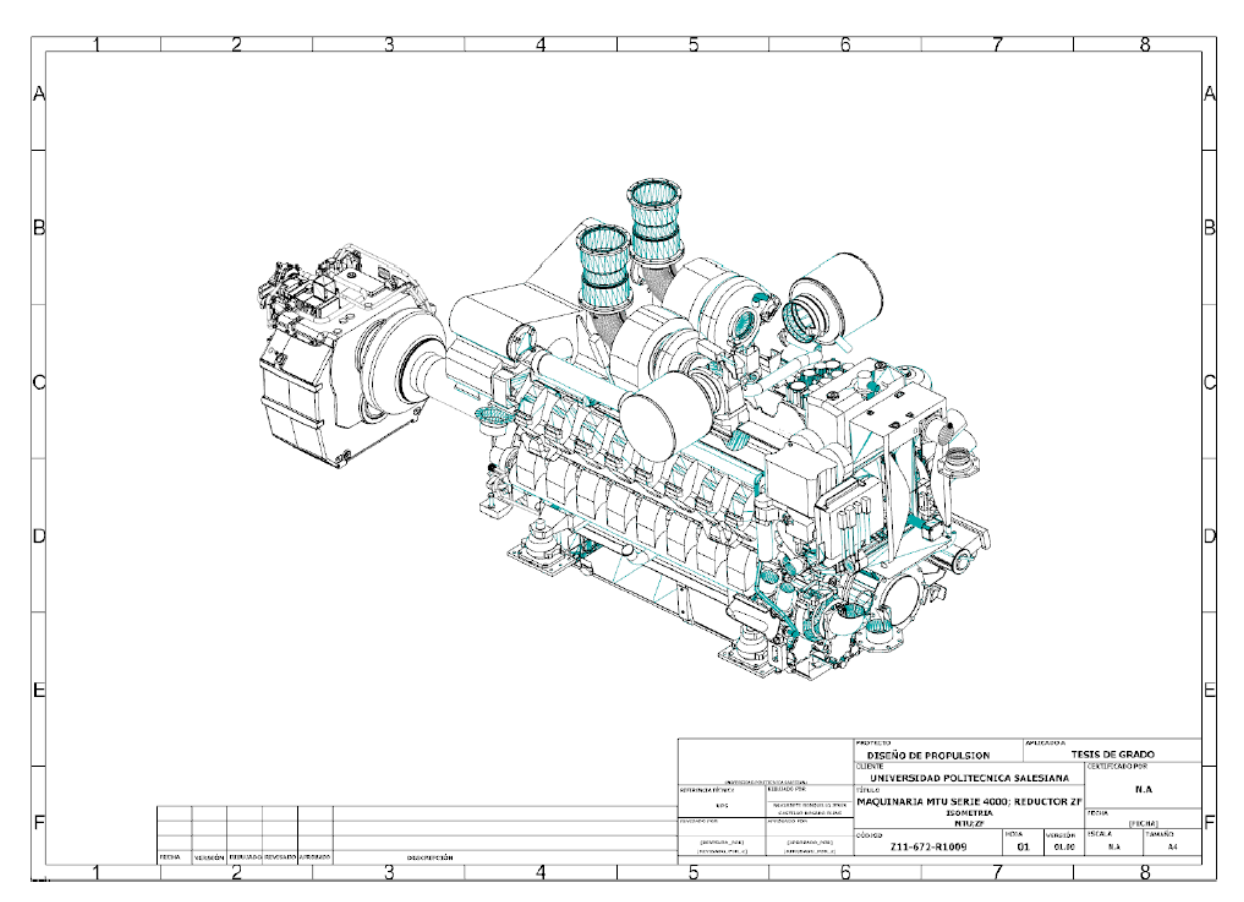

**Fuente:** Autores